# MOZART

## VIENNESE SONATINAS

**FOR** 

PIANO SOLO

EDITED AND REVISED BY **ALEC ROWLEY** 

## **EDITION PETERS** LONDON FRANKFURT NEW YORK

#### FOREWORD

The six Sonatinas originate from Mozart's best period and were presumably composed after 1783 in Vienna. They have come down to us in two versions: as Divertimenti (Serenades) for two clarinets and bassoon - probably the original-and in another arrangement as "Sonatines pour le Forte-Piano." The present edition is based on the rare first edition of Artaria published in Vienna, included in Köchel's collection of Mozart works, now in possession of the library of the "Gesellschaft der Musikfreunde in Wien". For the use of this edition, the editor takes this opportunity of expressing to the Directors of the library his sincere thanks.

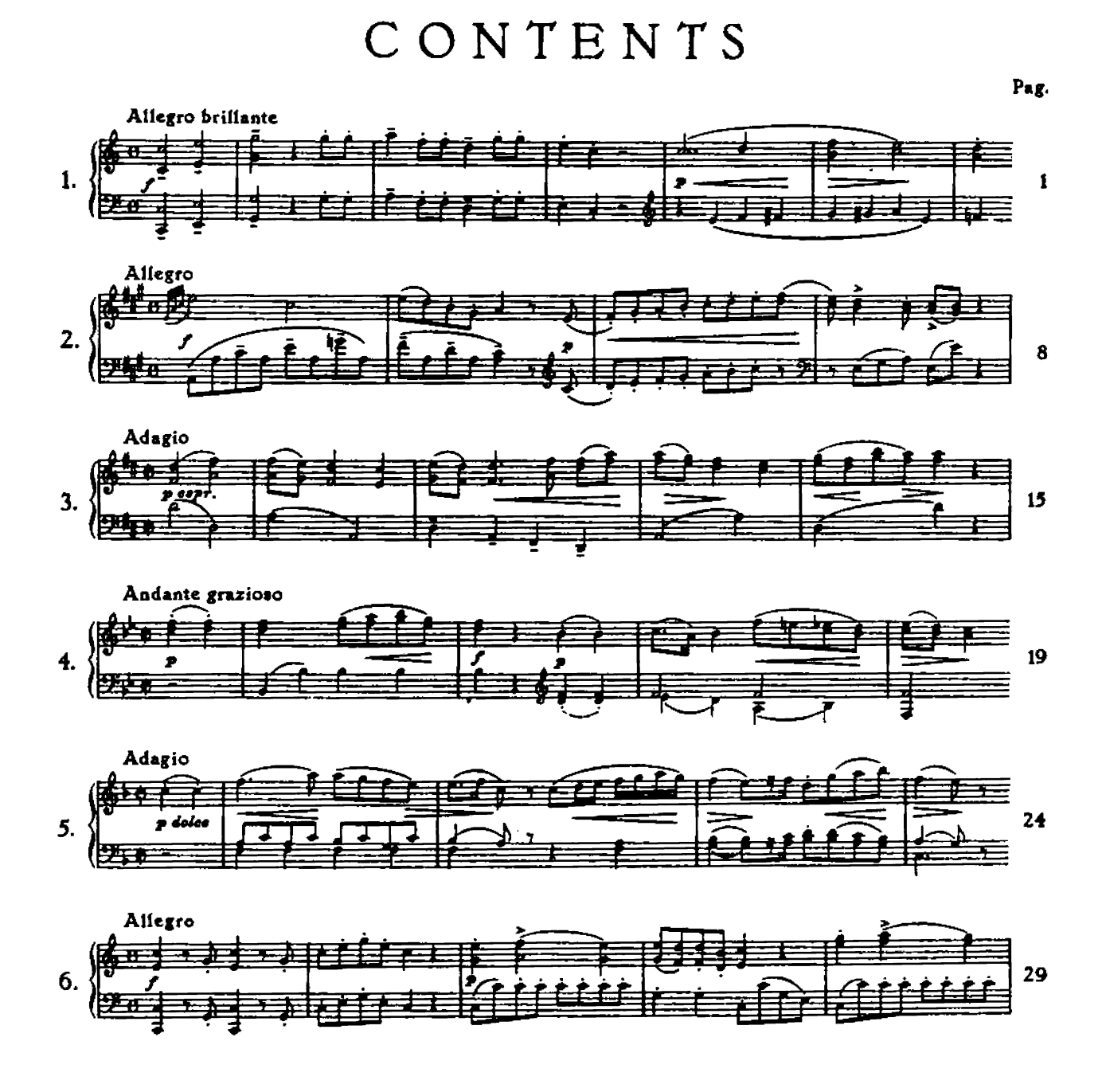

## SONATINA I

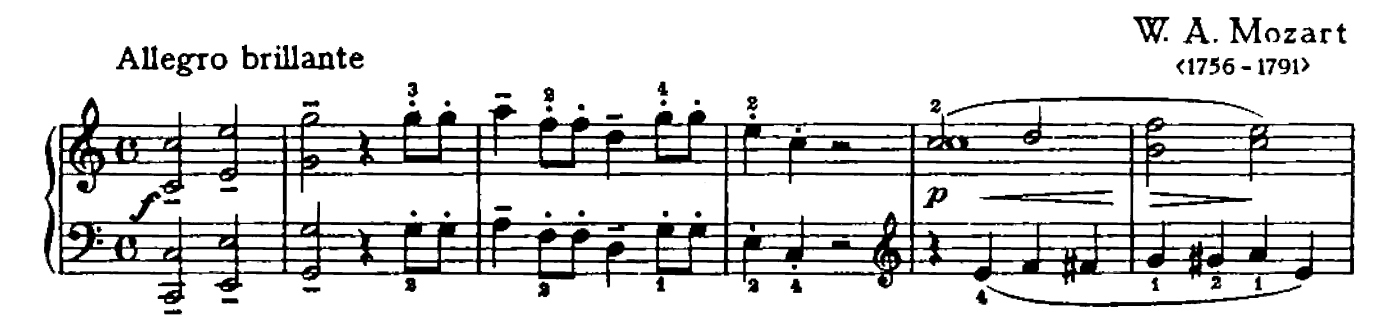

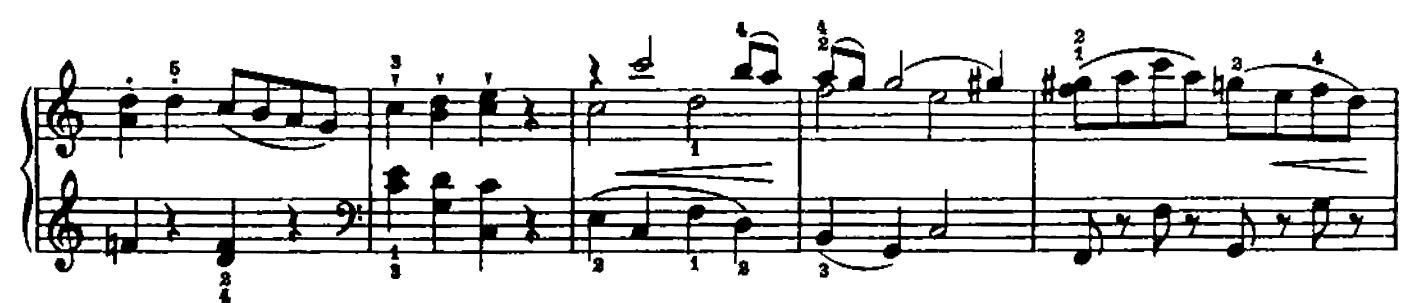

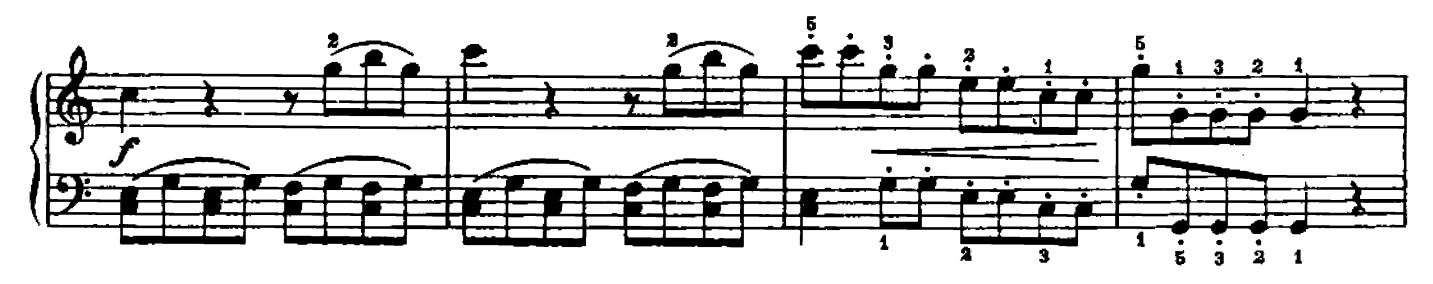

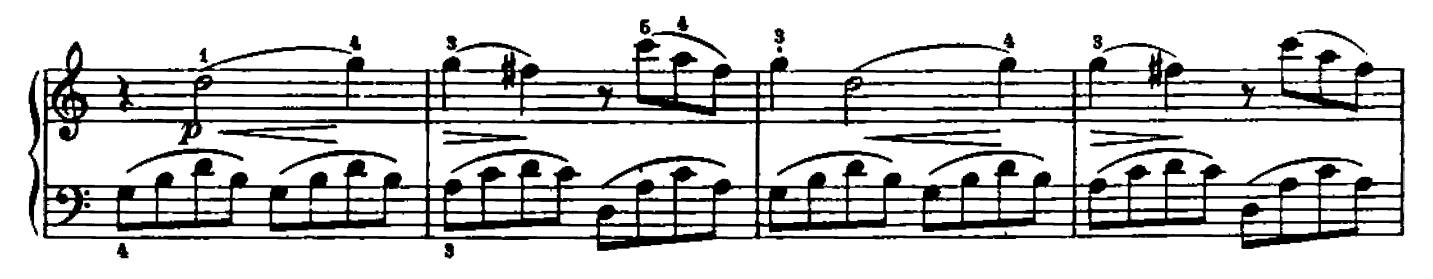

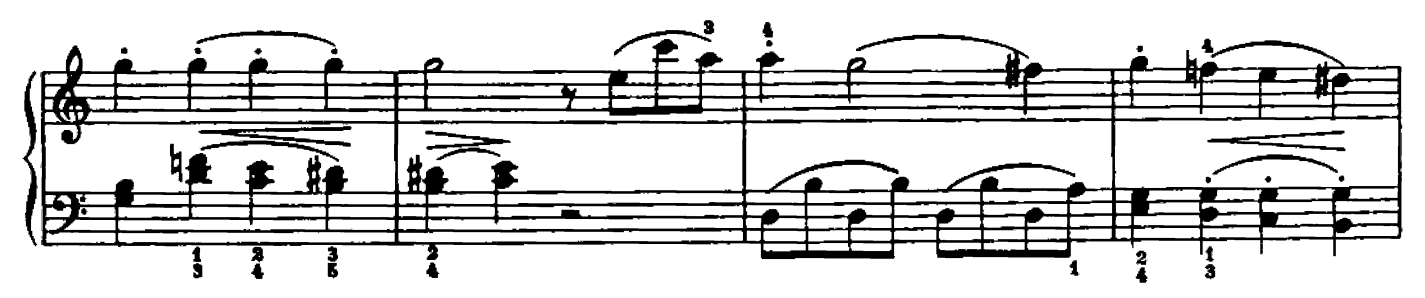

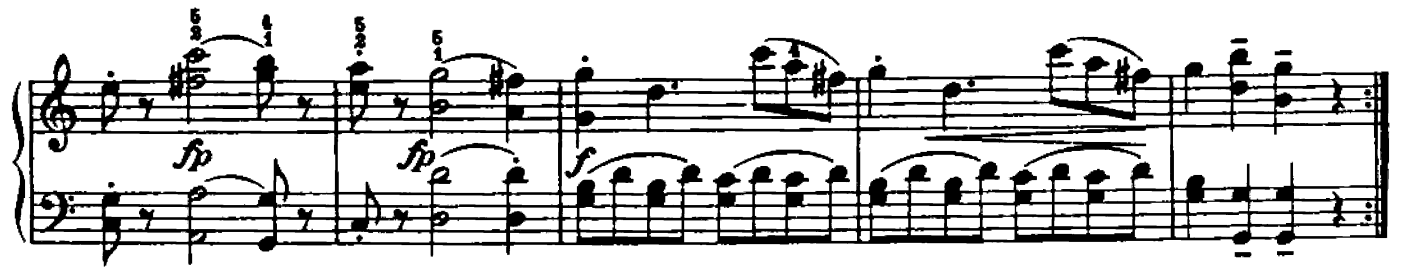

Hinrichsen Edition Nº 12

© Copyright 1938 by Hinrichsen Edition, Peters Edition Ltd., London

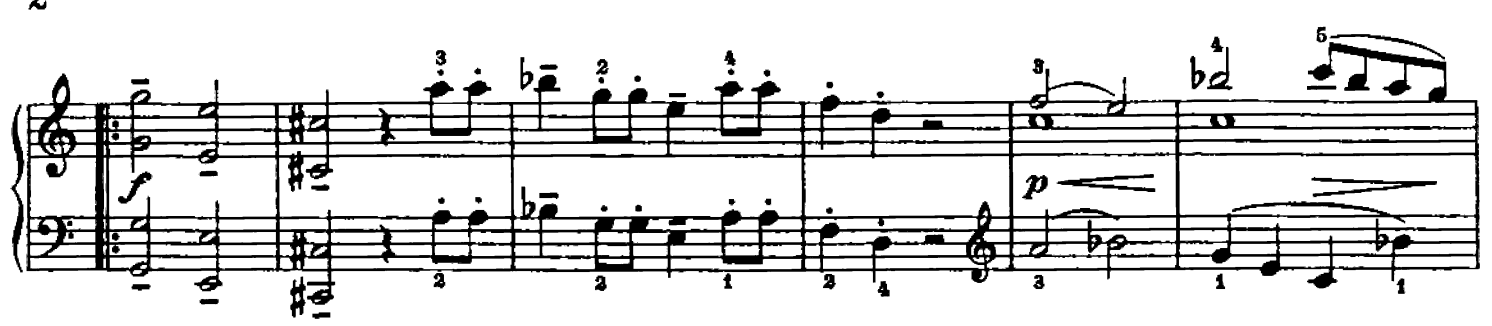

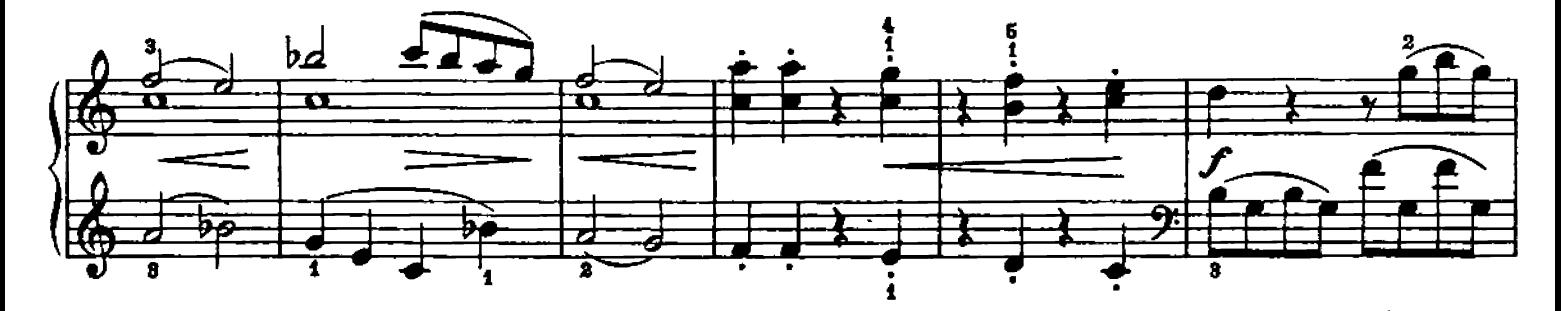

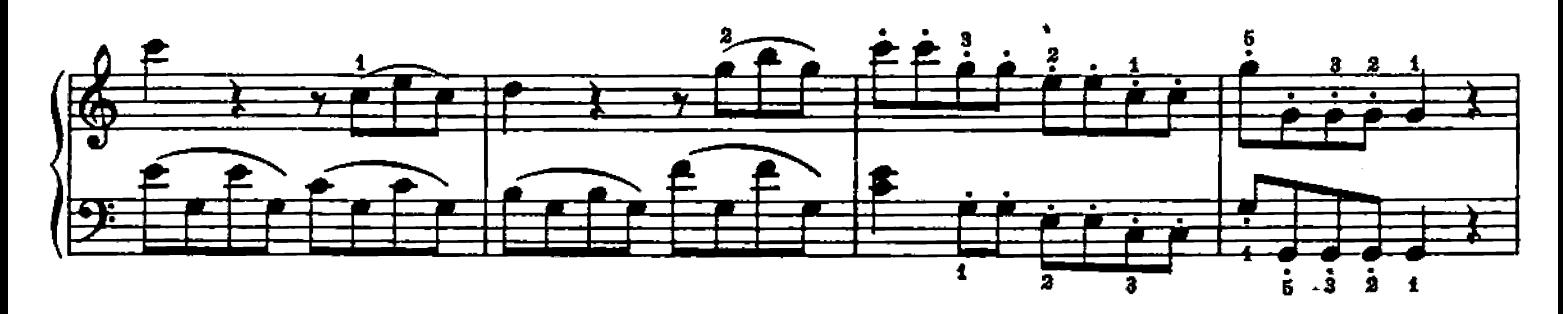

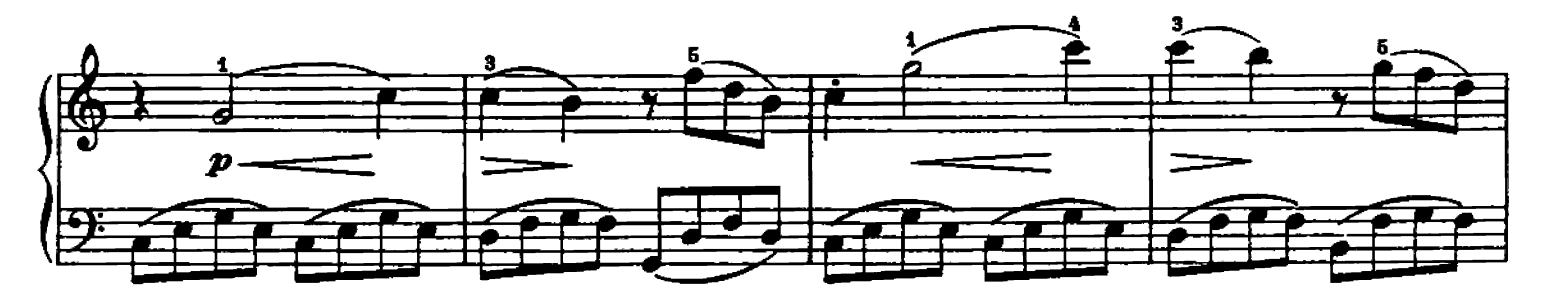

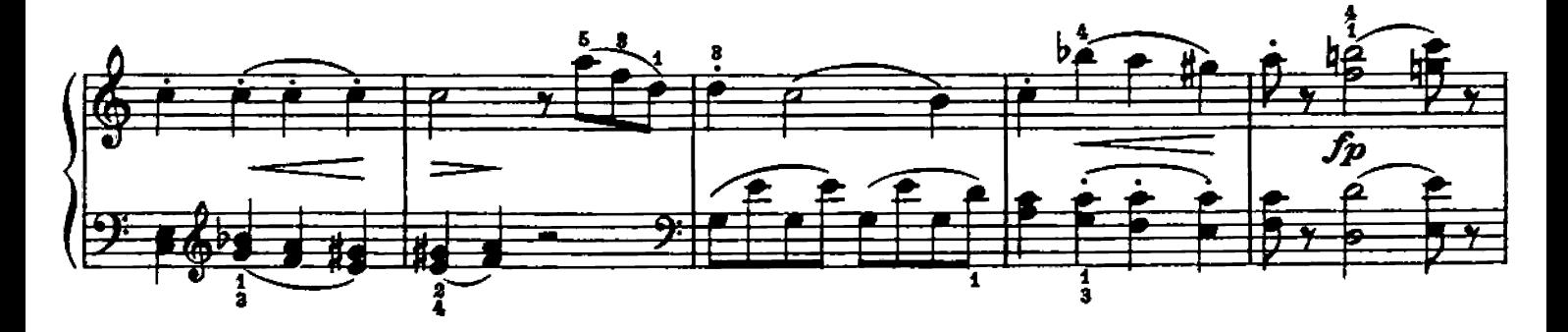

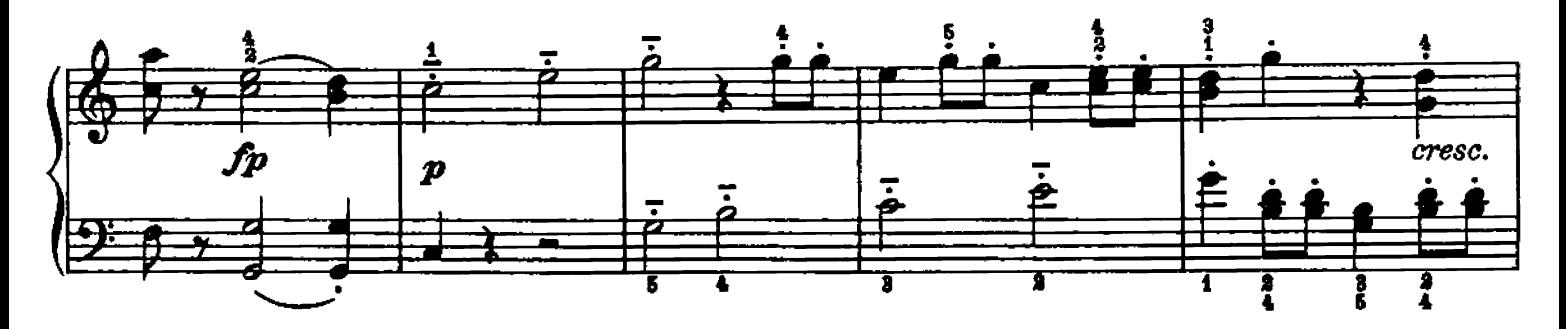

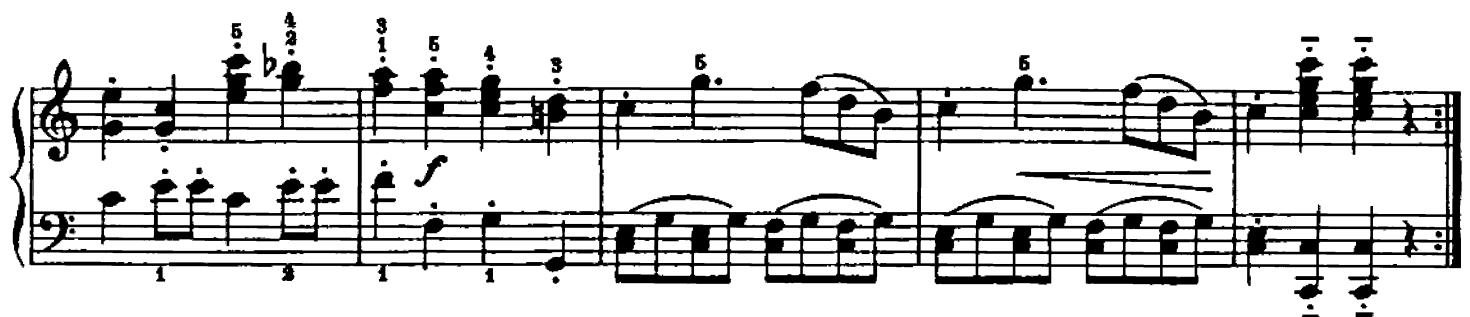

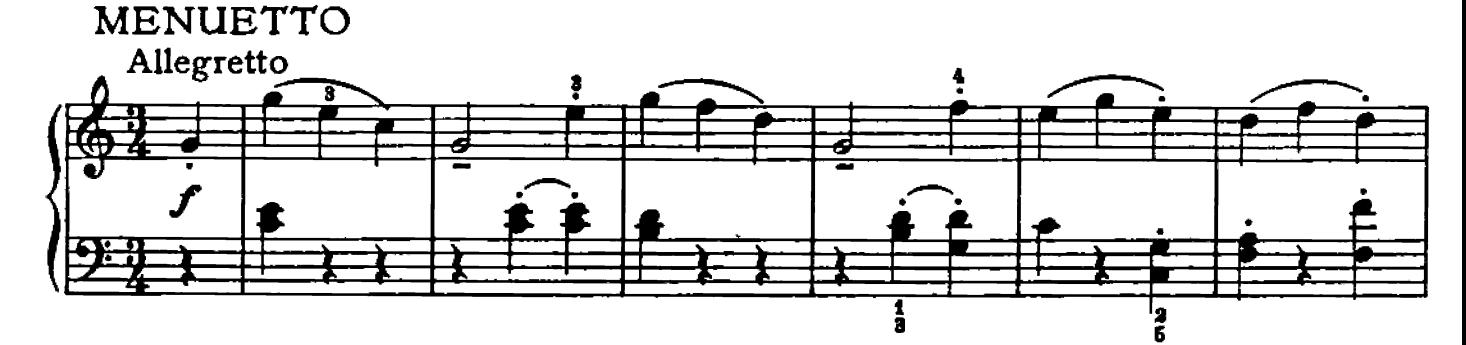

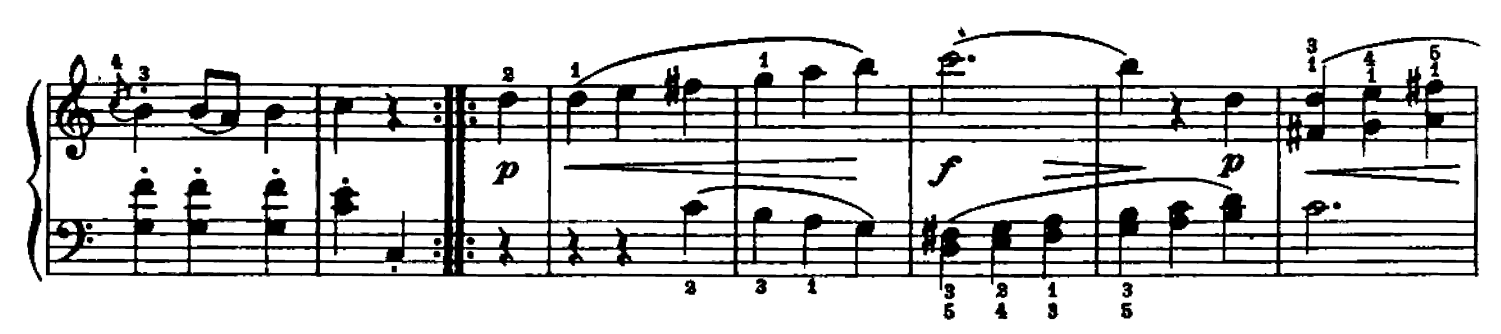

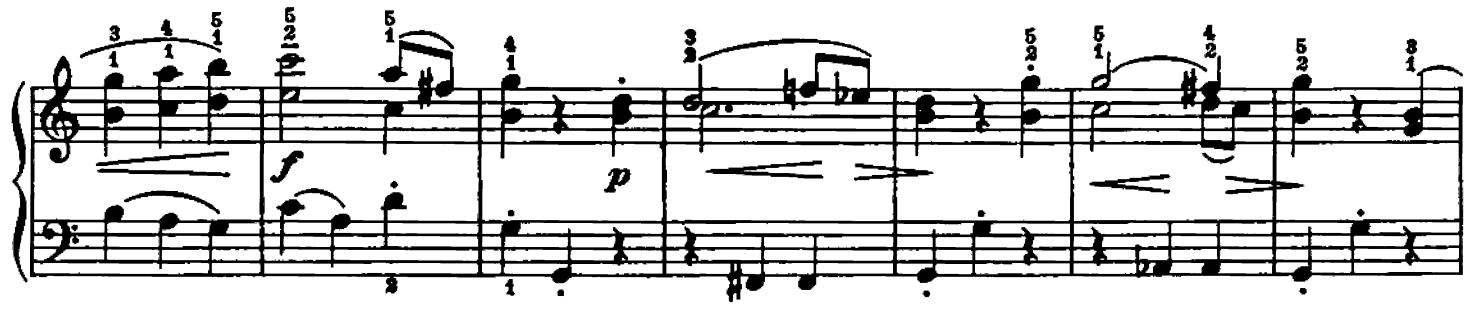

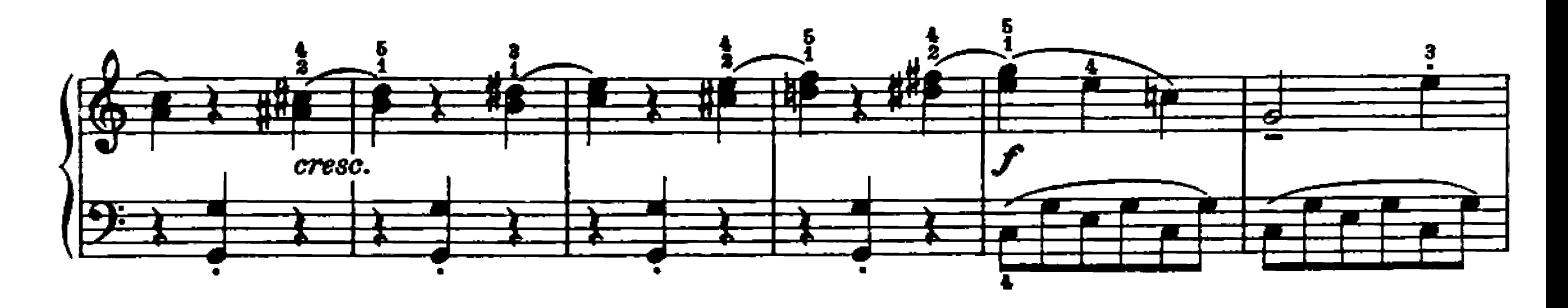

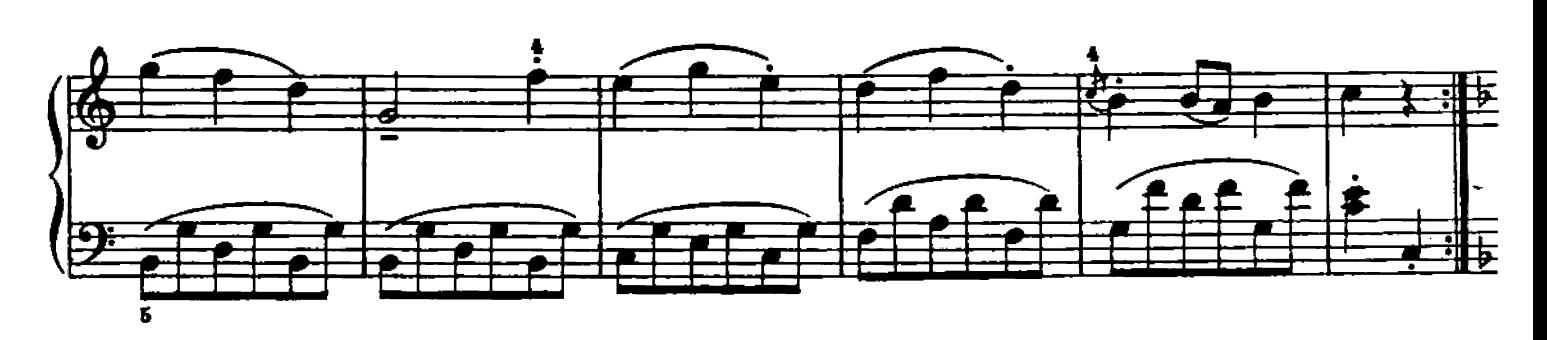

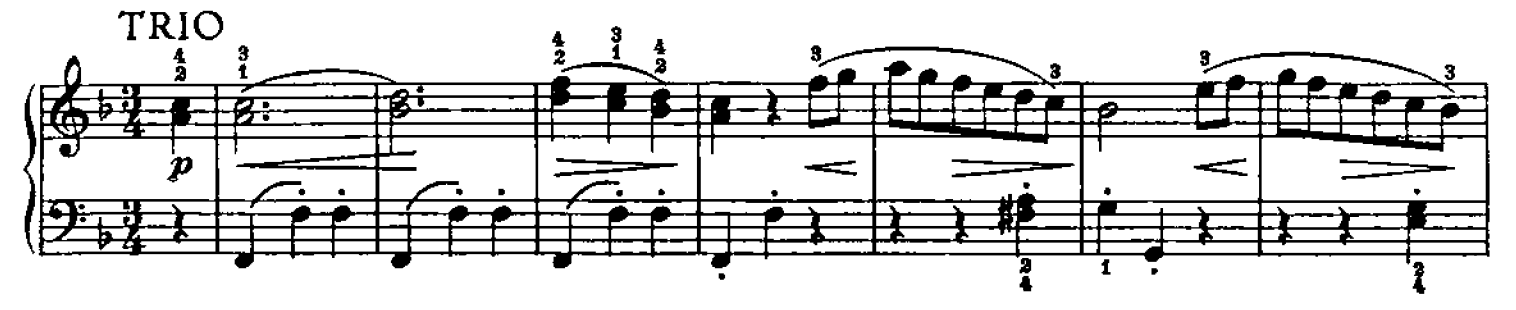

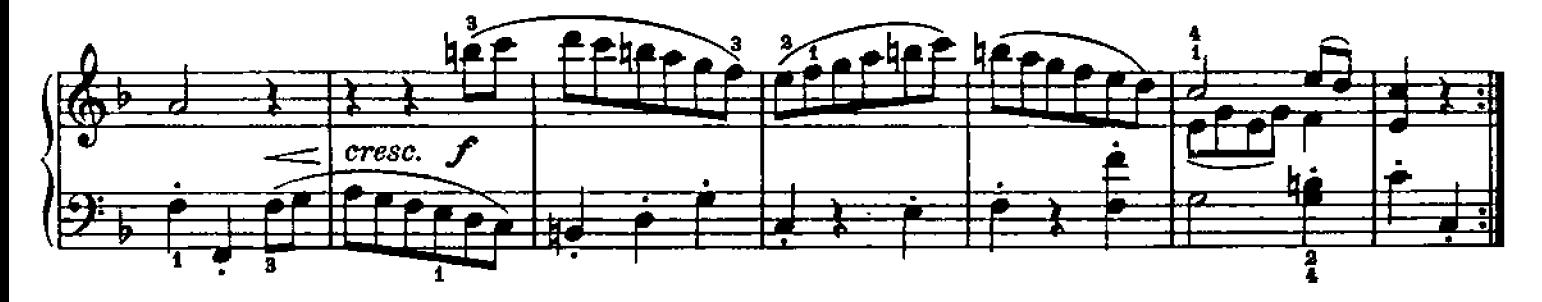

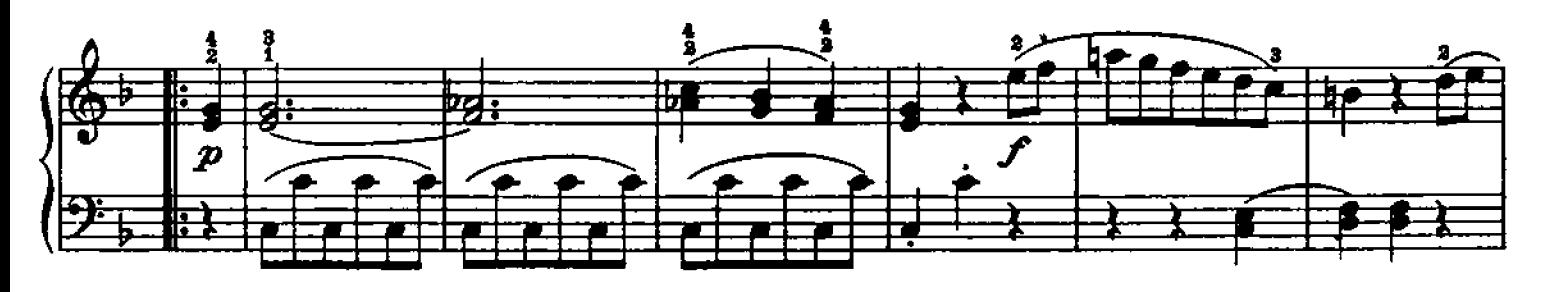

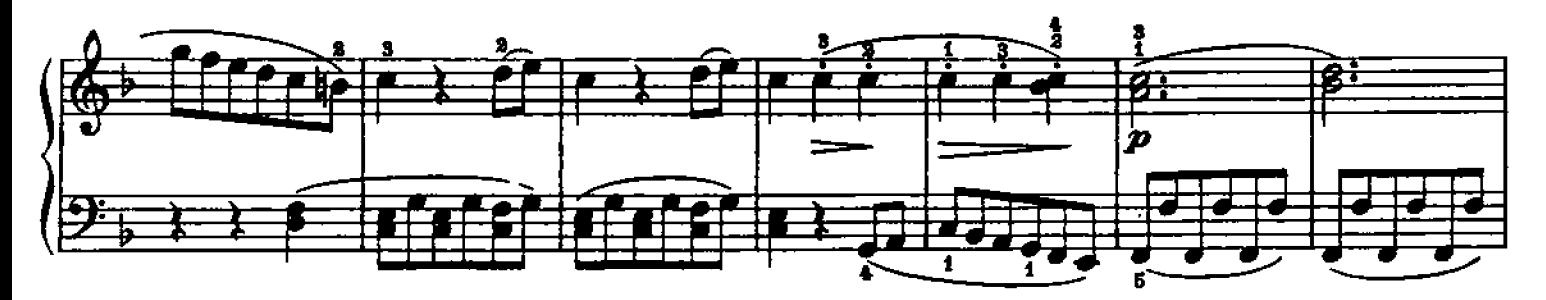

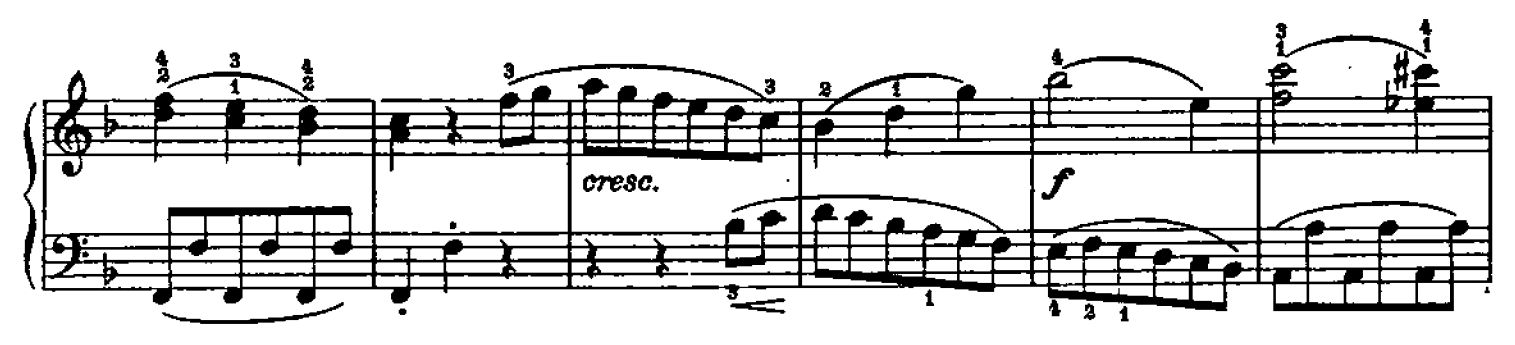

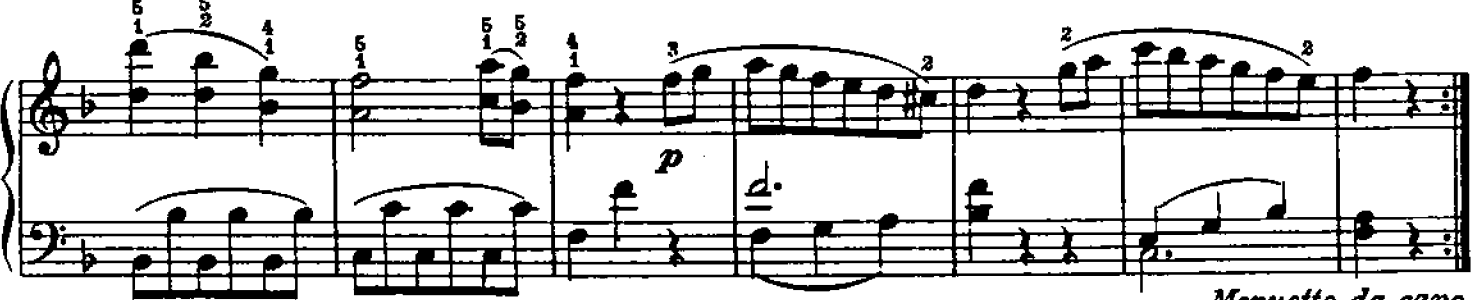

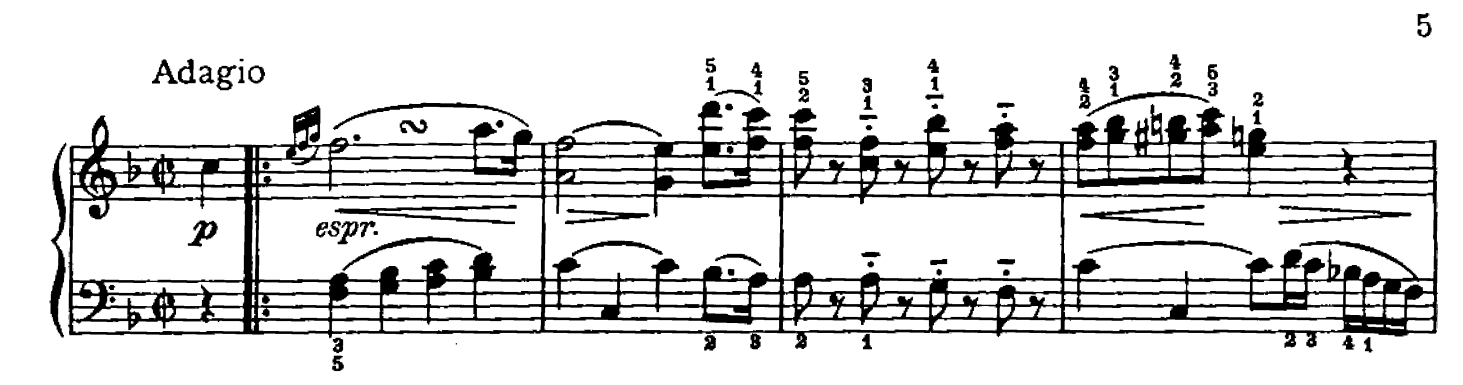

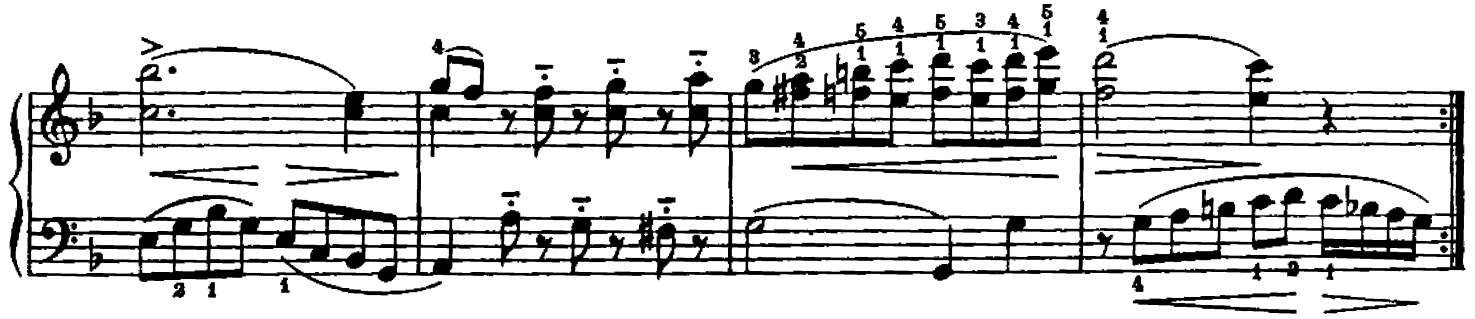

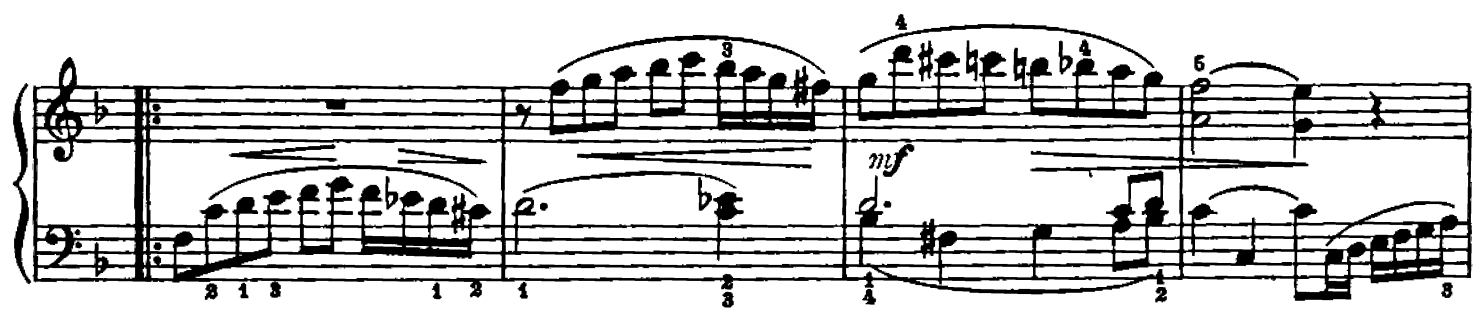

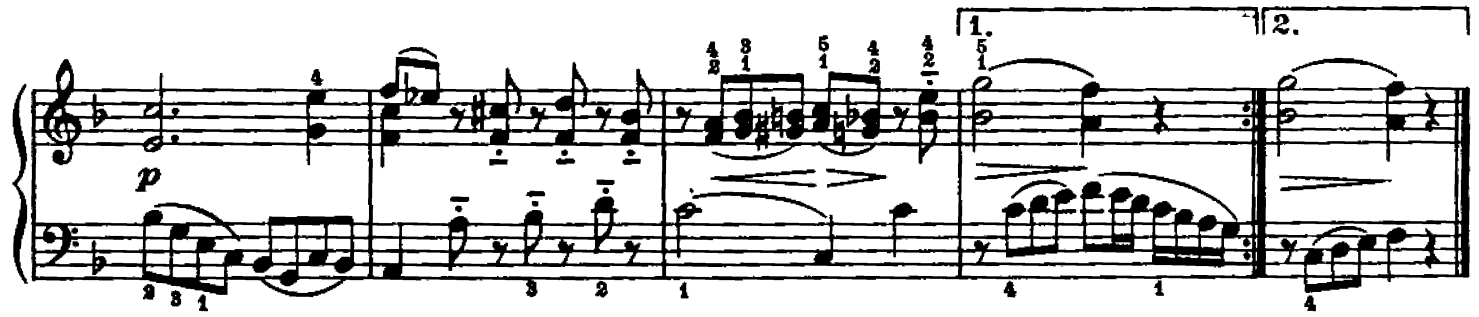

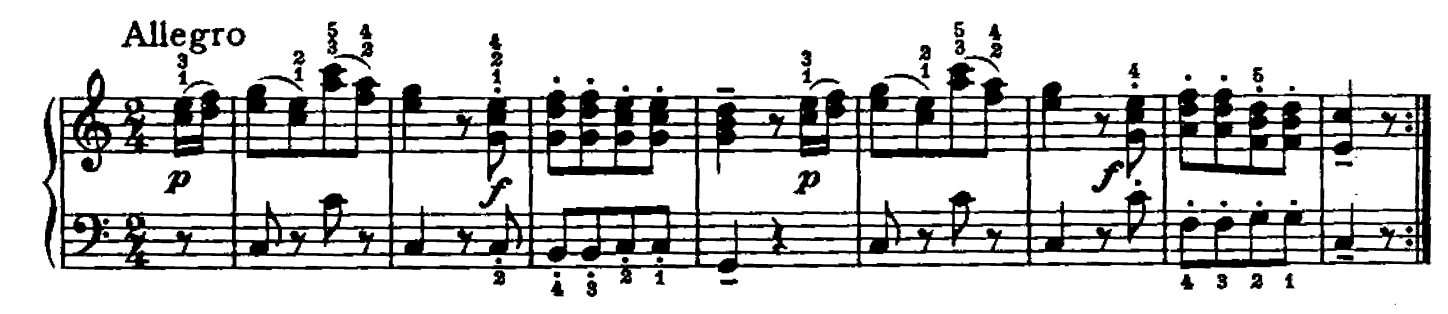

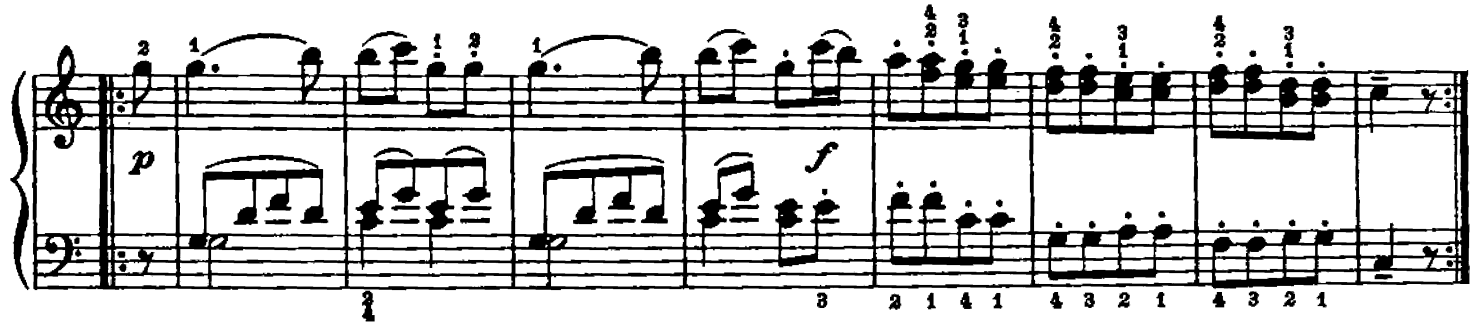

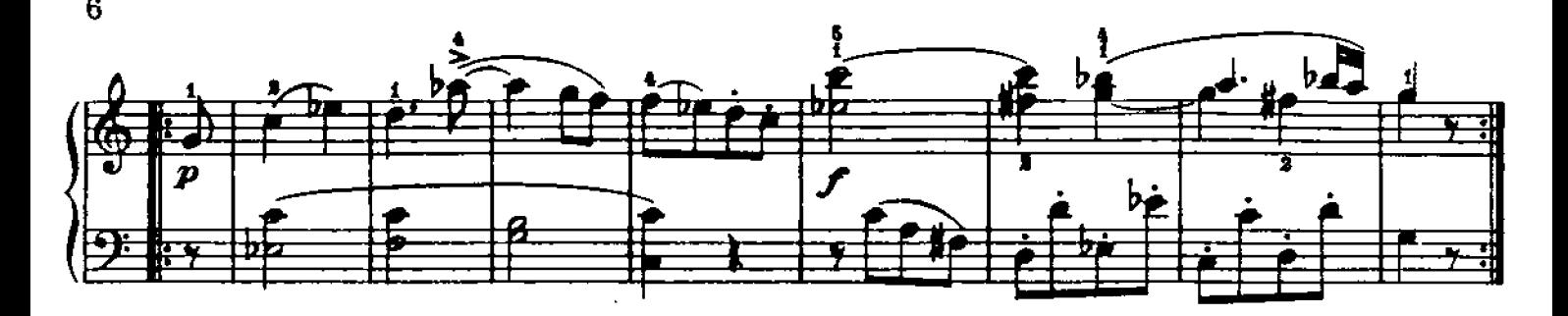

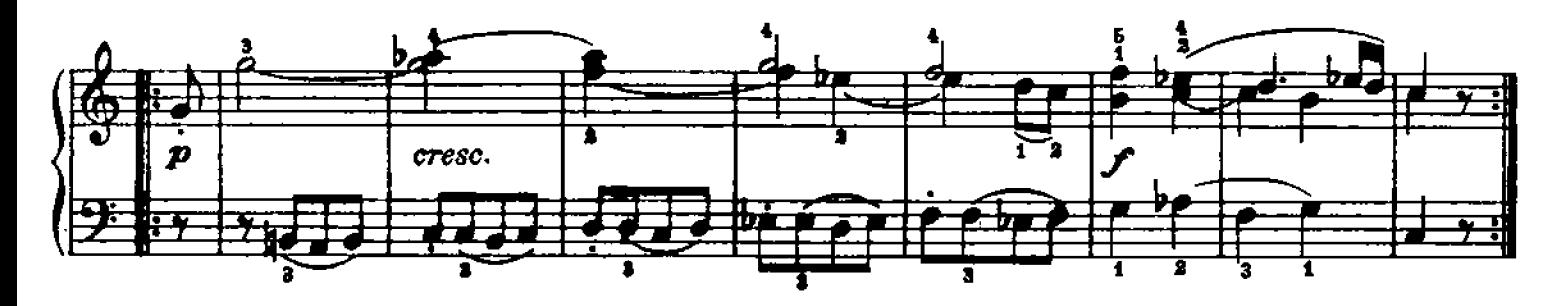

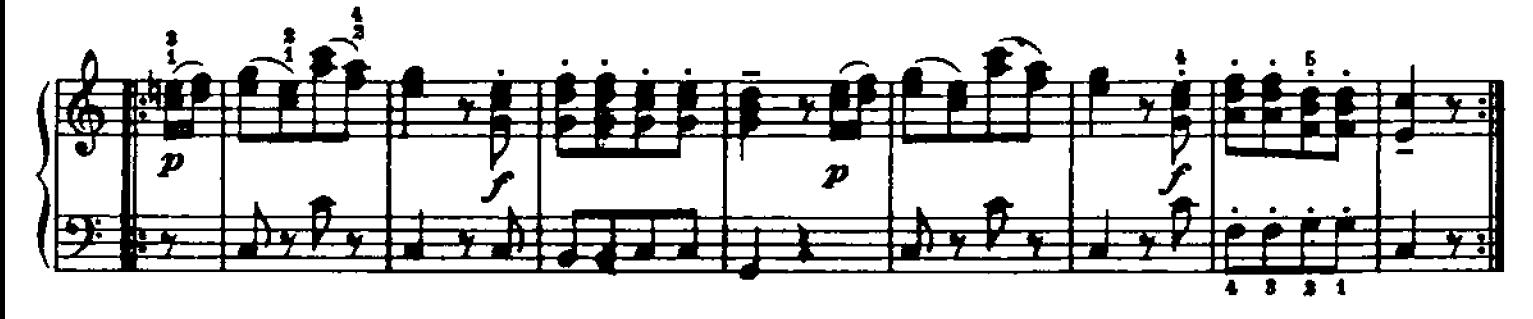

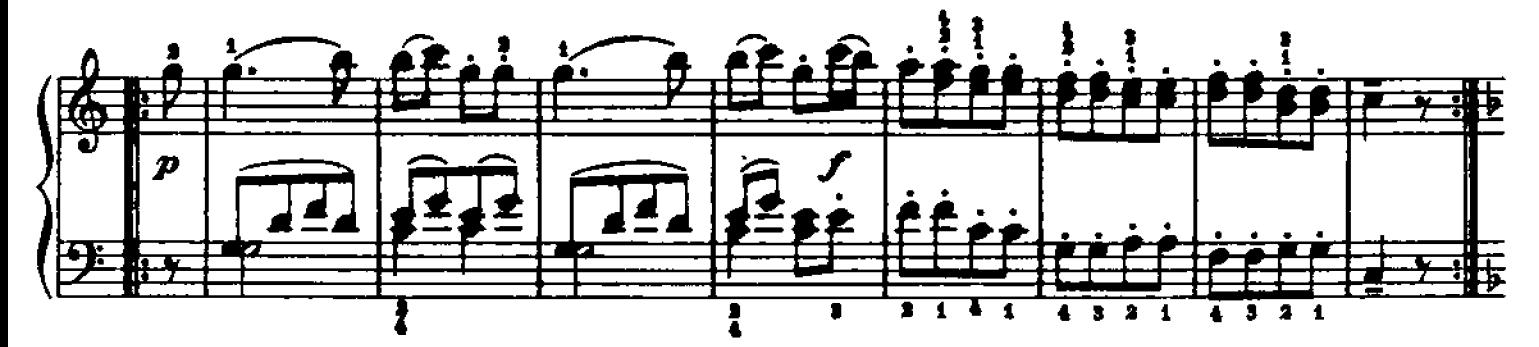

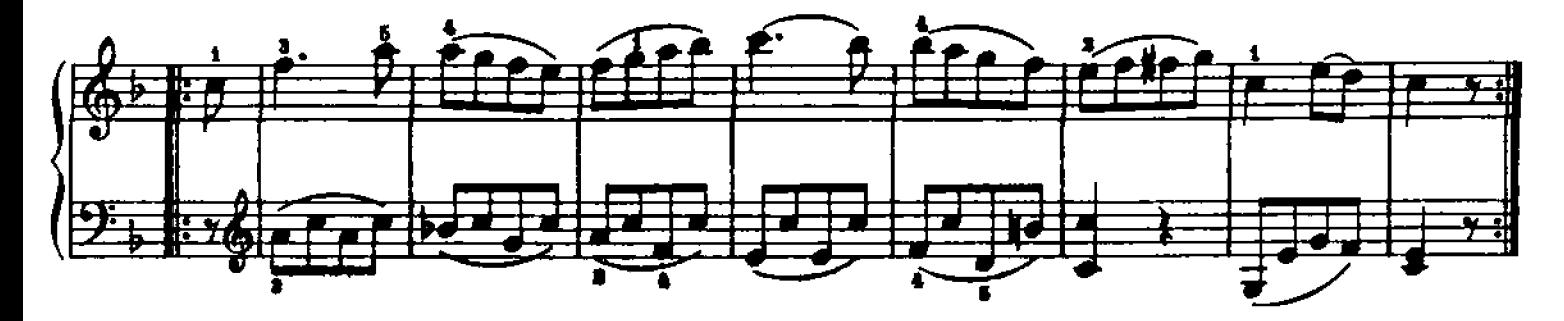

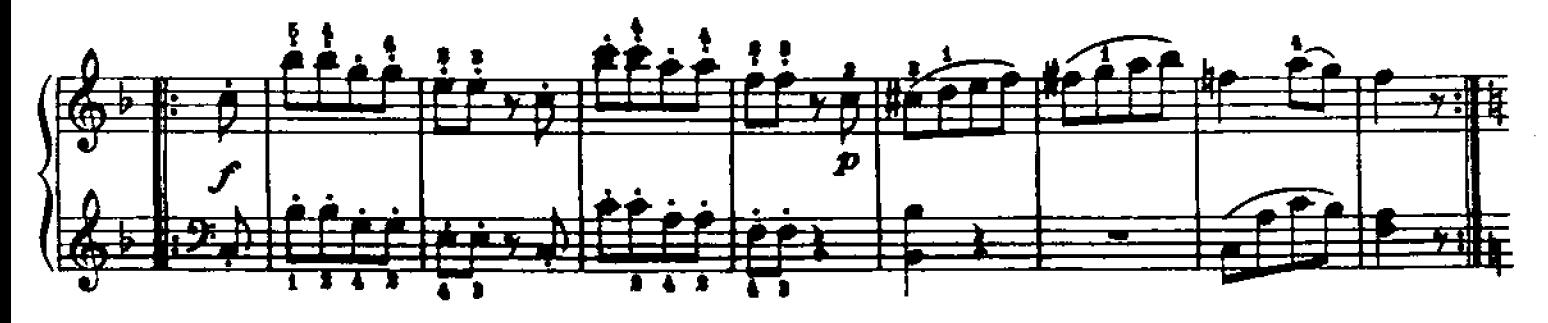

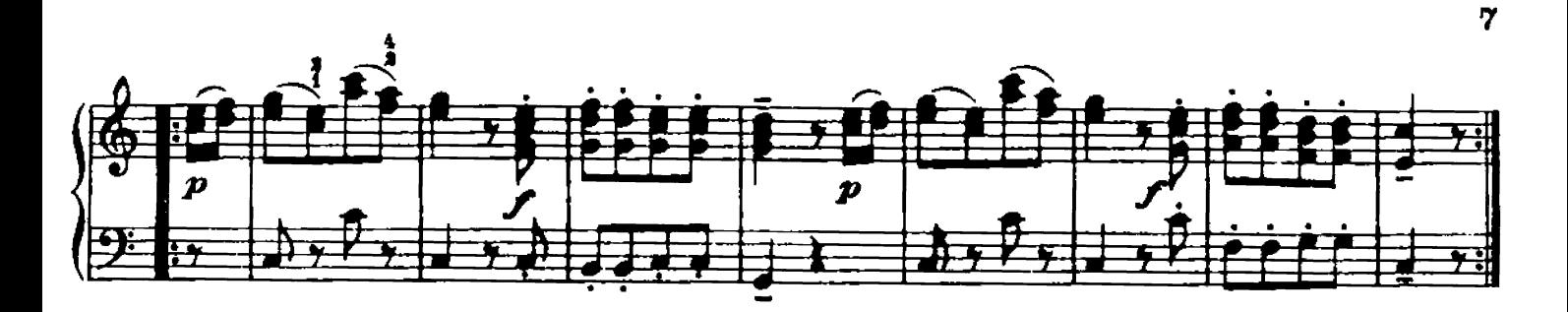

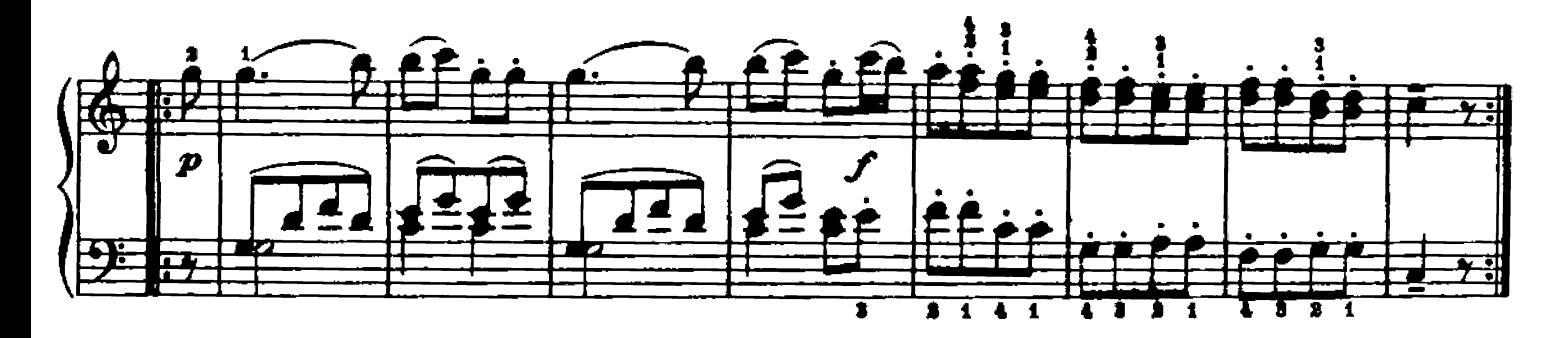

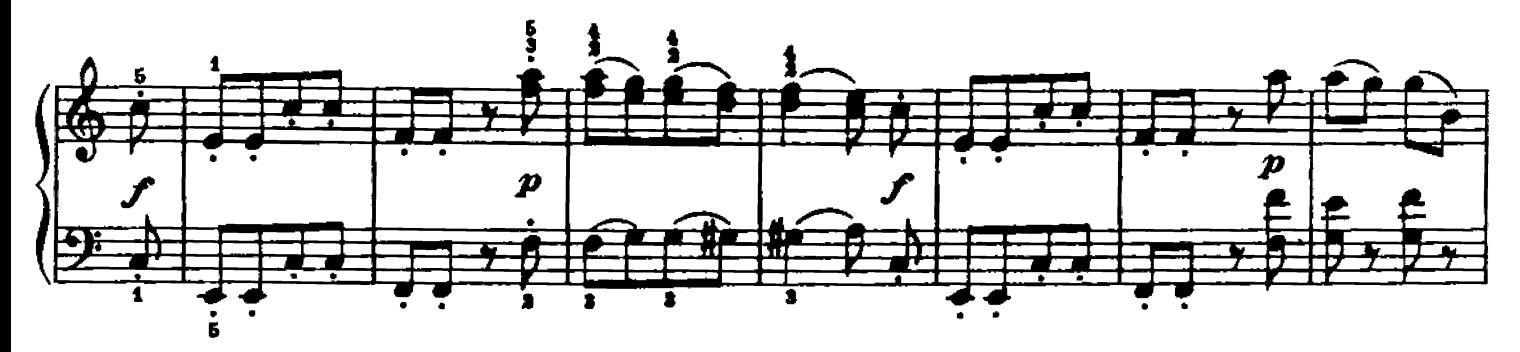

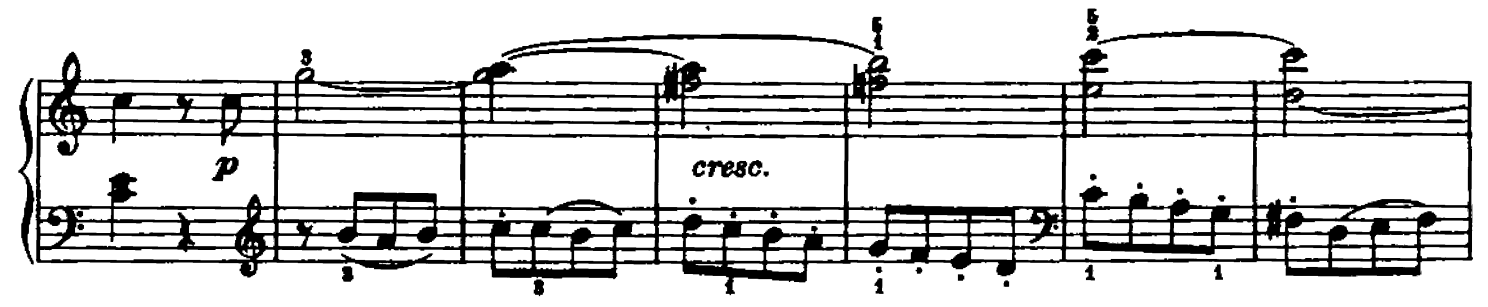

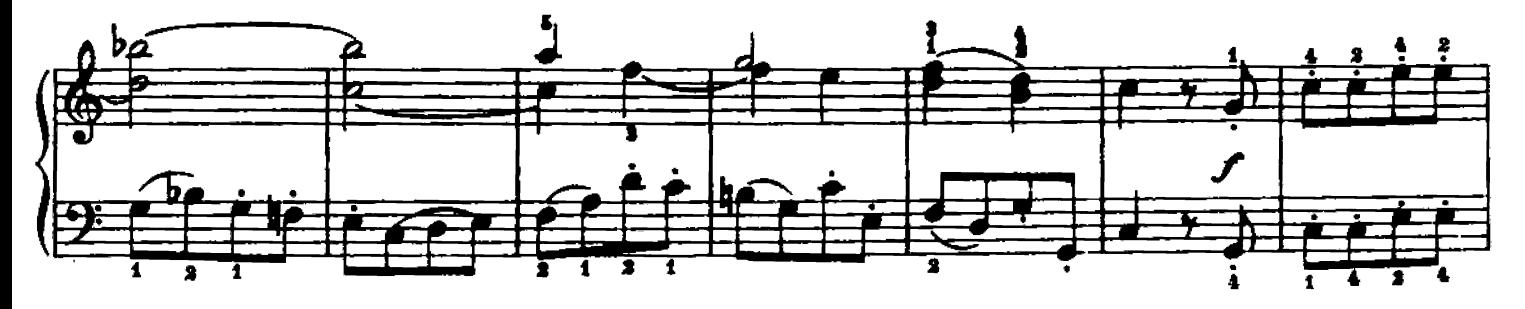

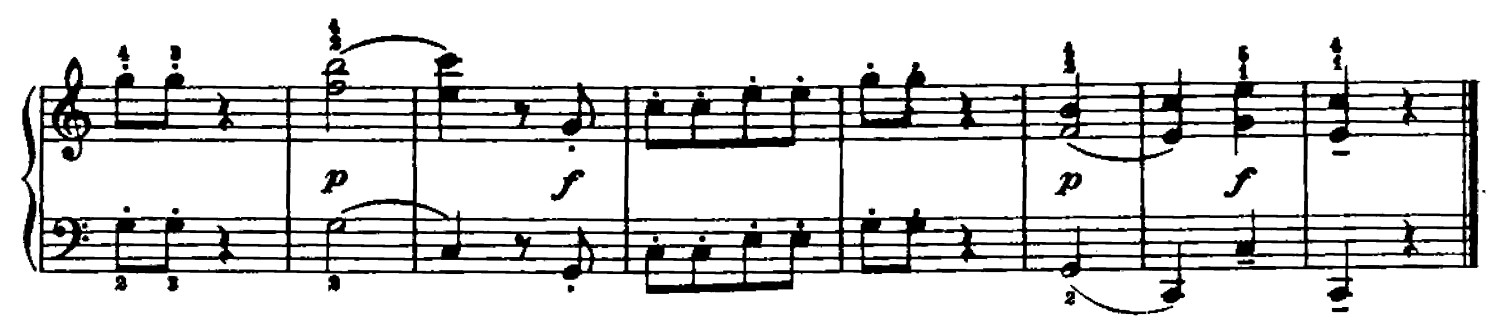

SONATINA II

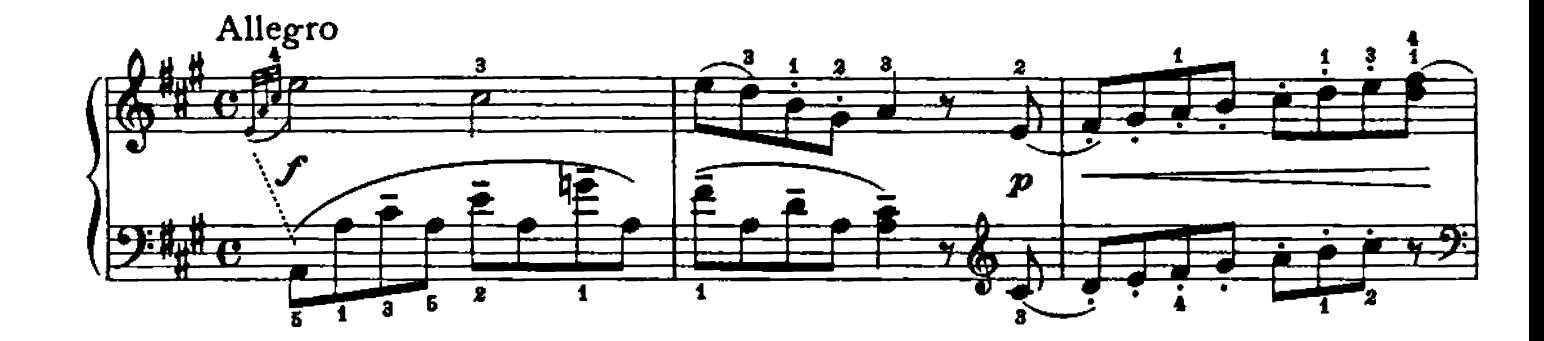

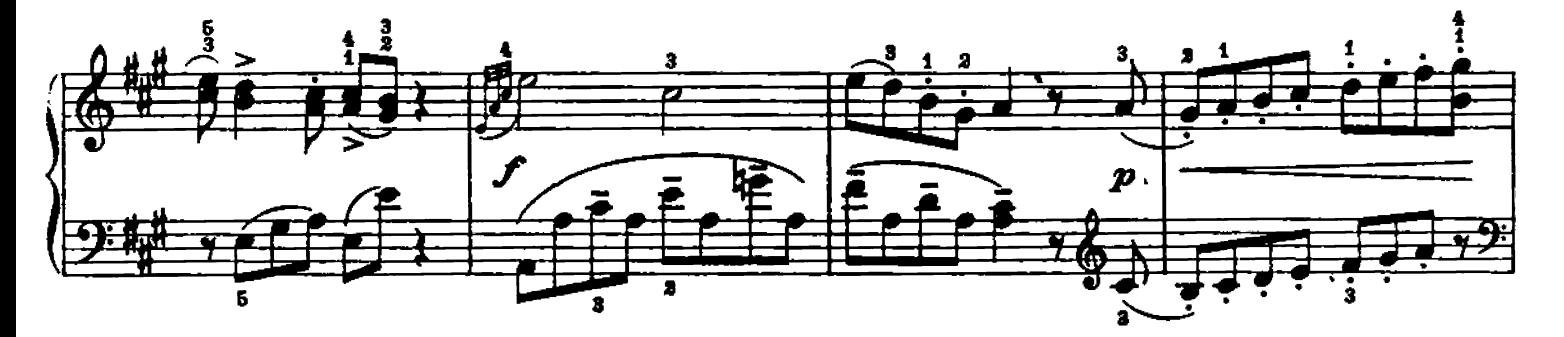

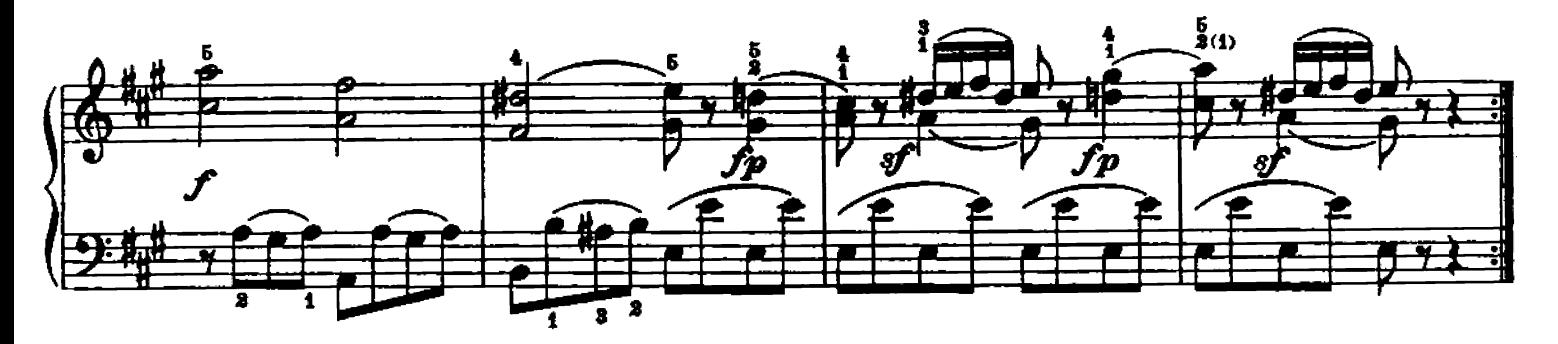

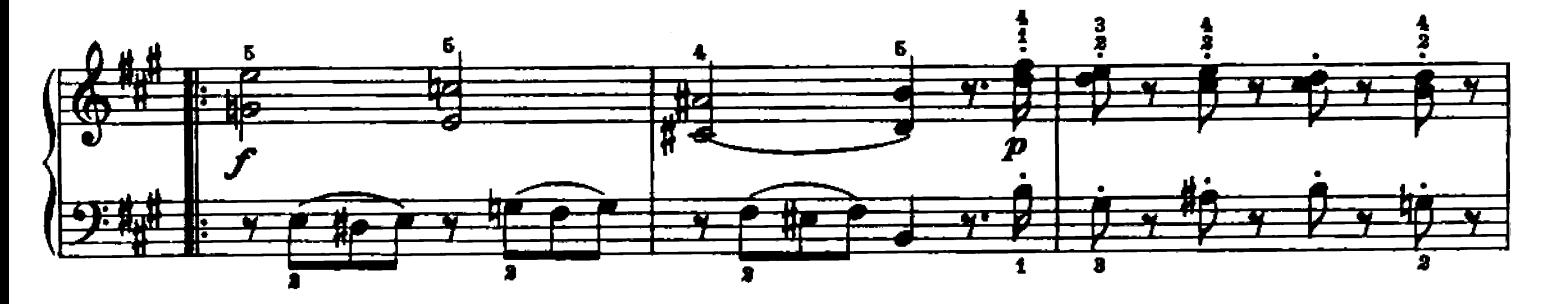

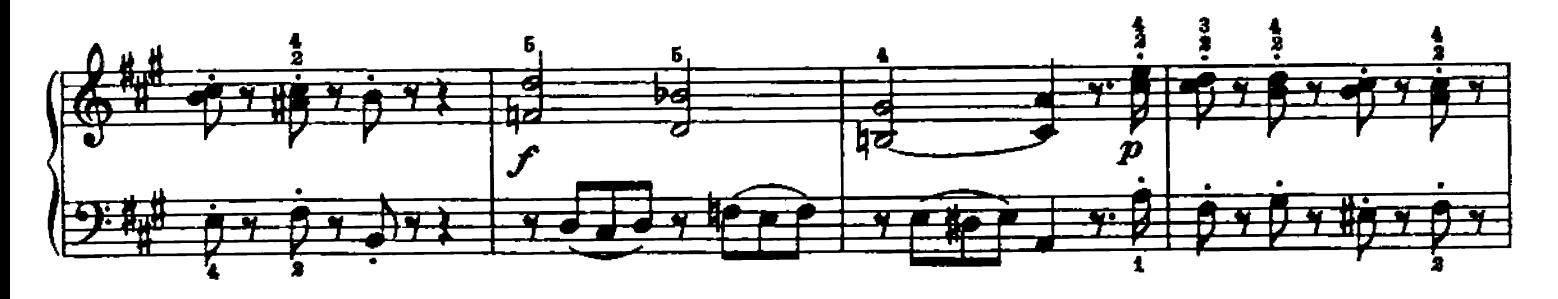

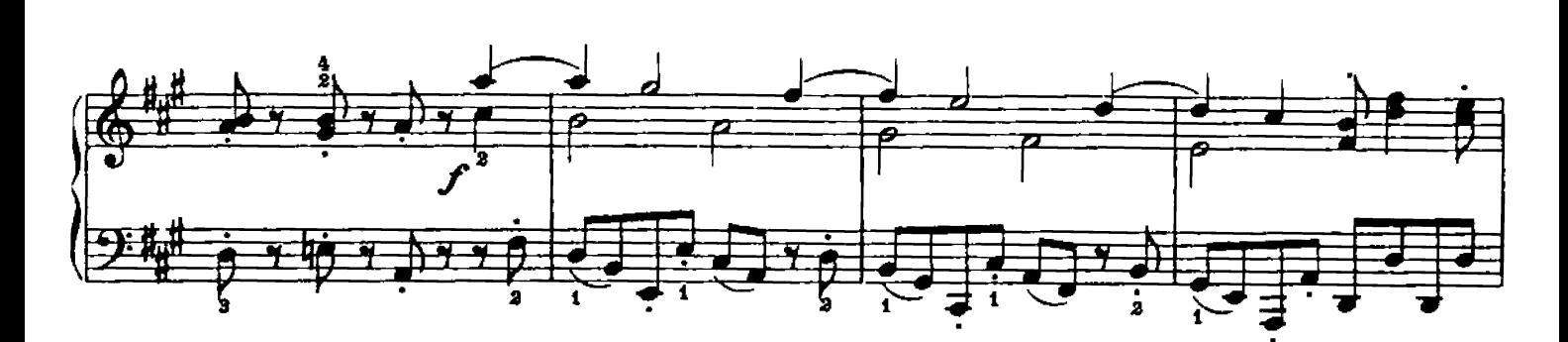

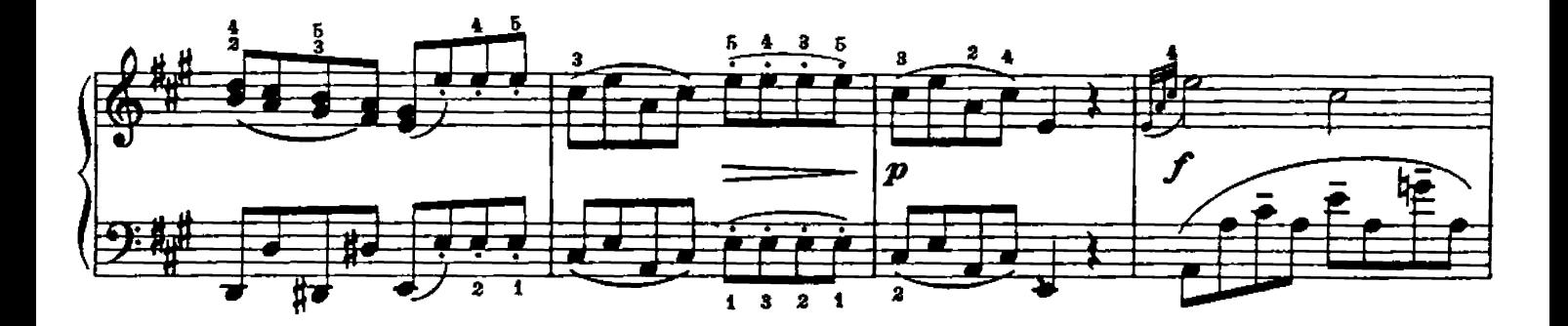

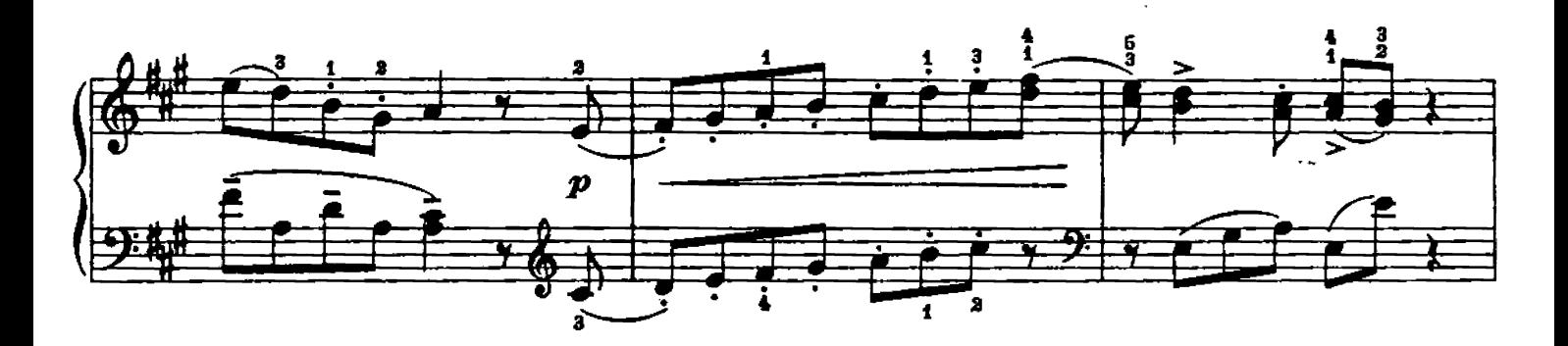

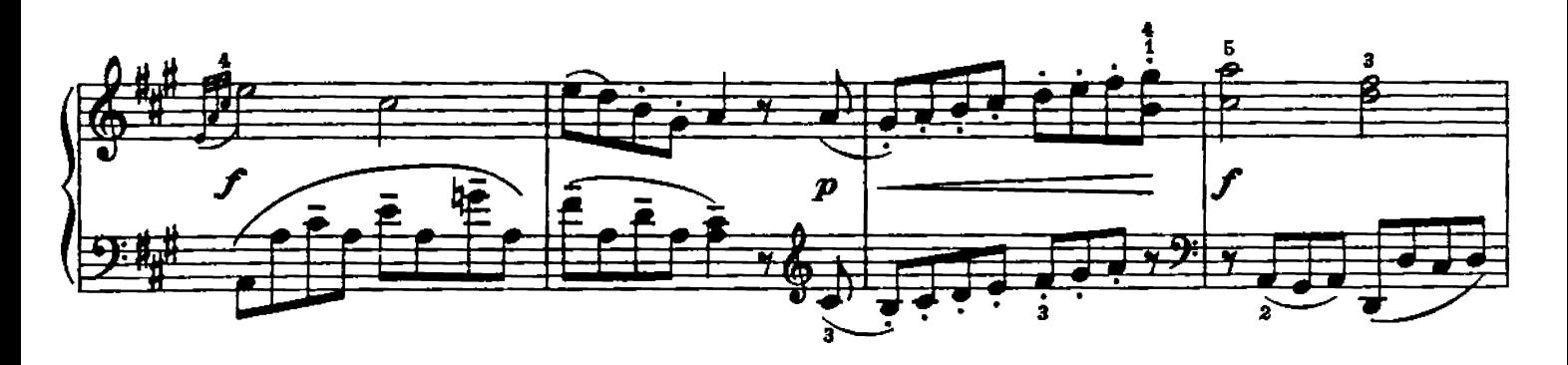

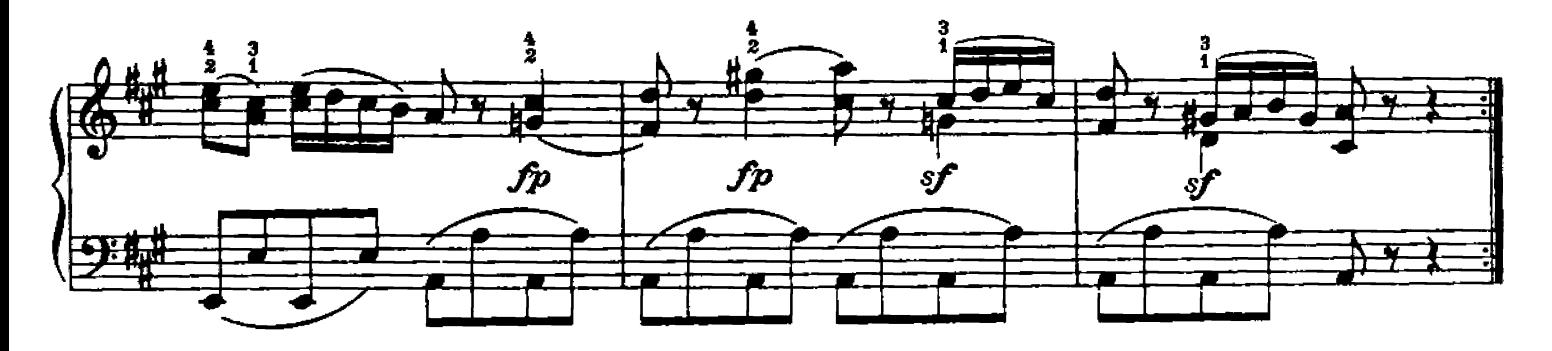

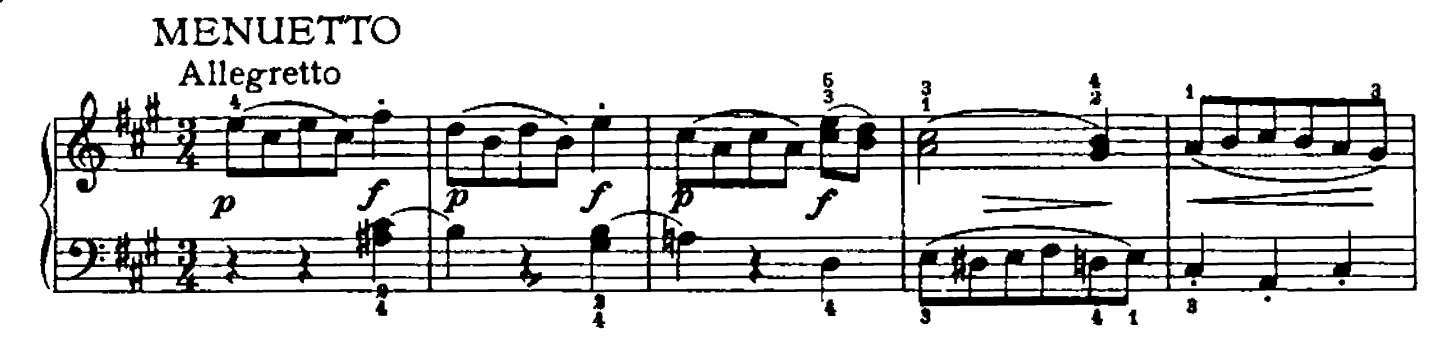

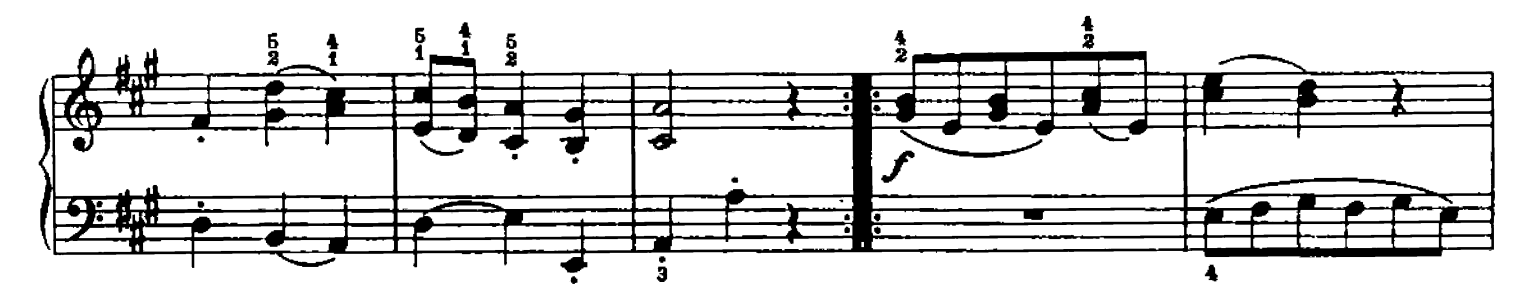

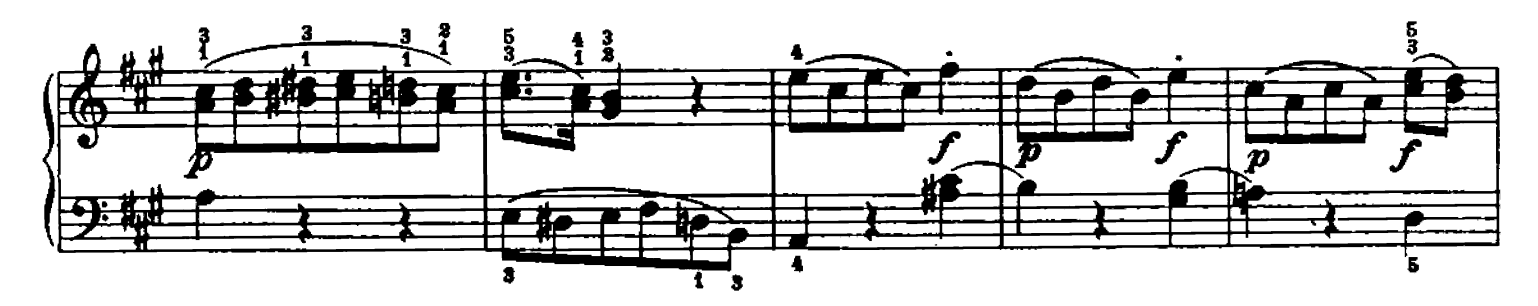

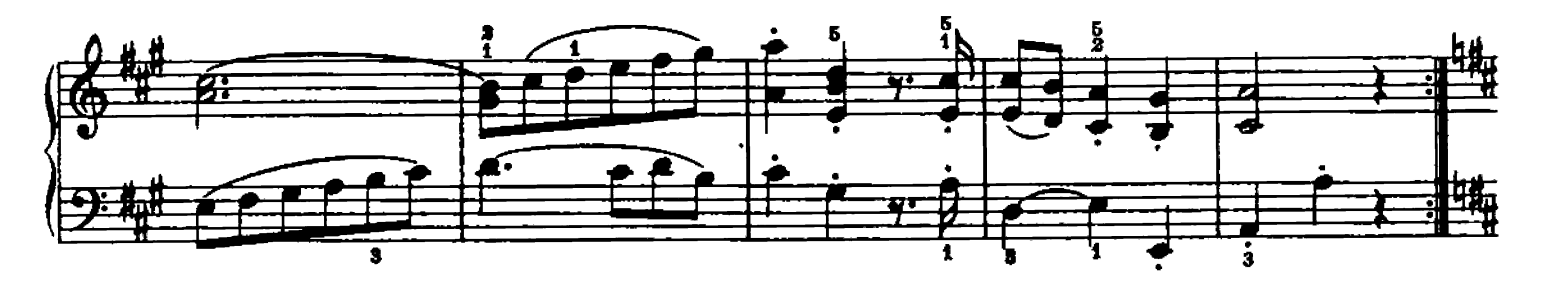

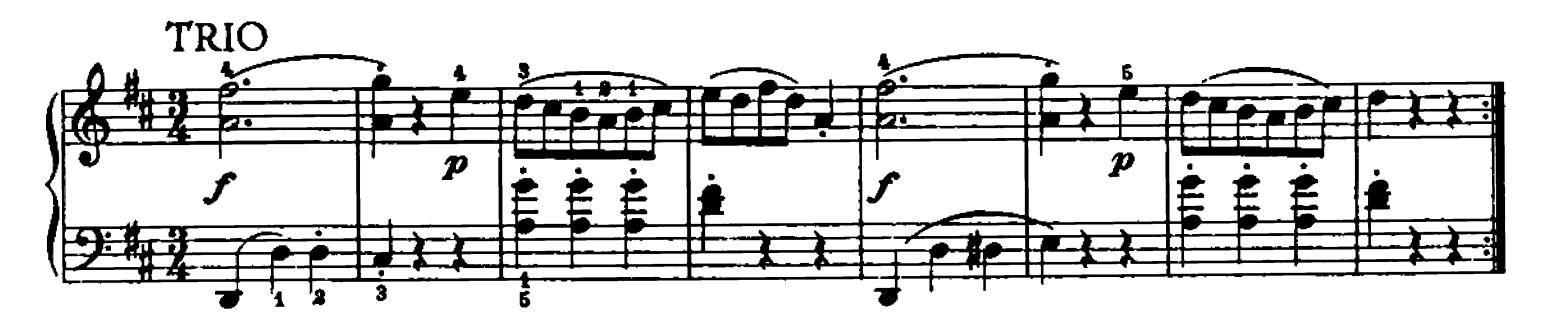

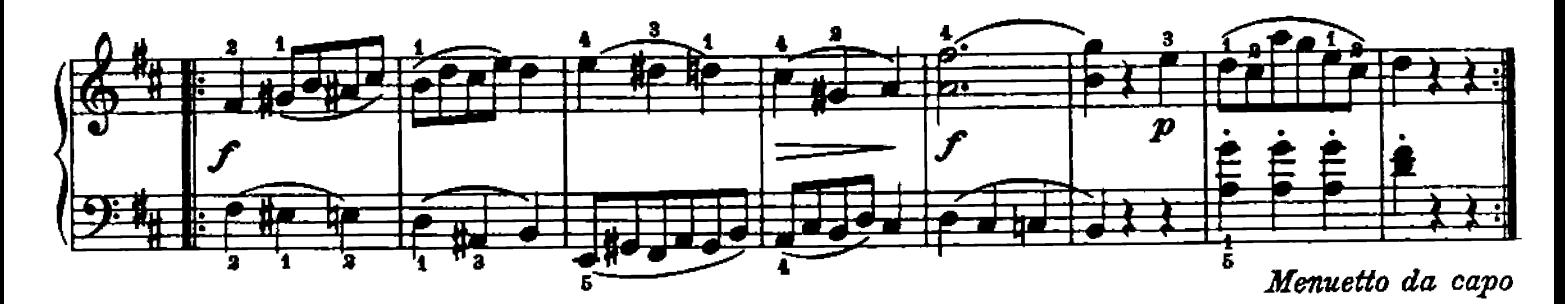

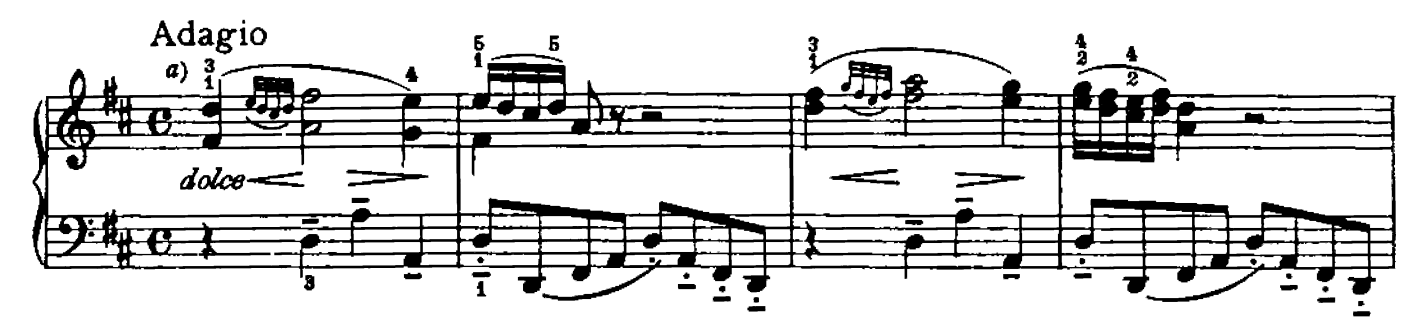

 $\mathbf{11}$ 

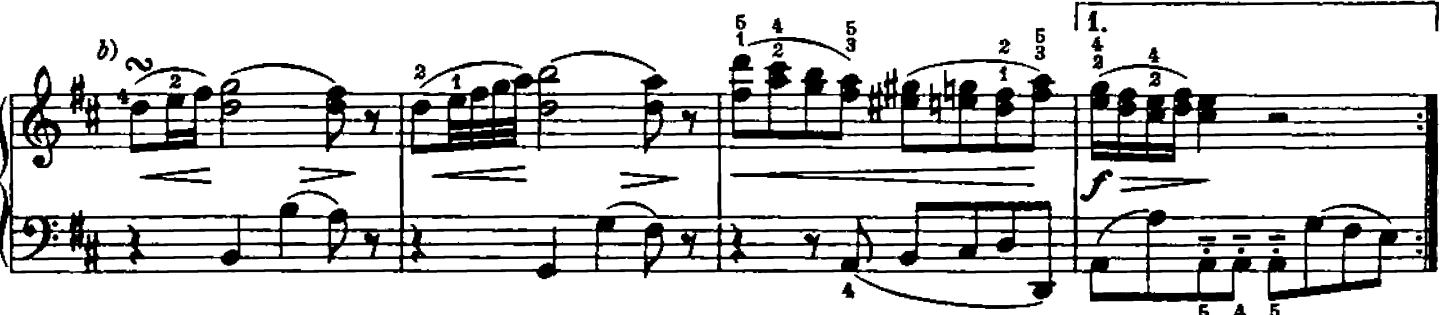

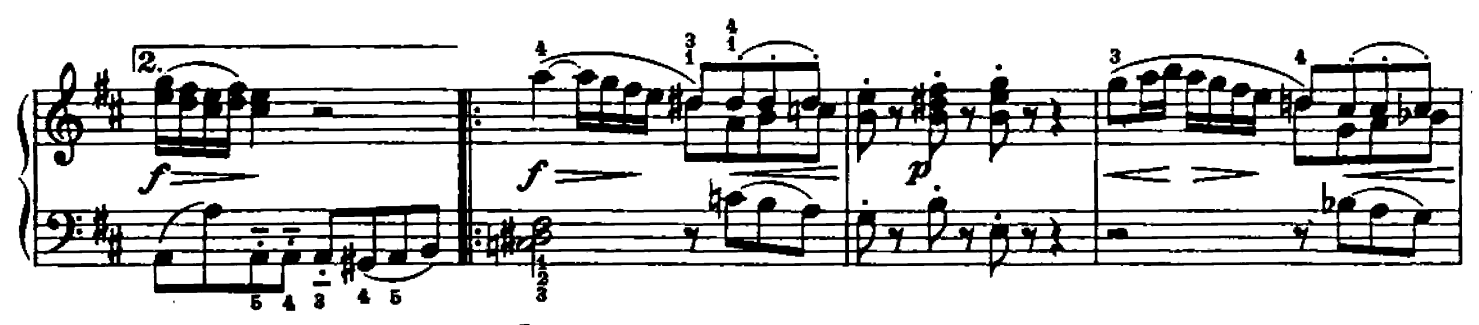

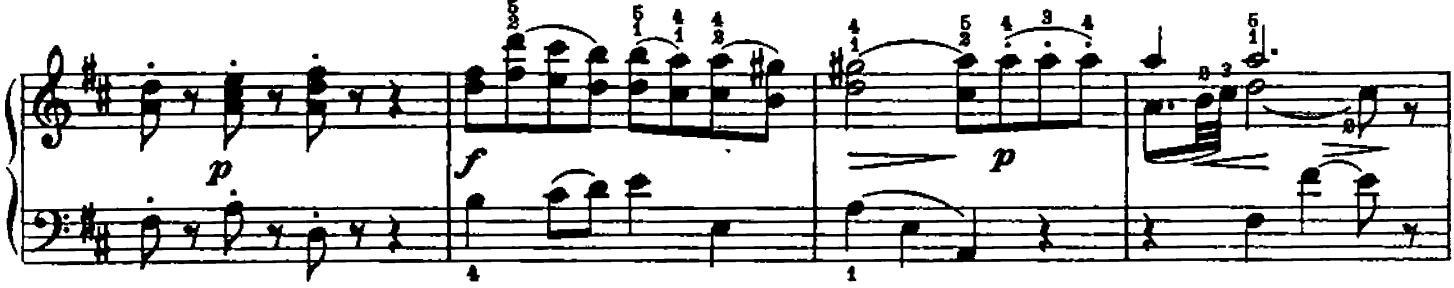

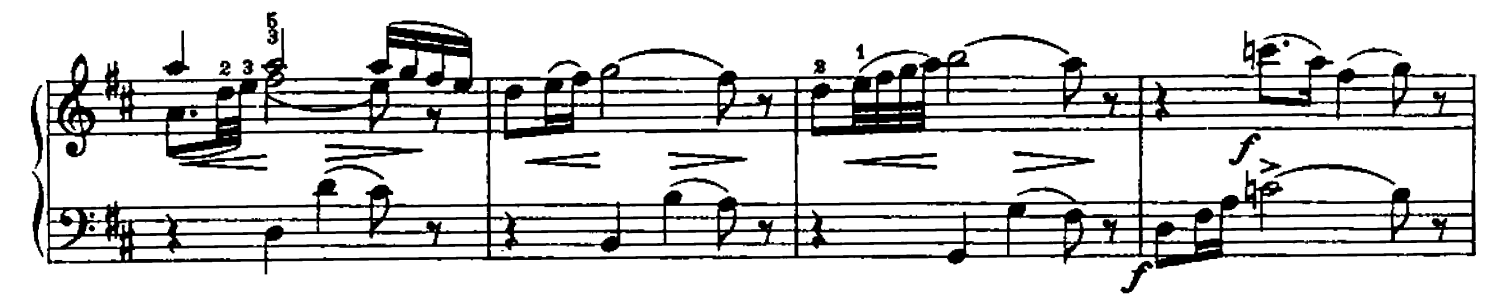

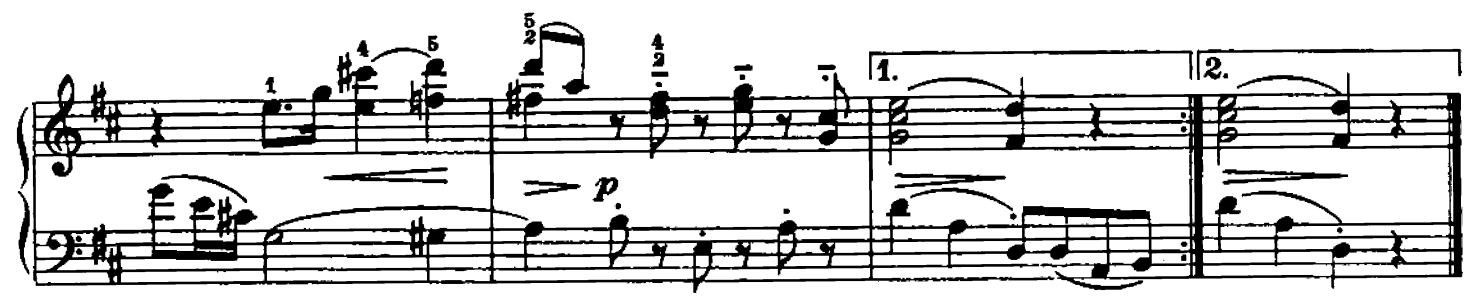

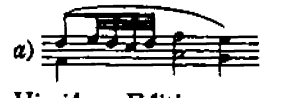

Hinrichsen Edition

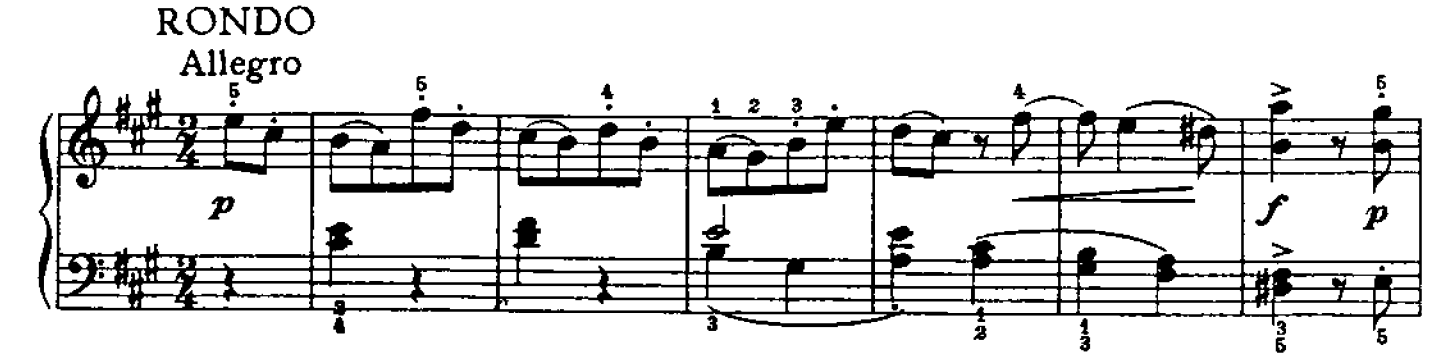

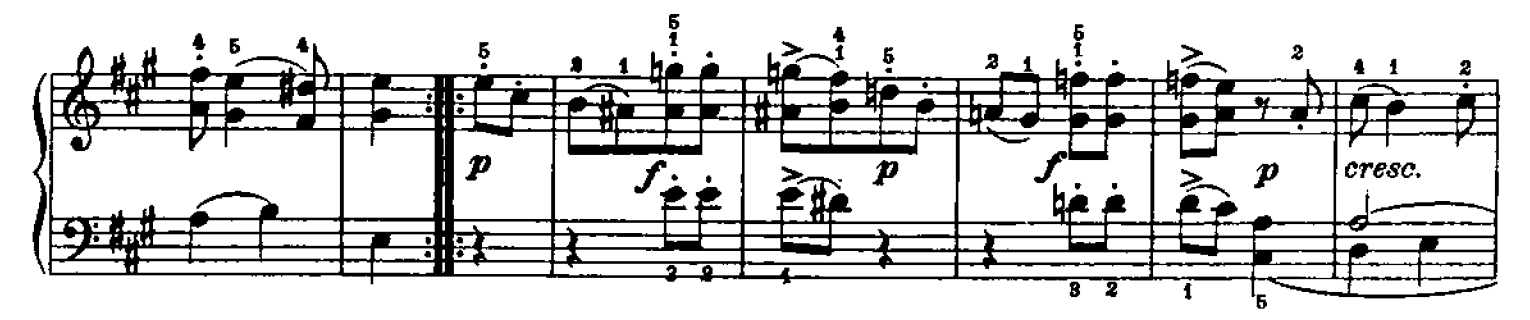

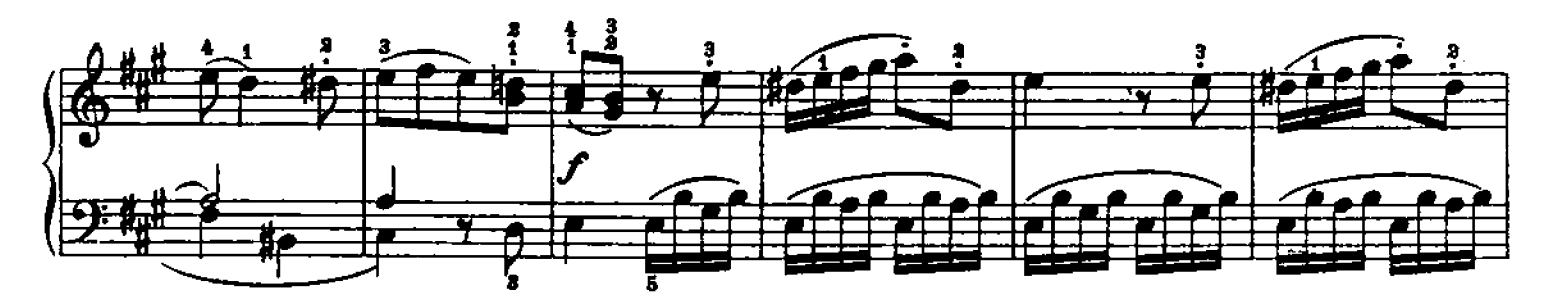

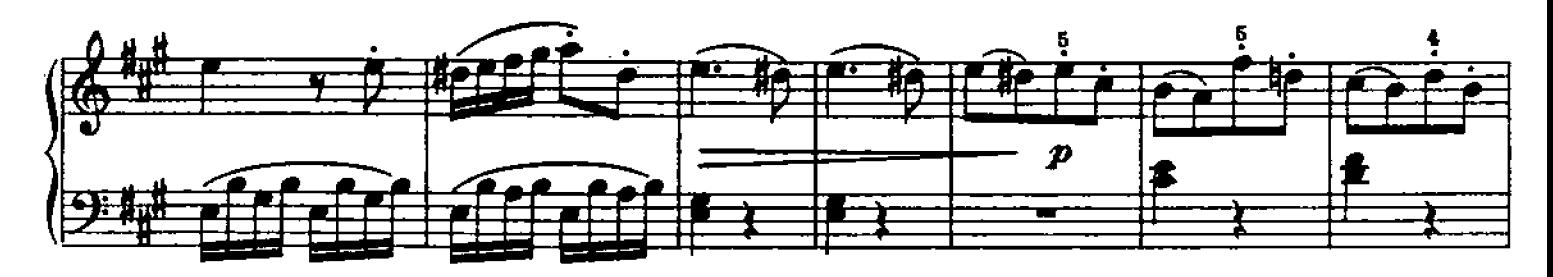

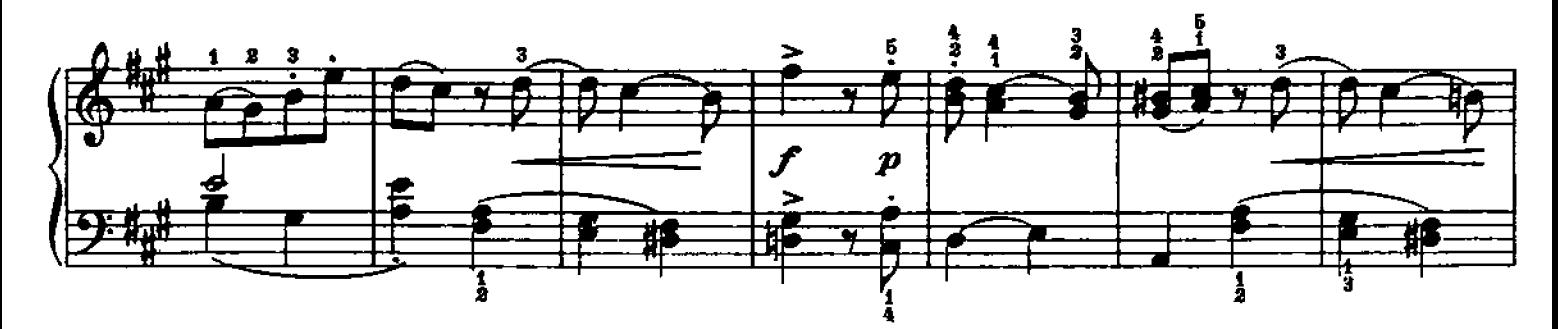

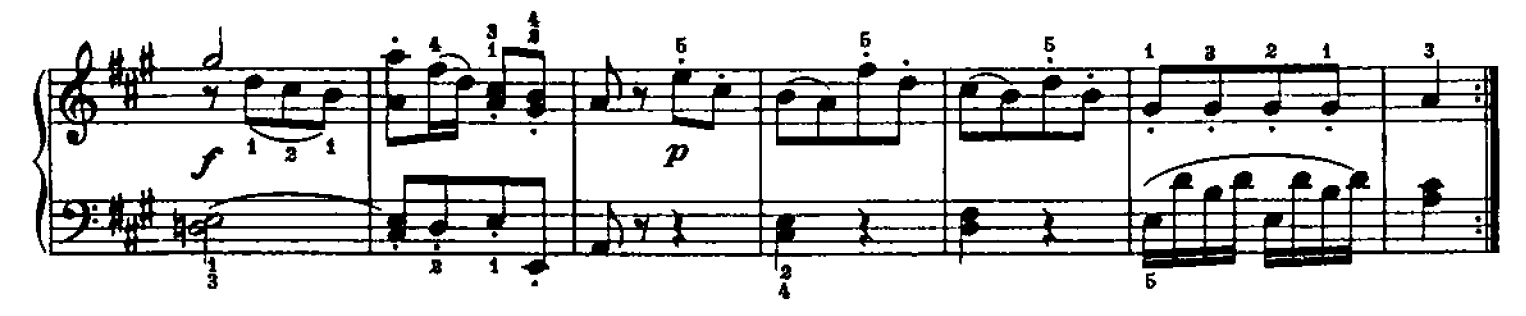

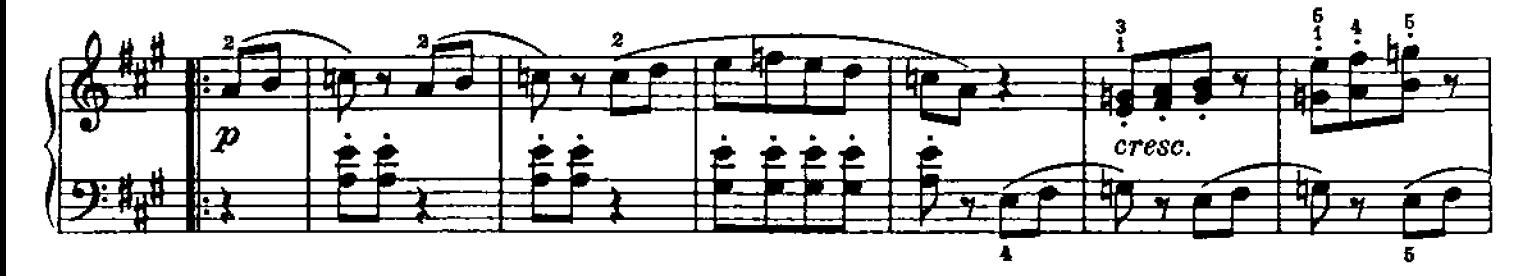

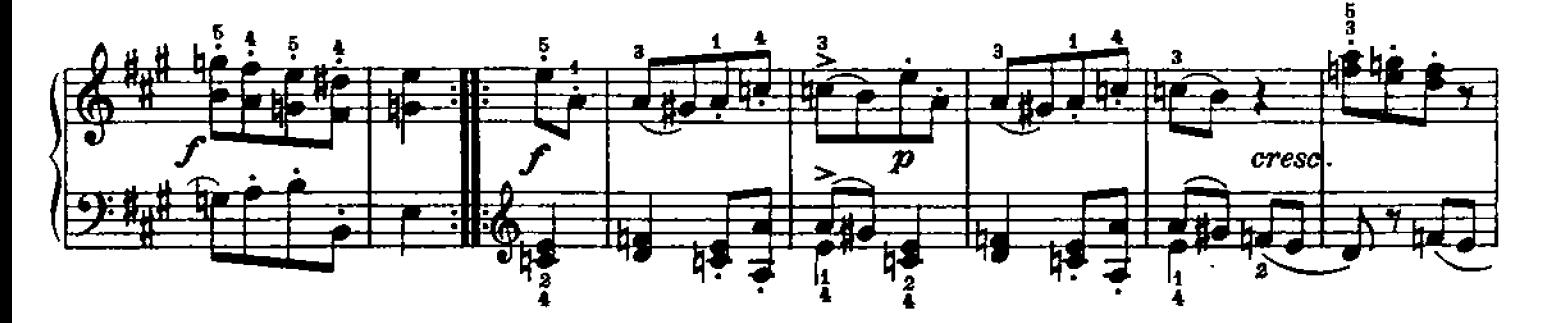

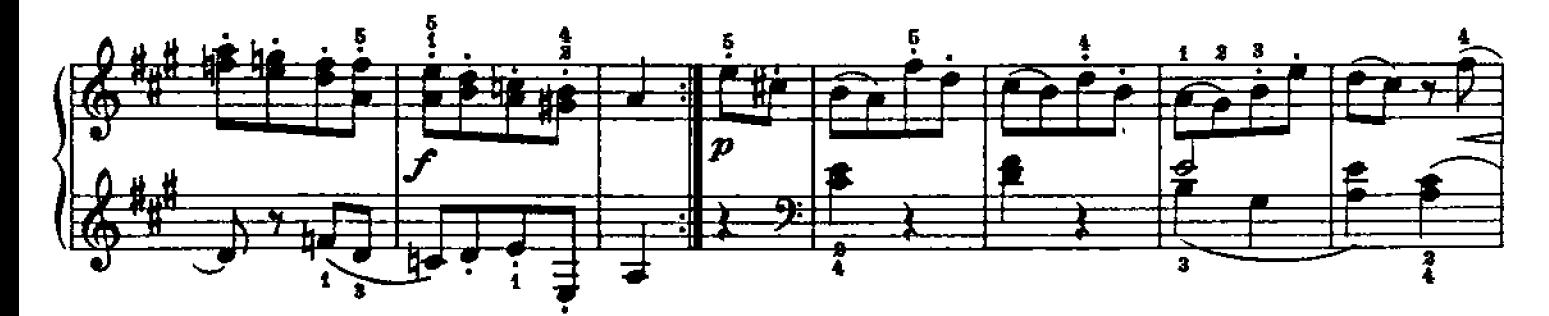

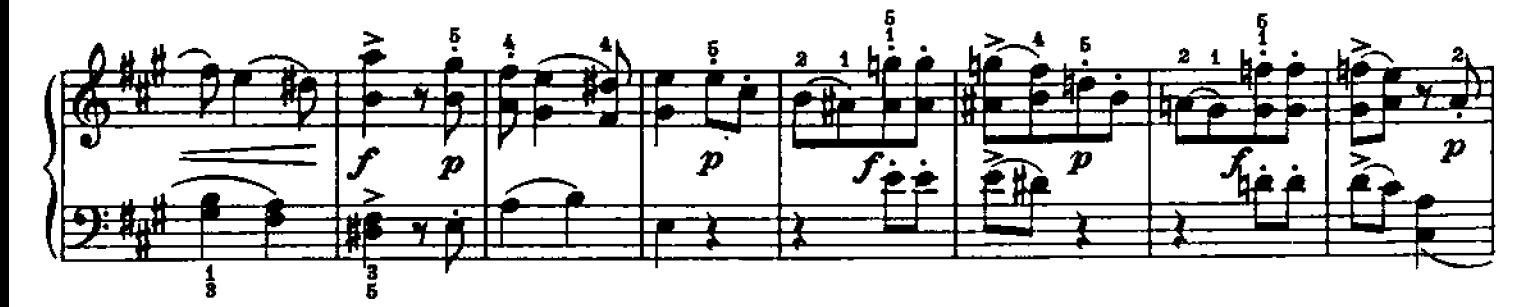

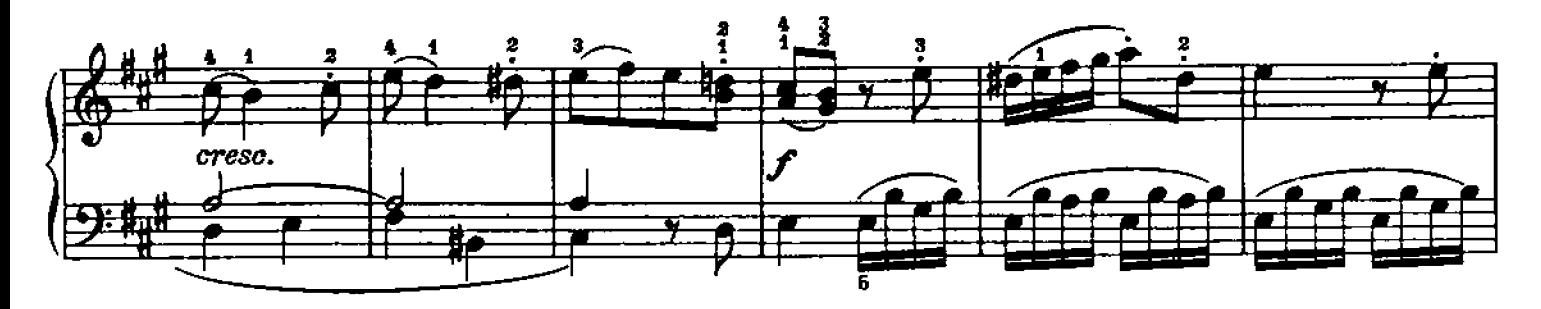

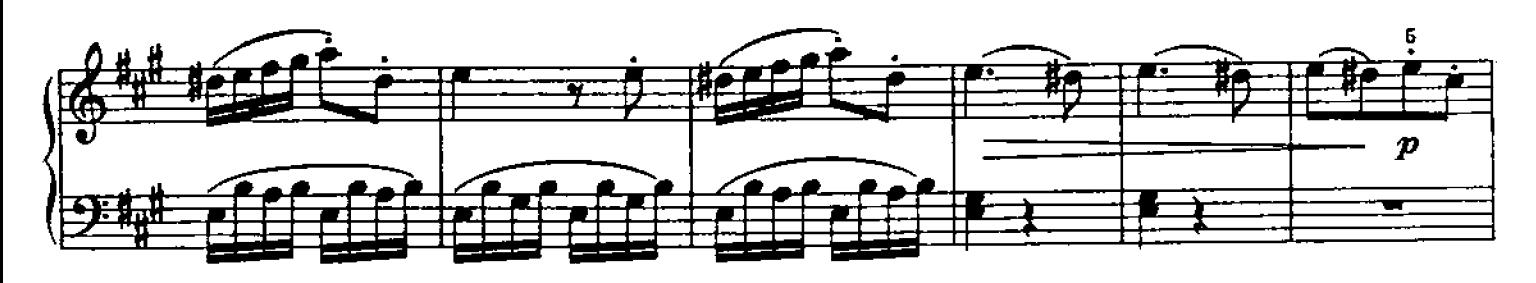

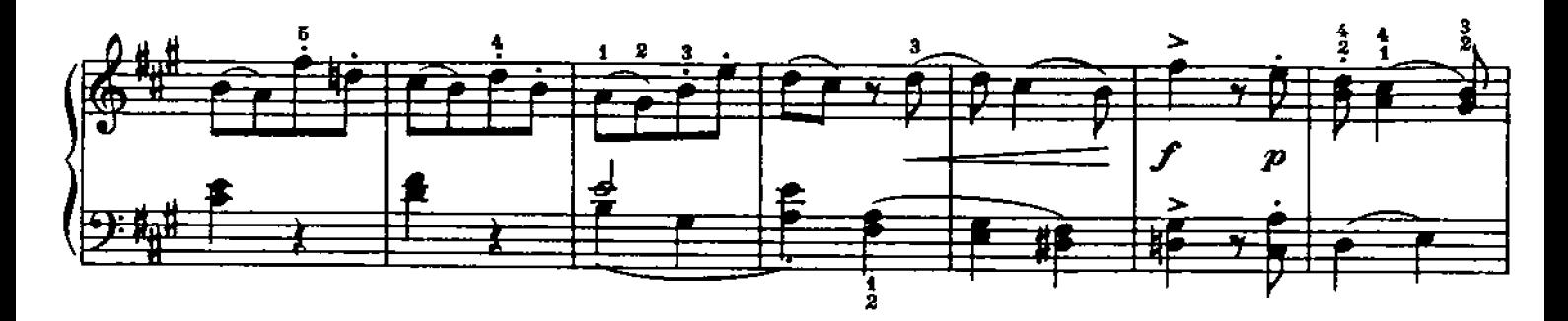

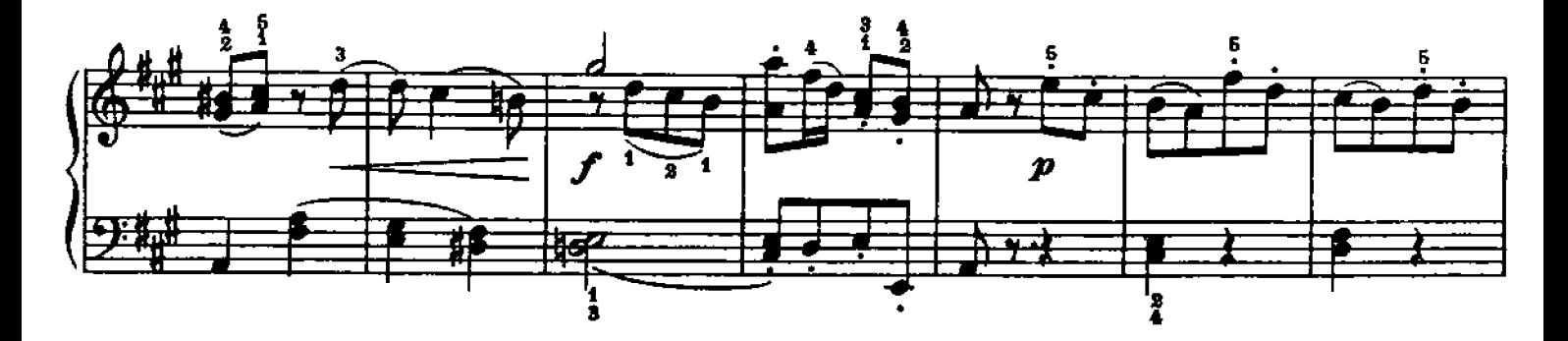

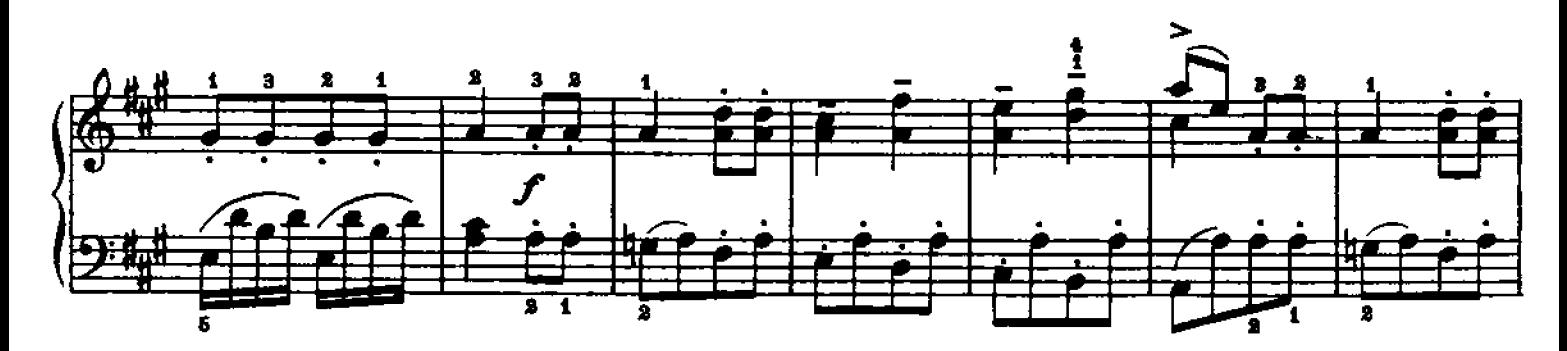

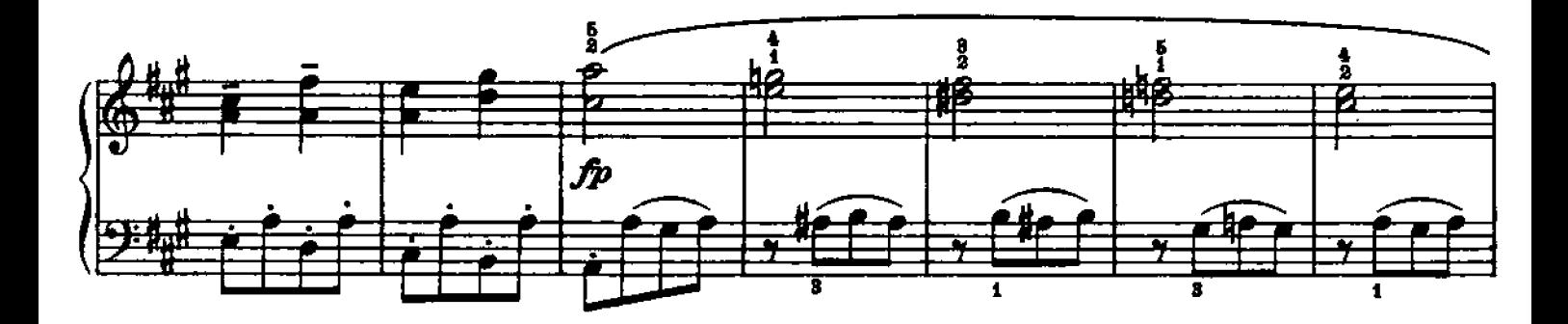

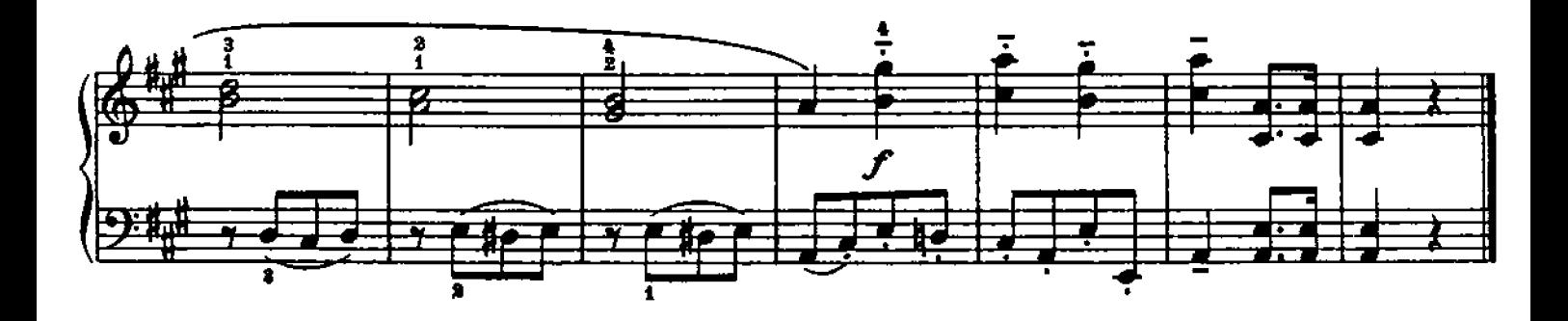

## SONATINA III

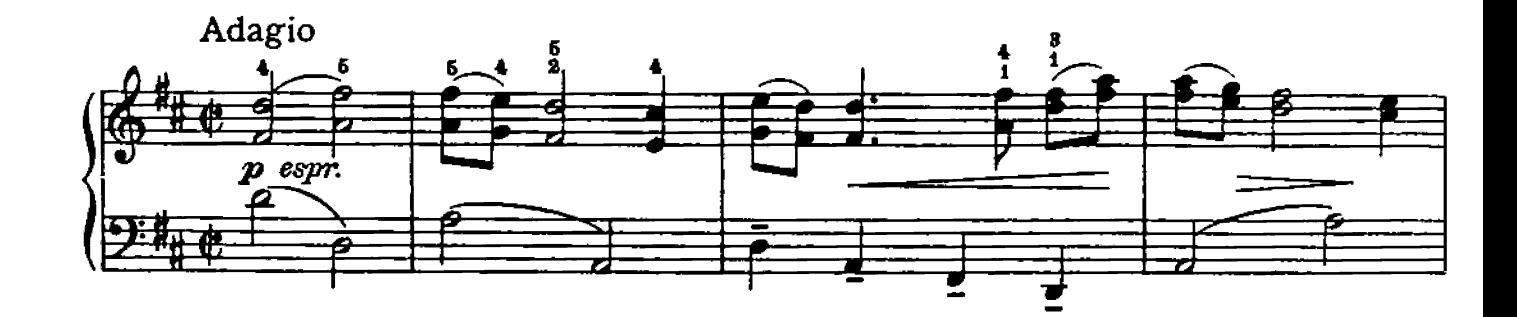

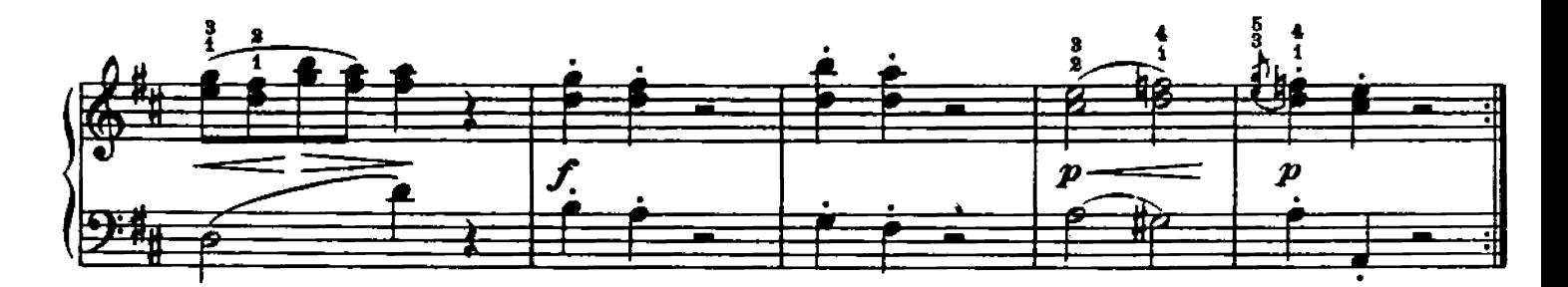

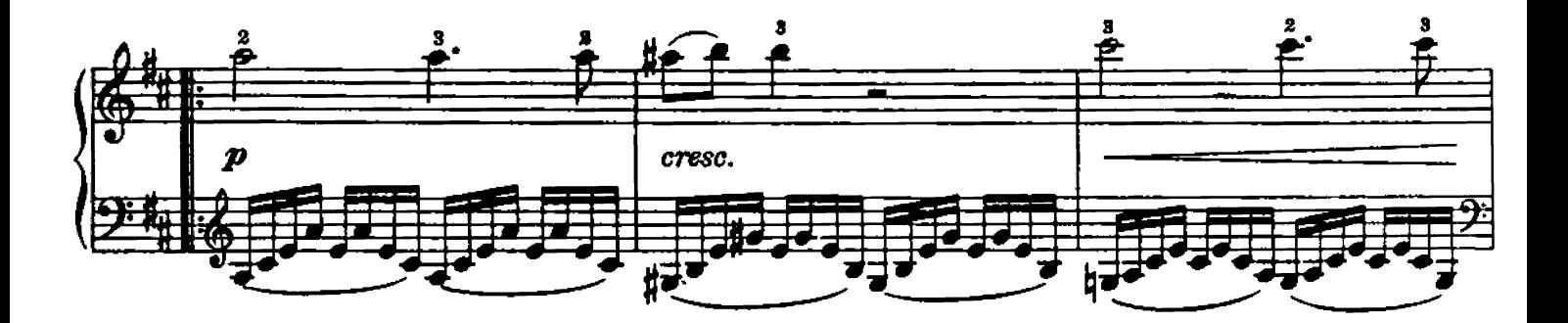

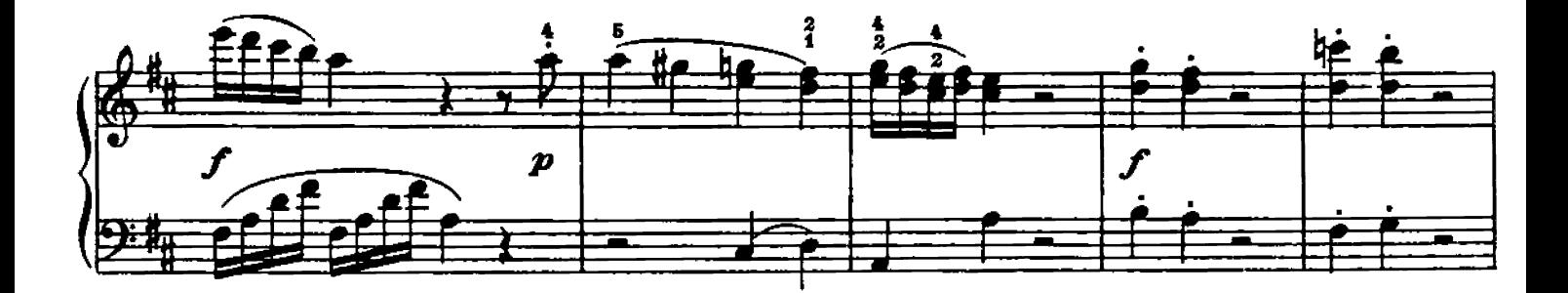

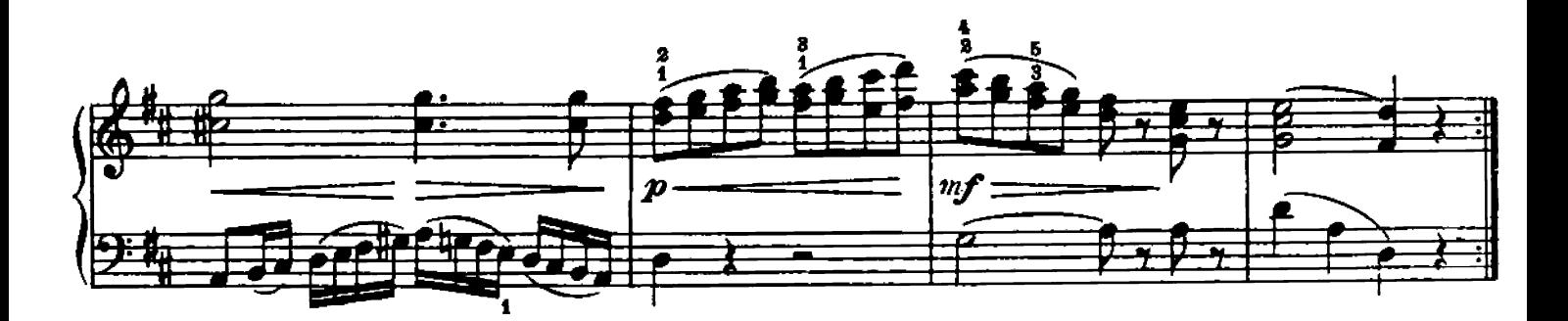

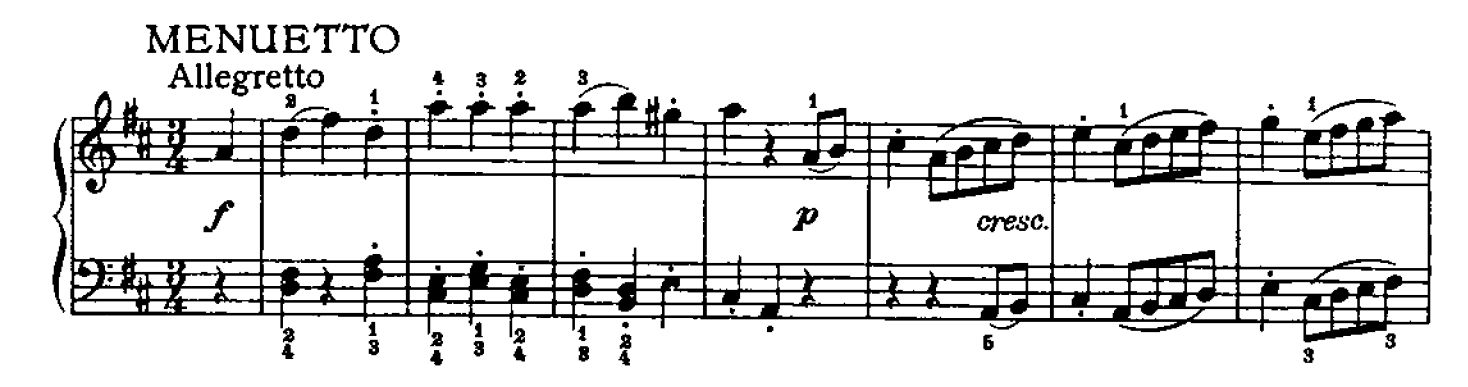

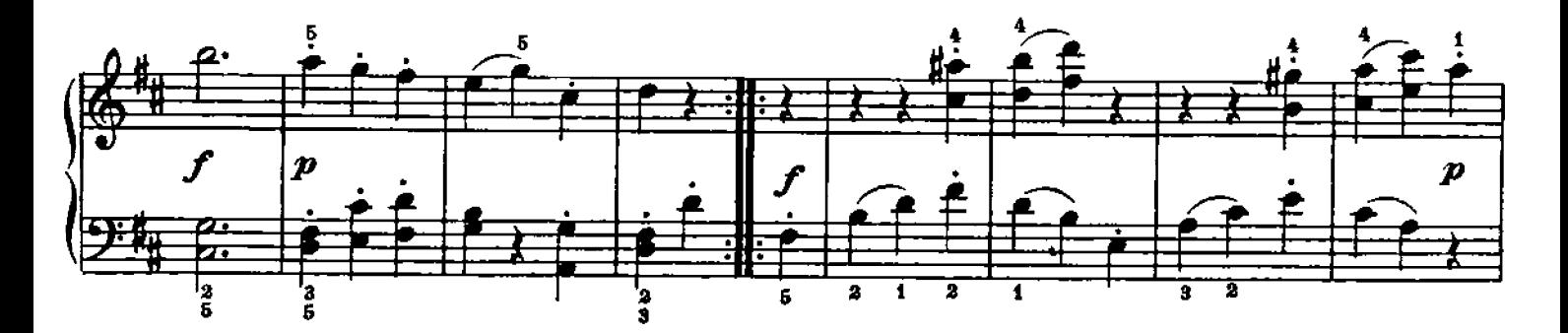

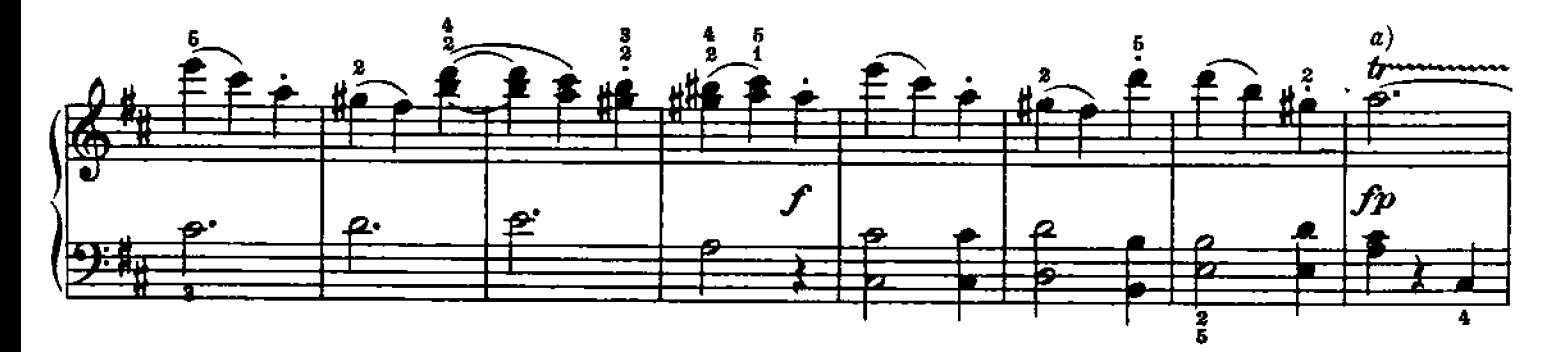

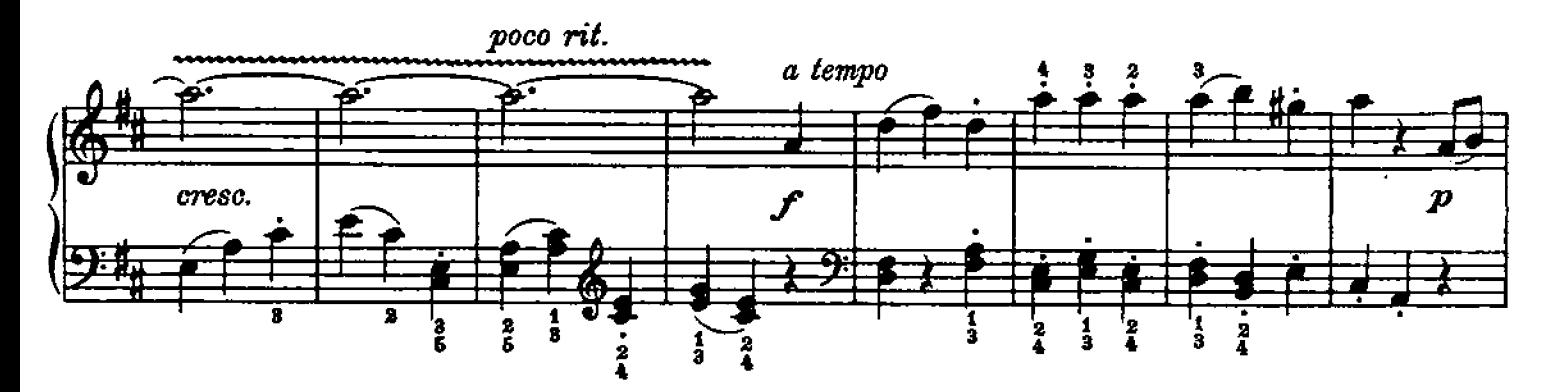

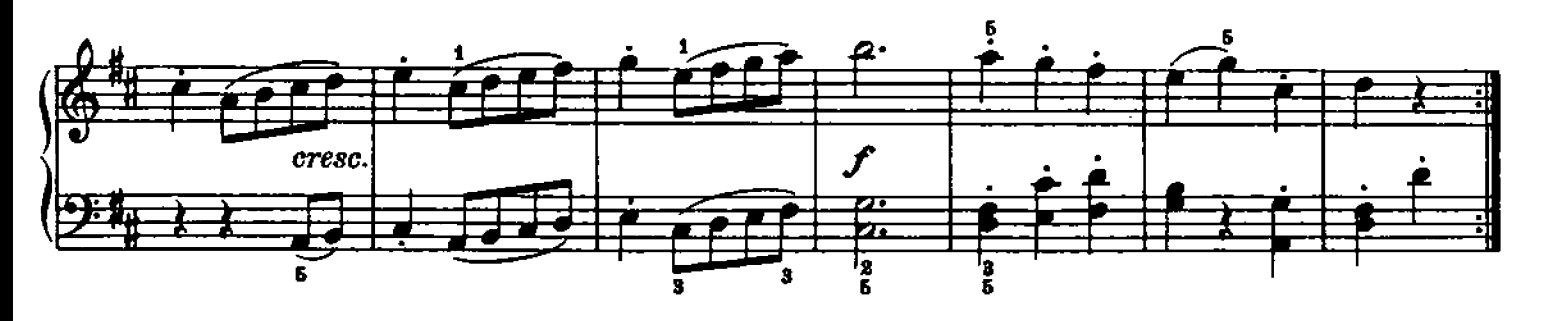

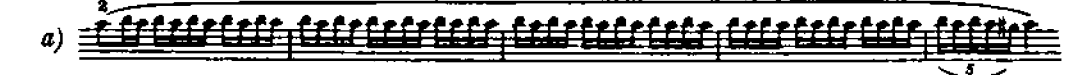

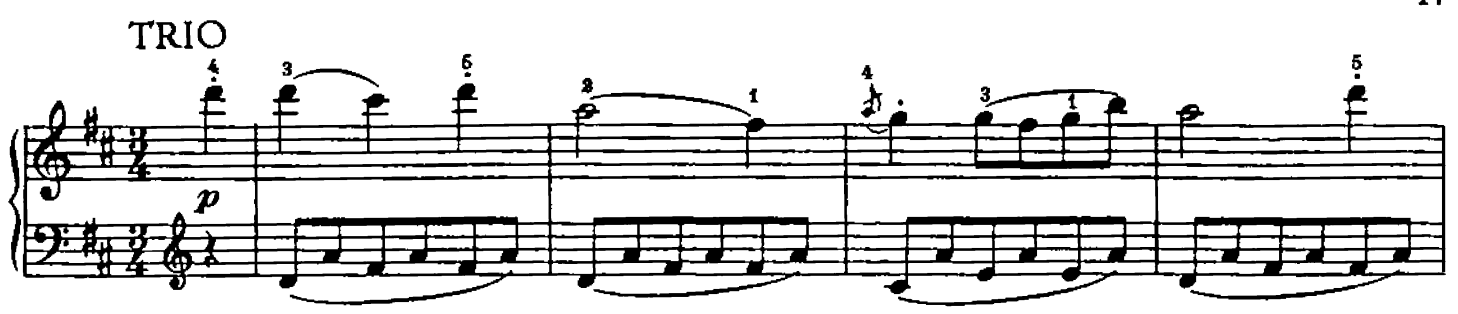

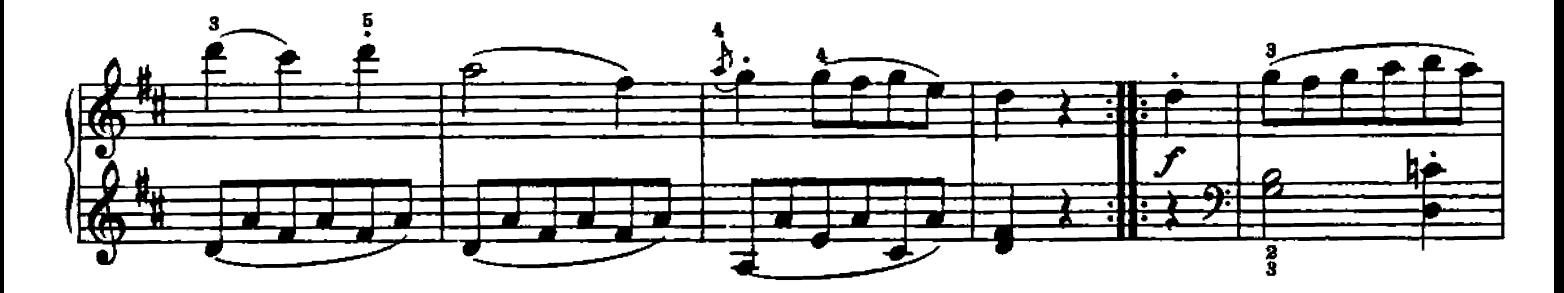

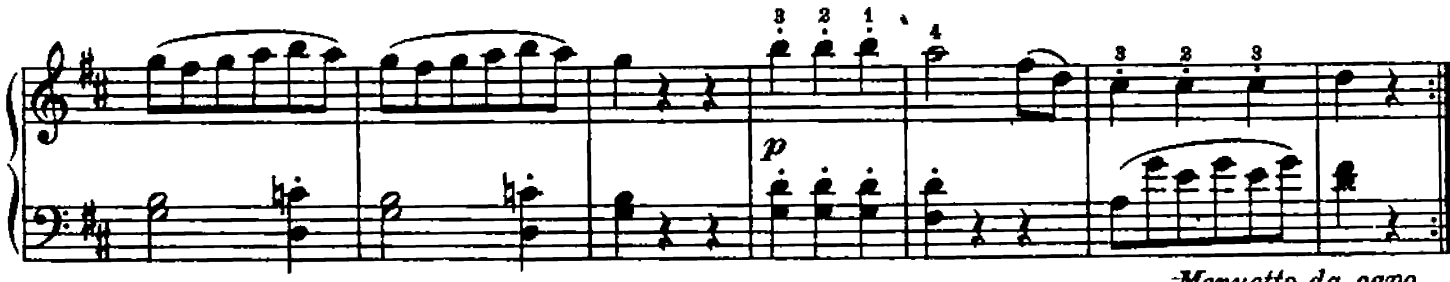

Menuetto da capo

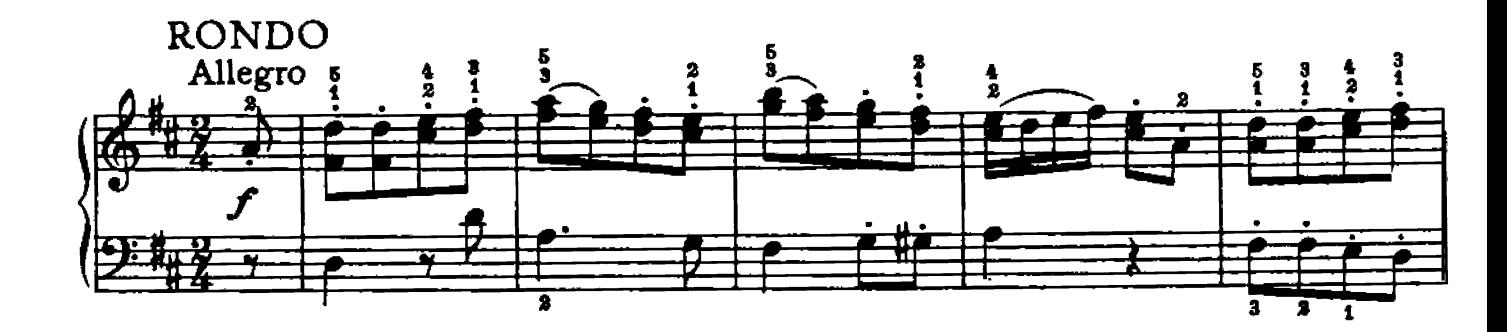

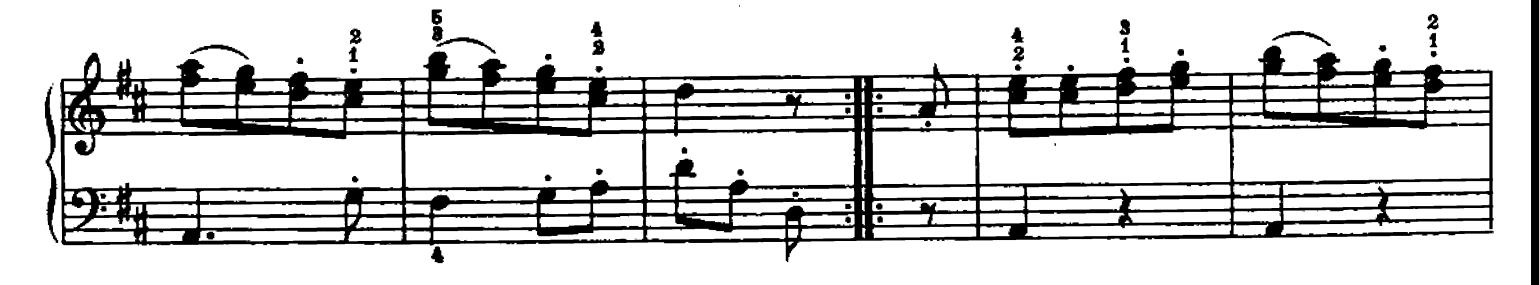

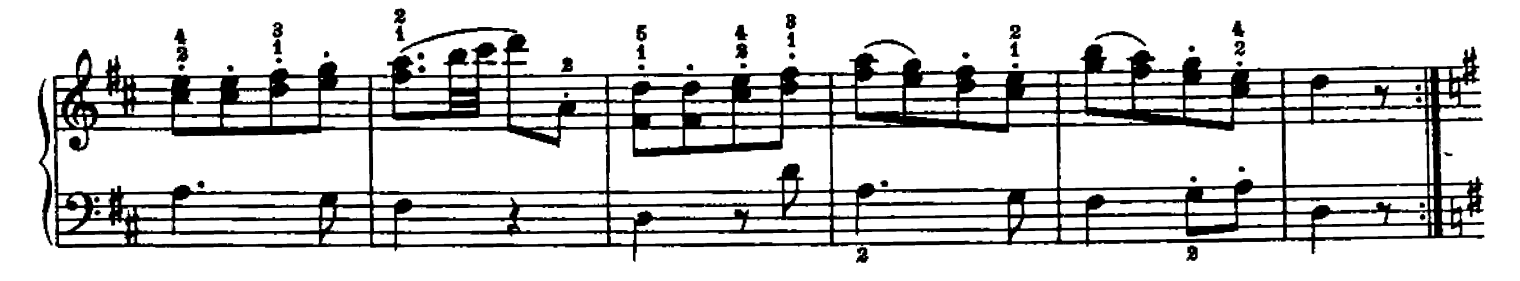

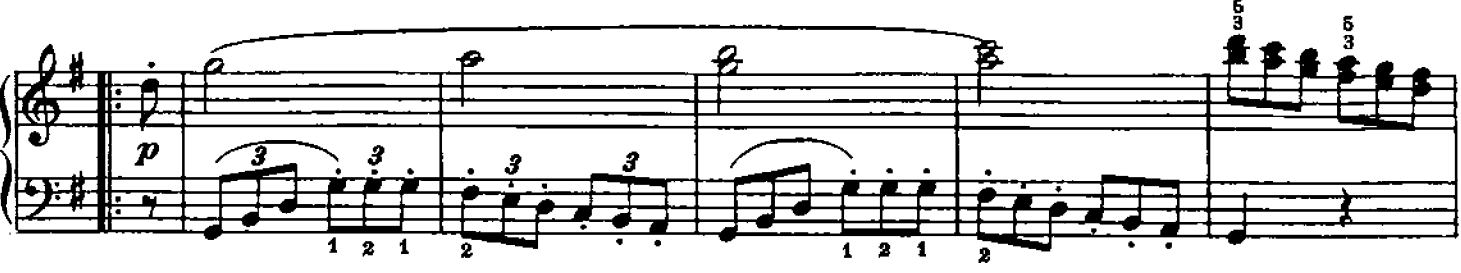

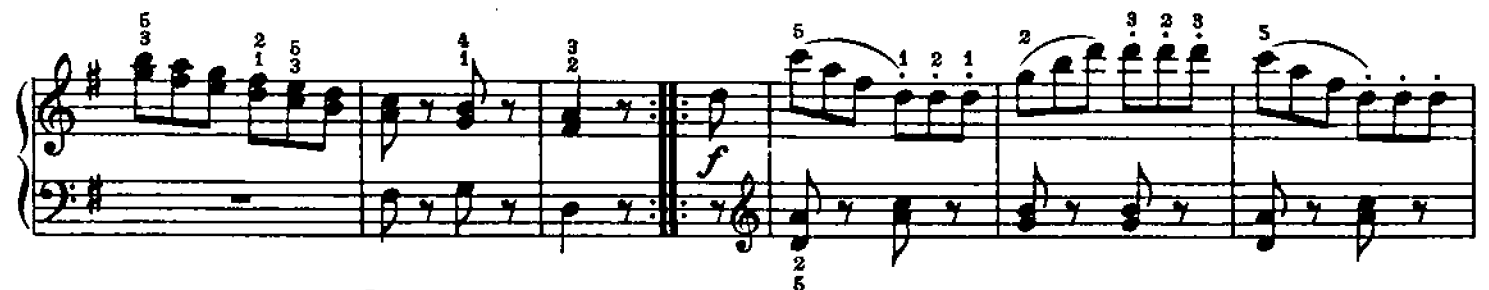

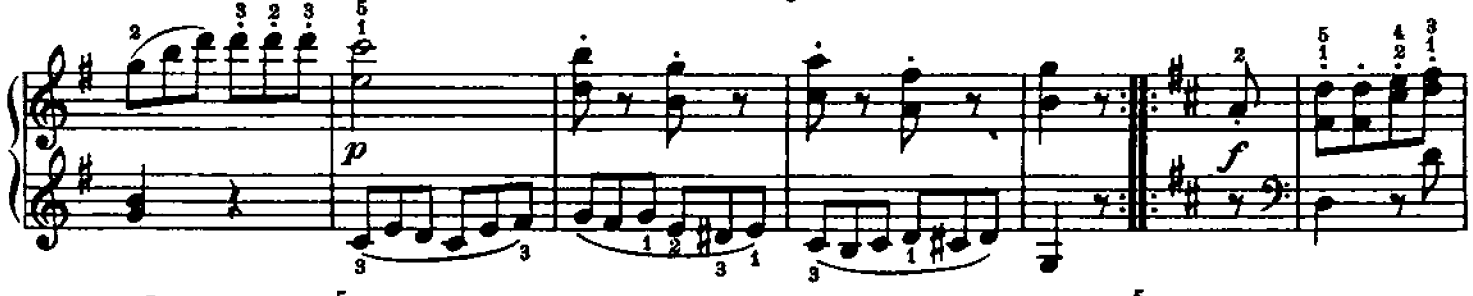

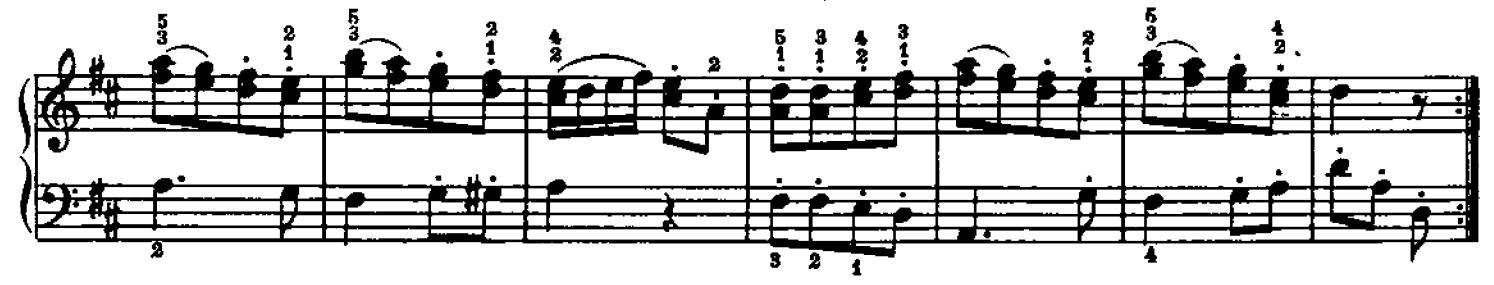

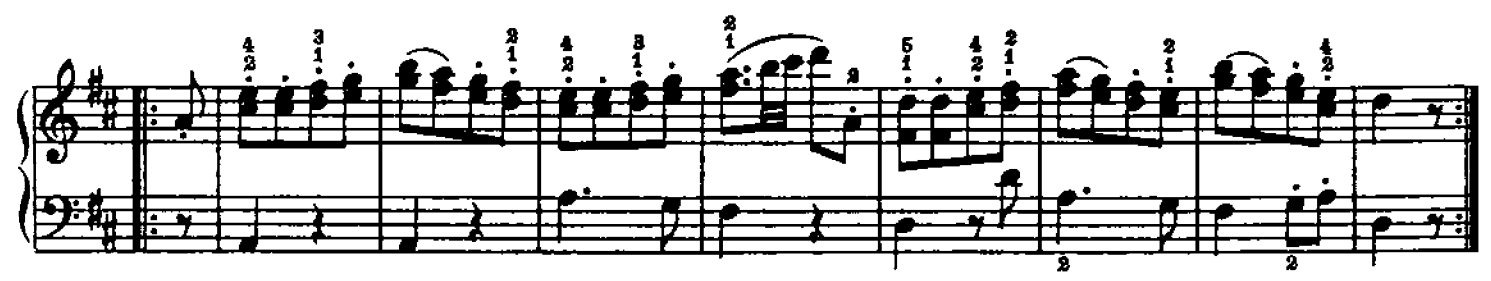

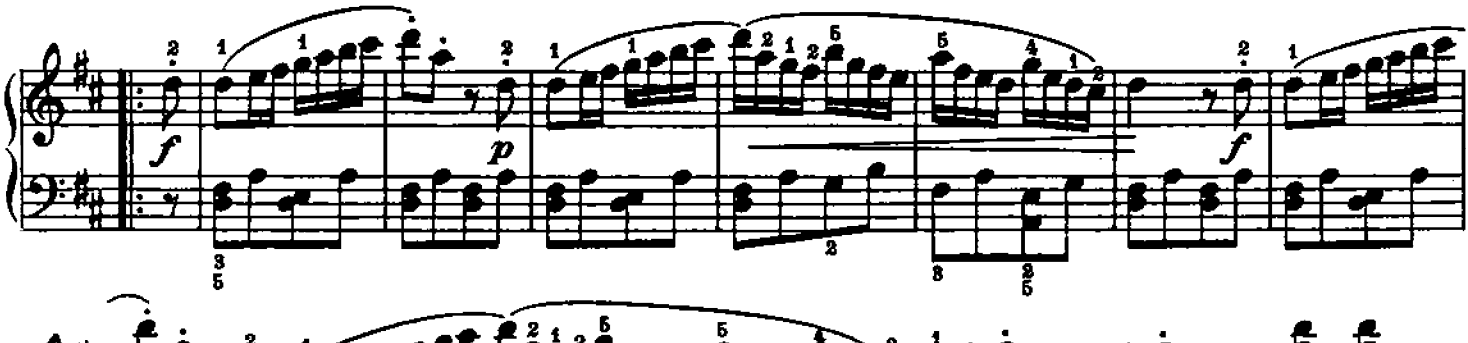

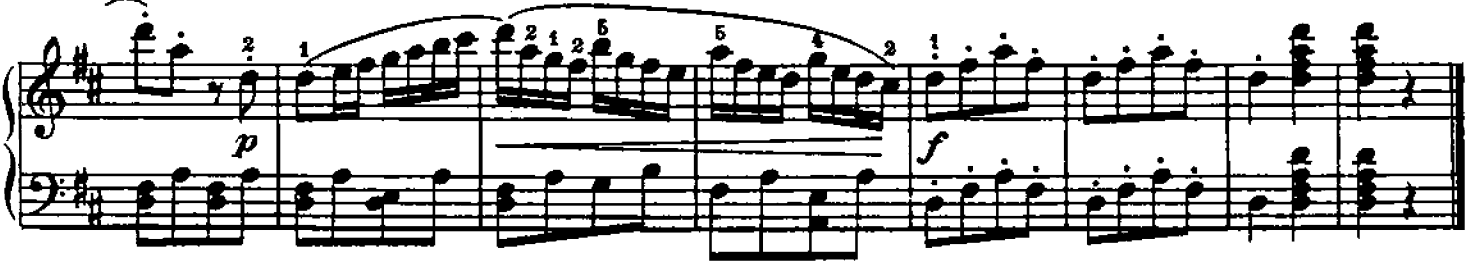

## SONATINA IV

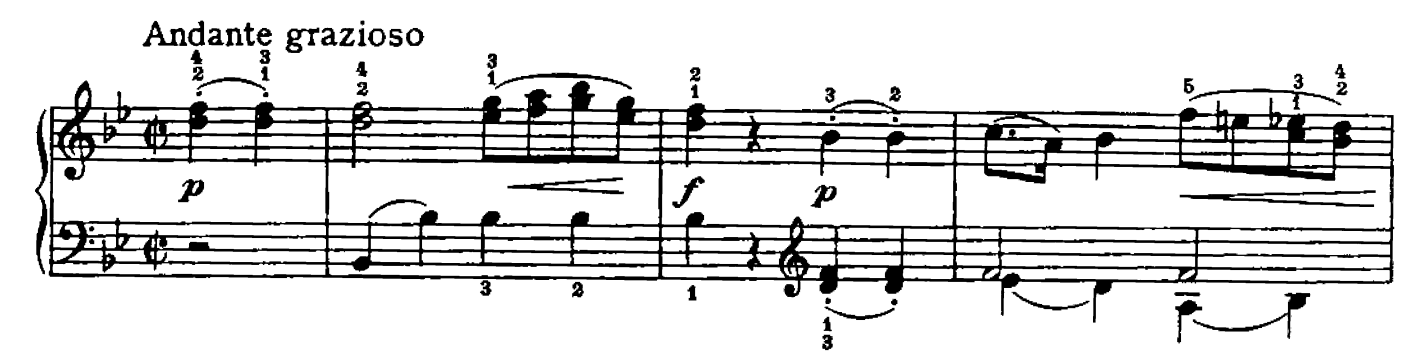

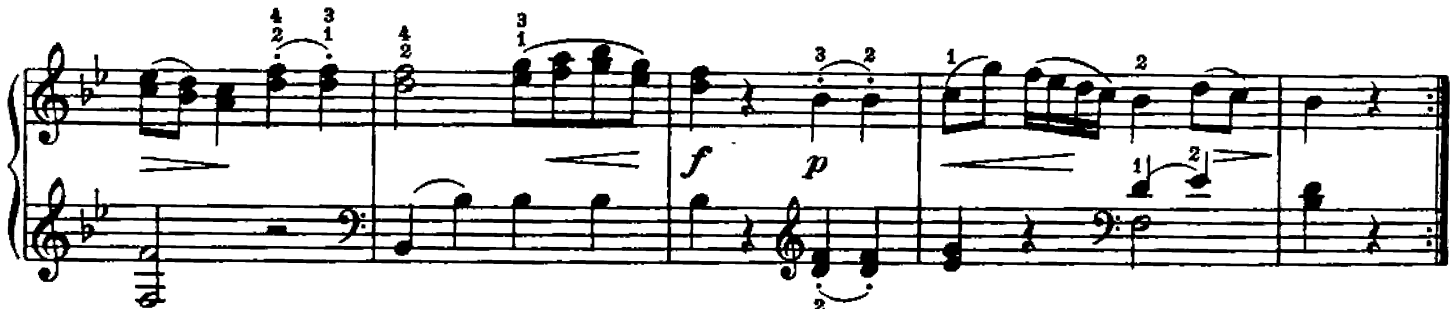

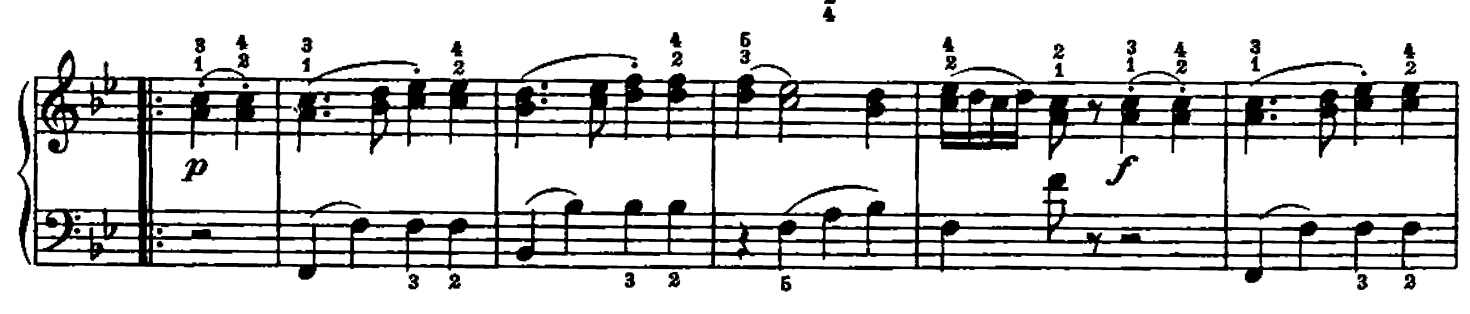

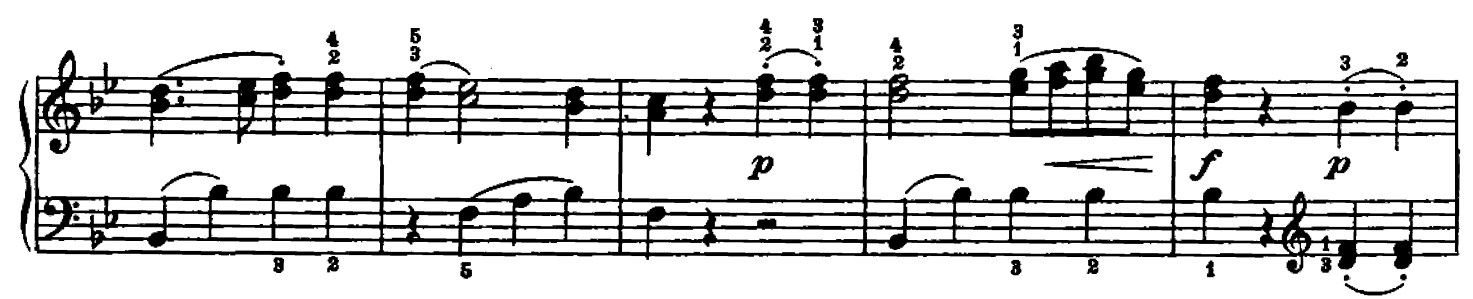

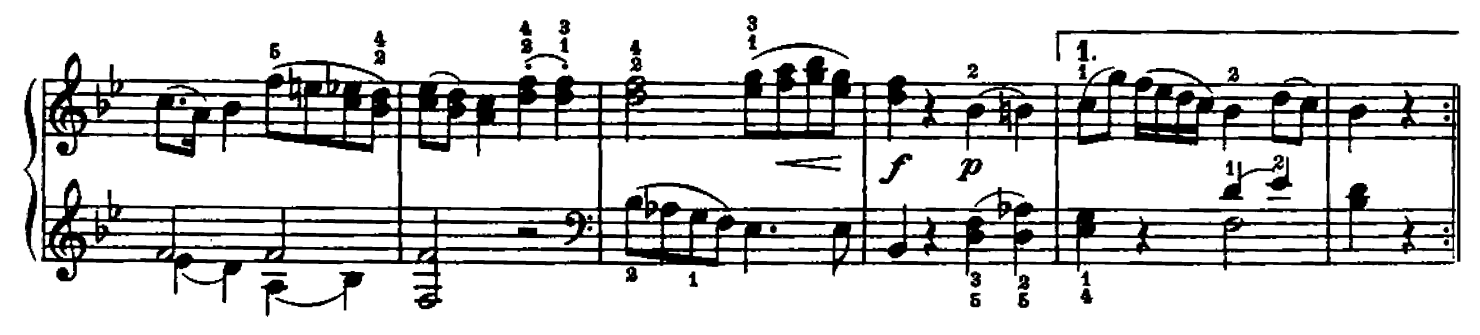

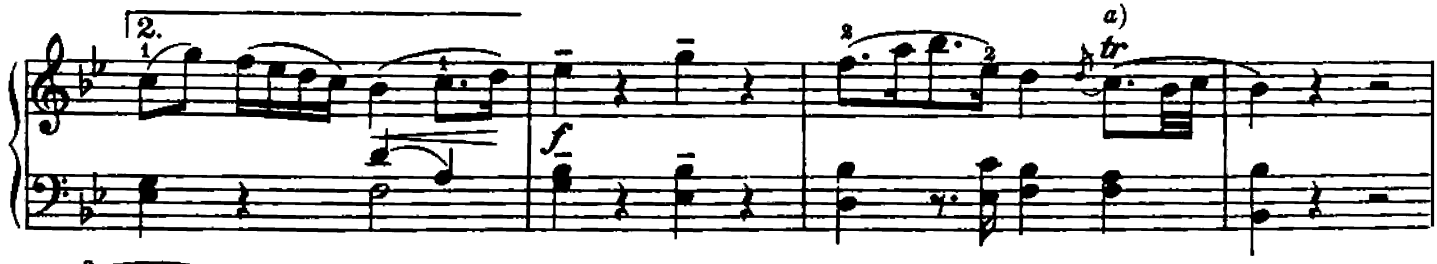

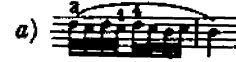

Hinrichsen Edition

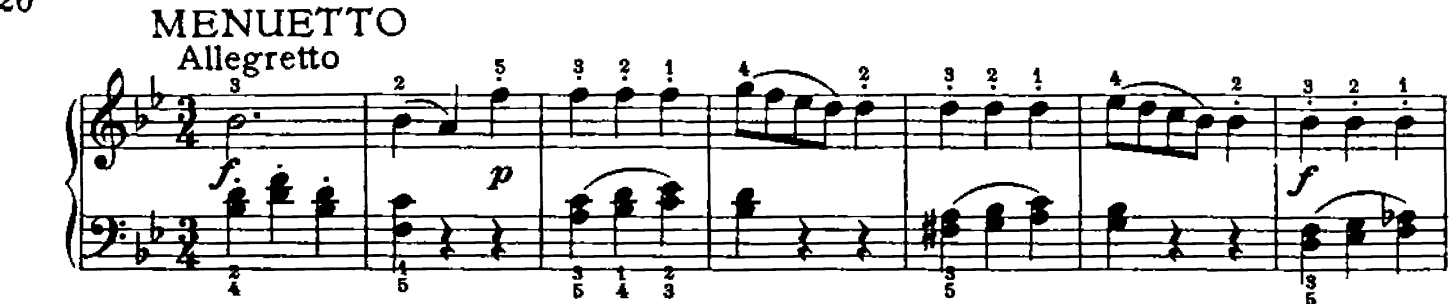

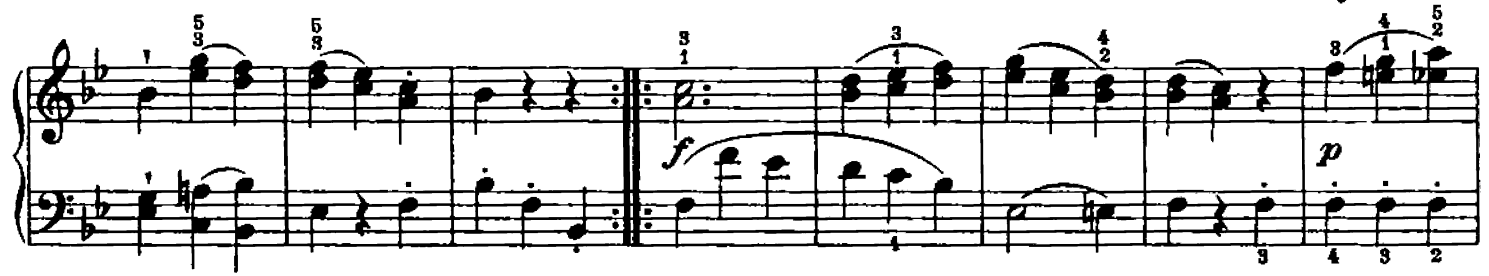

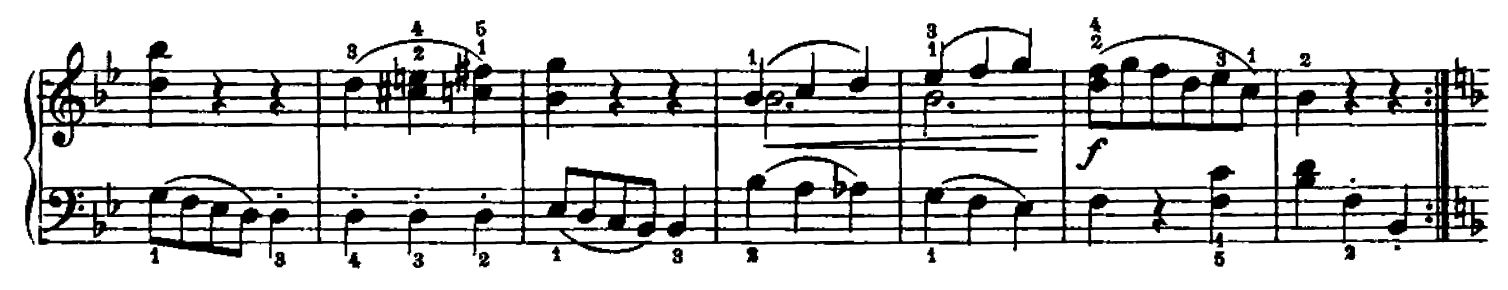

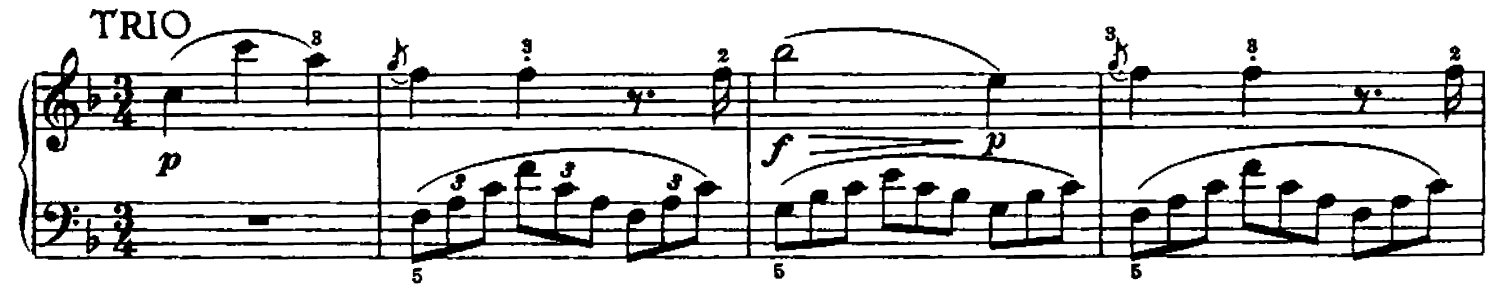

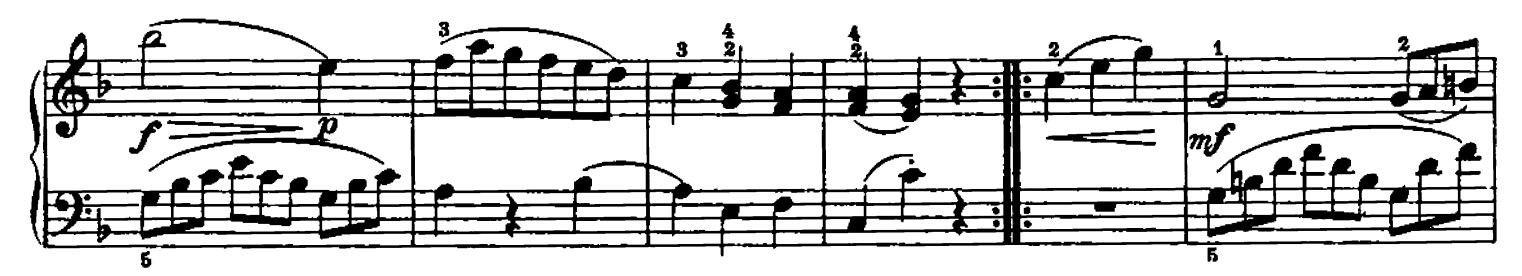

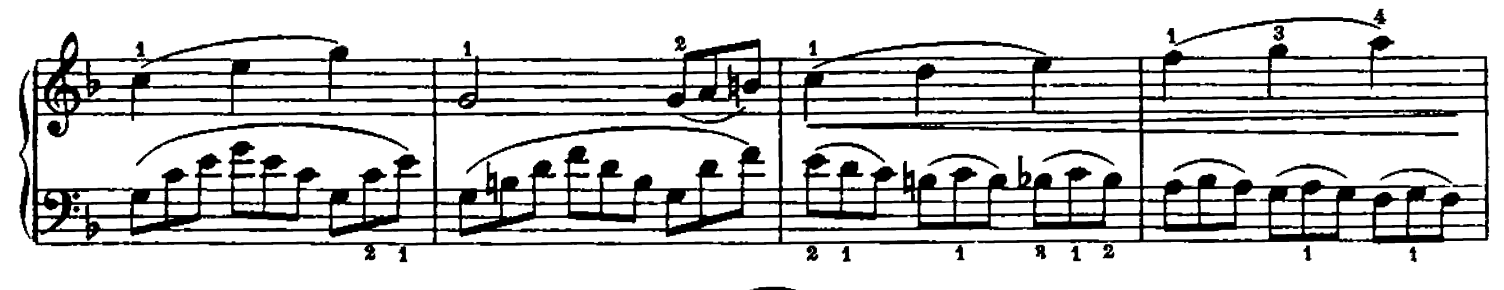

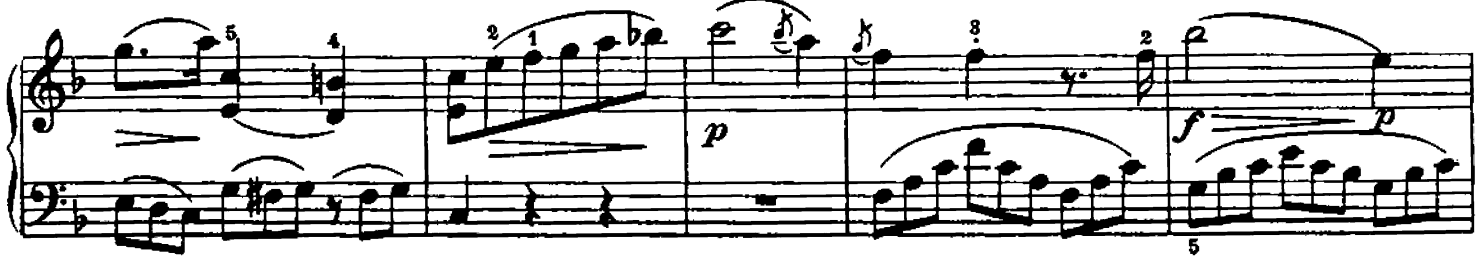

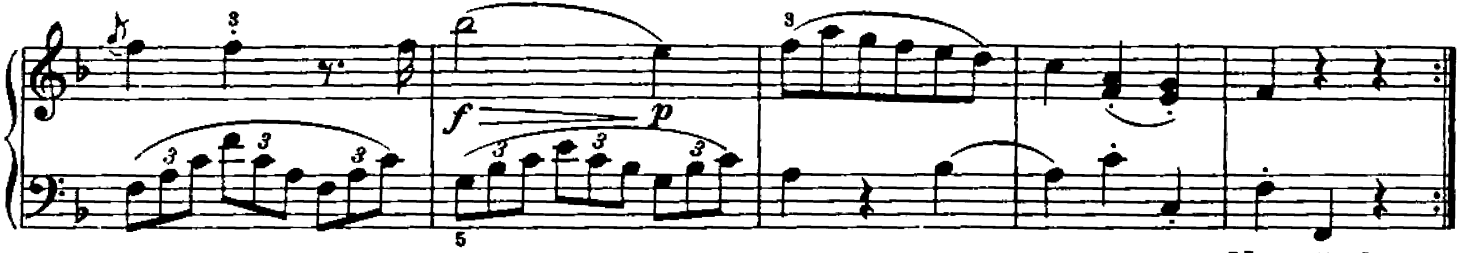

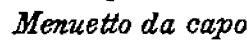

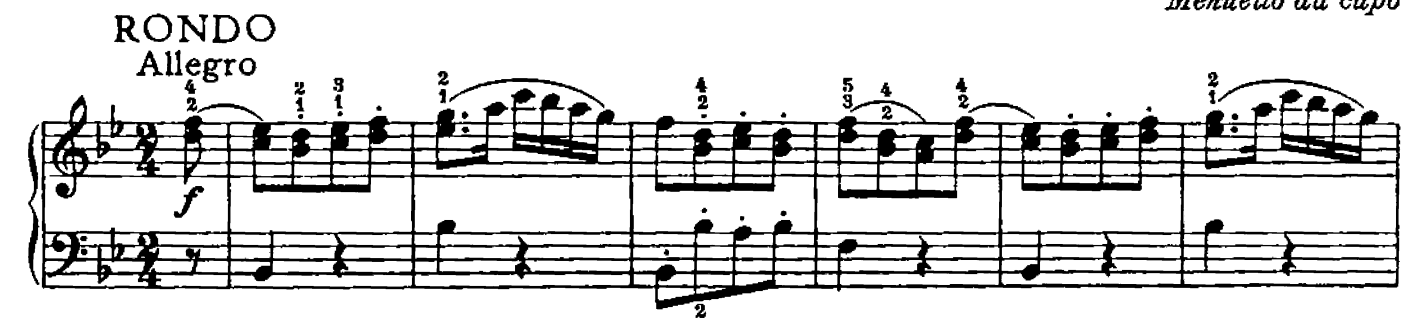

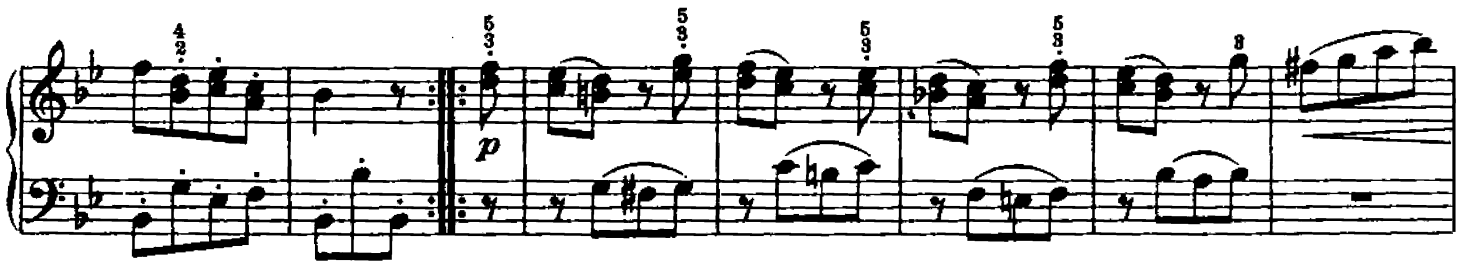

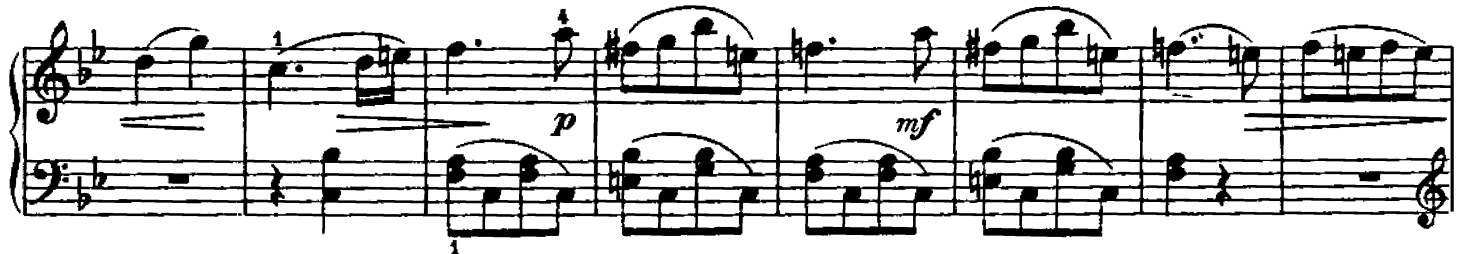

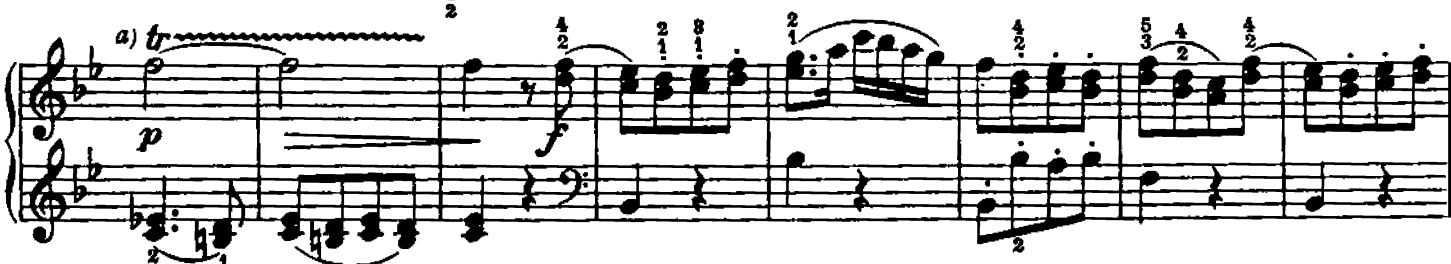

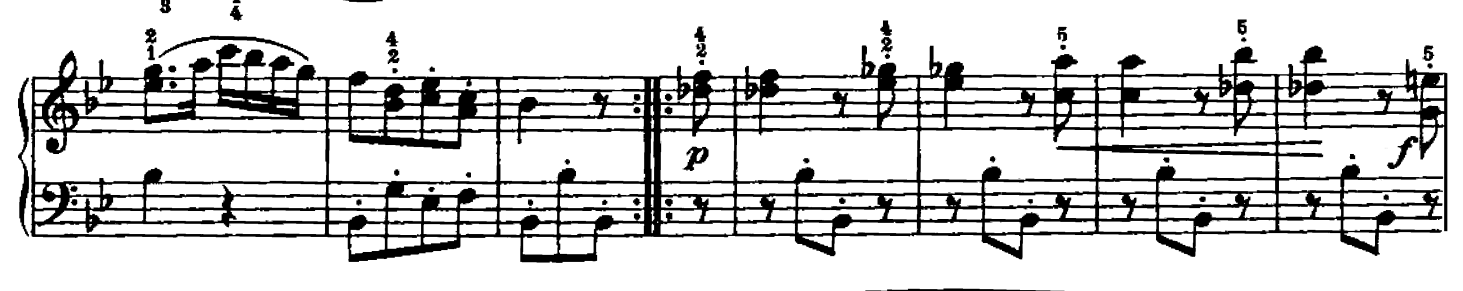

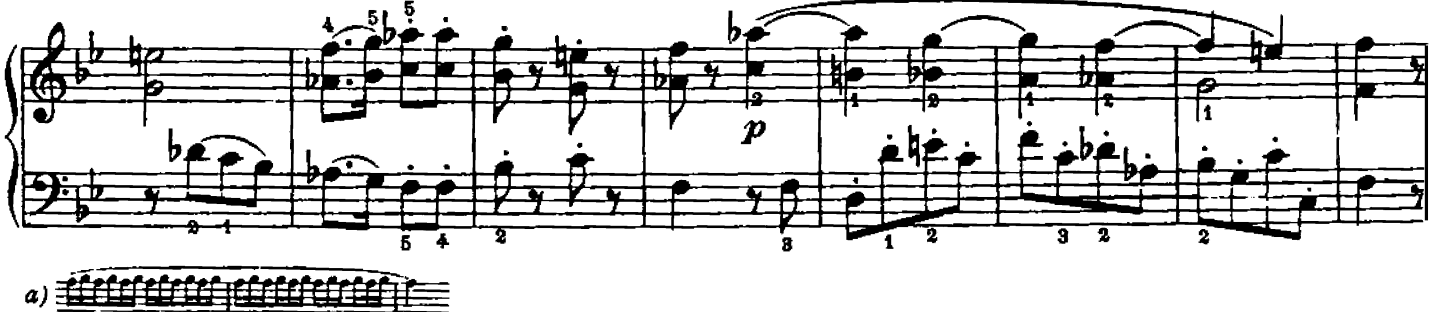

Hinrichsen Edition

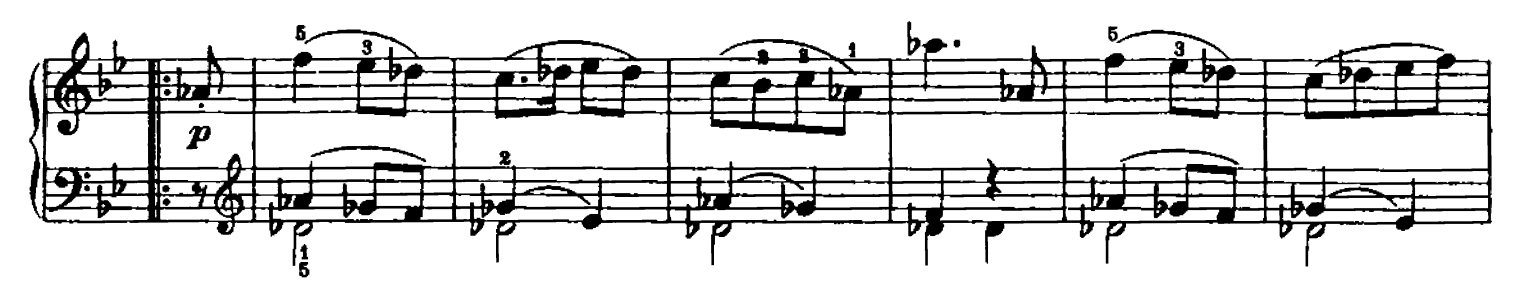

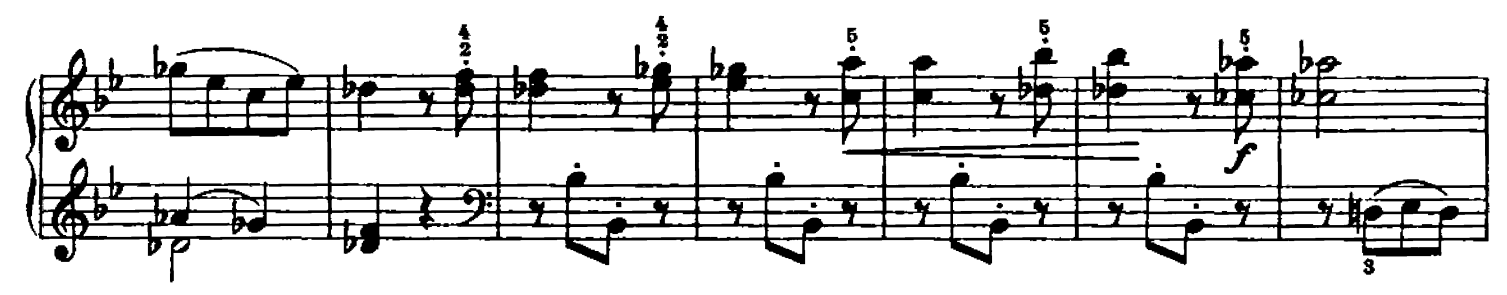

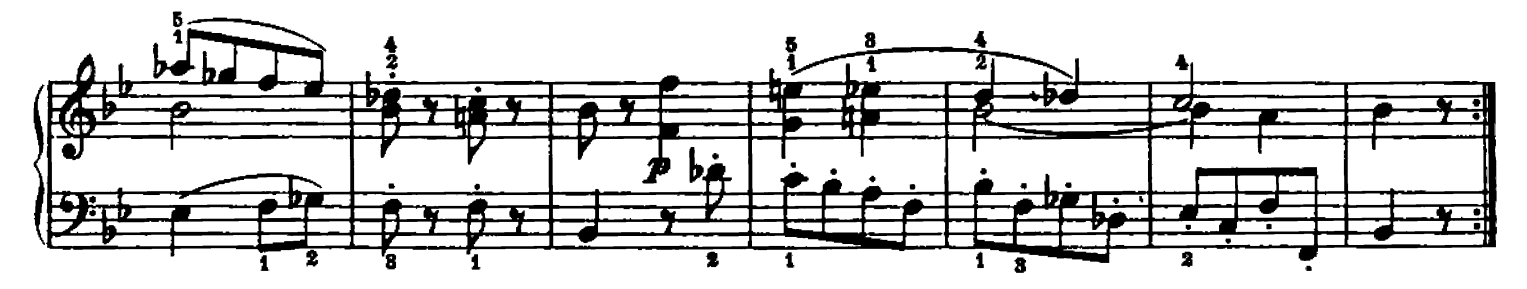

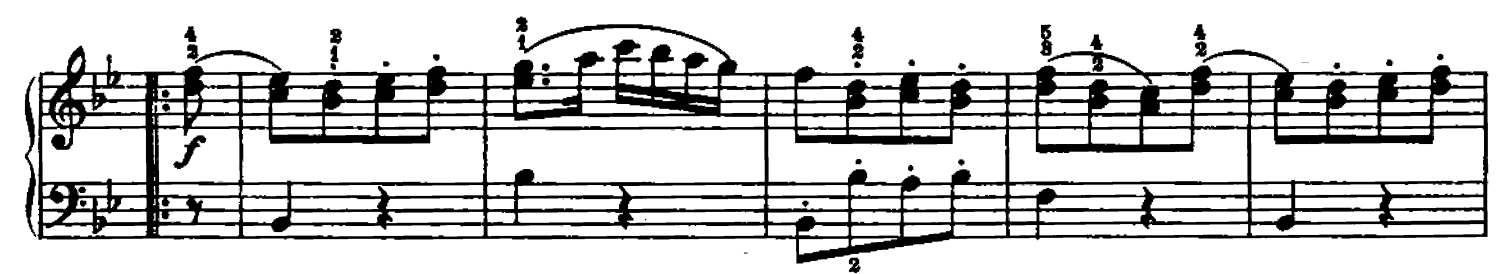

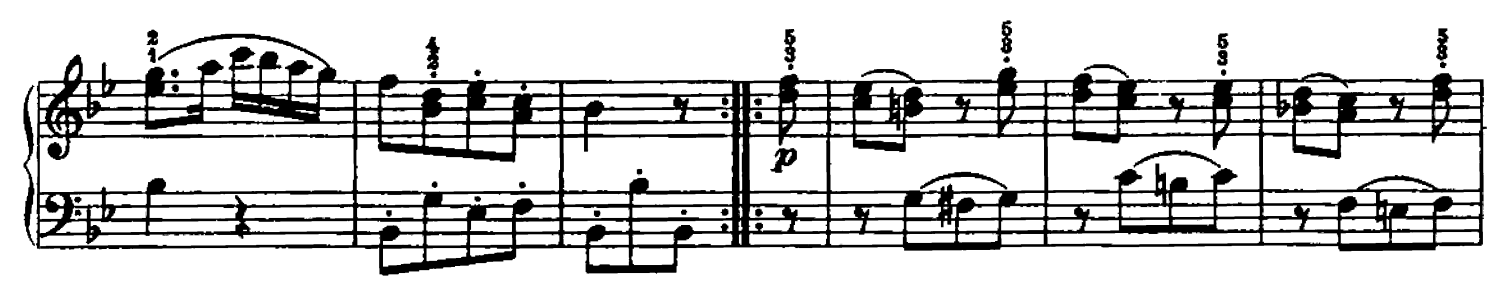

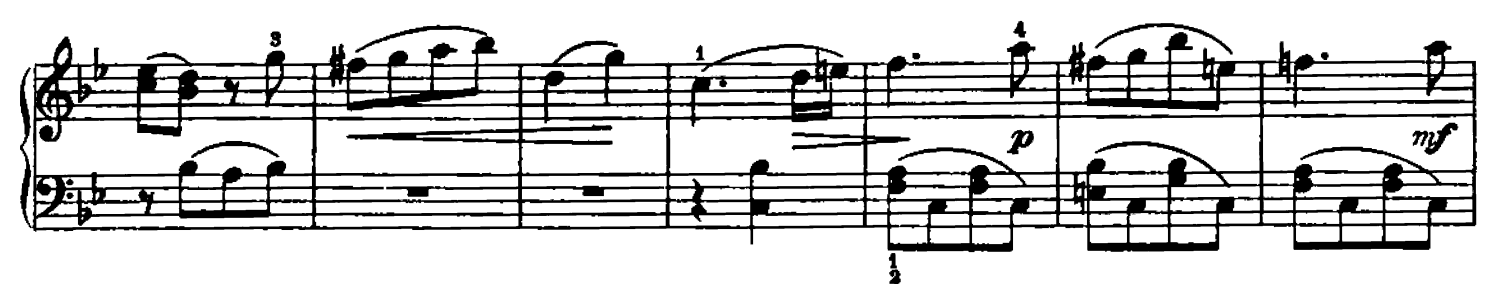

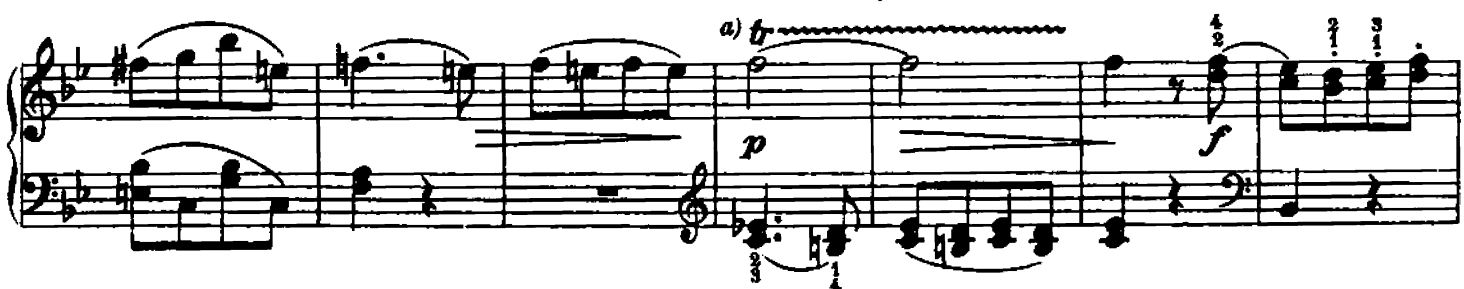

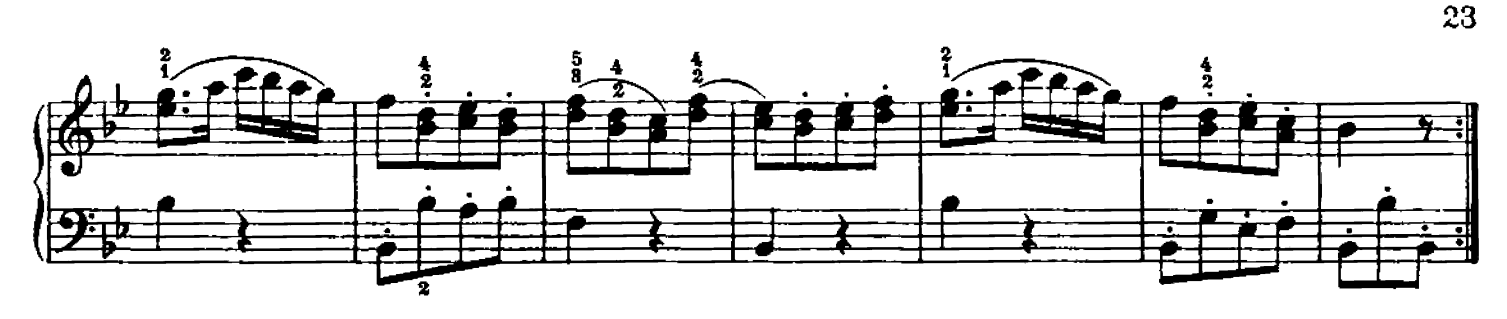

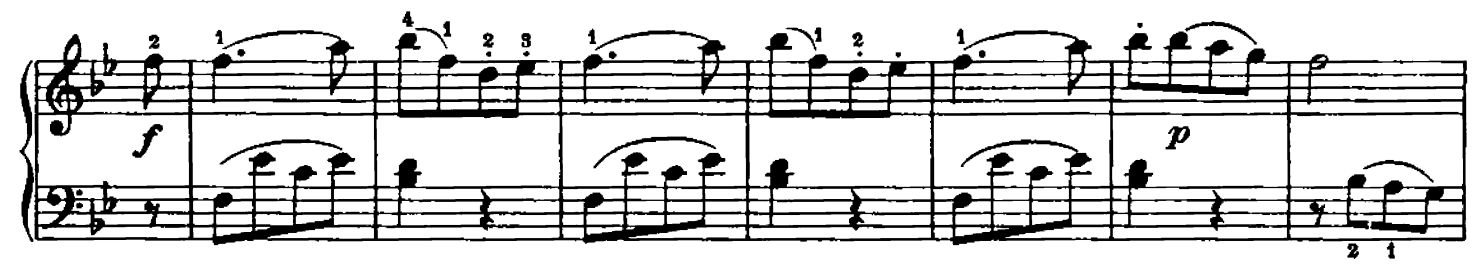

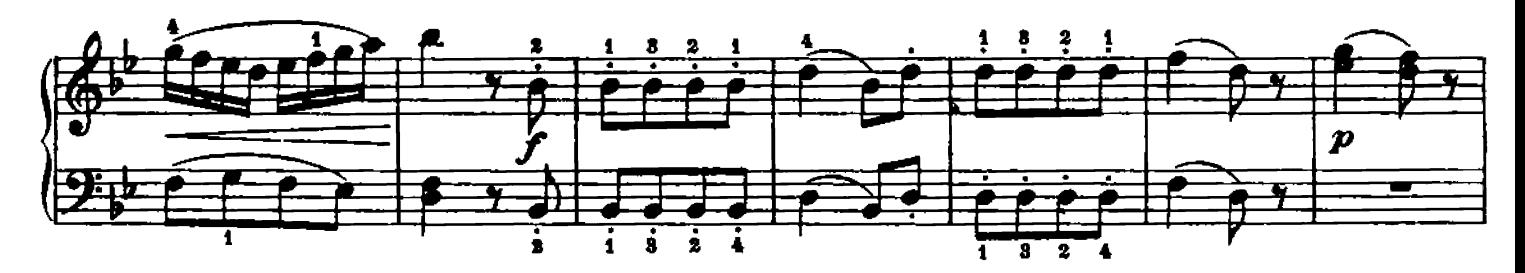

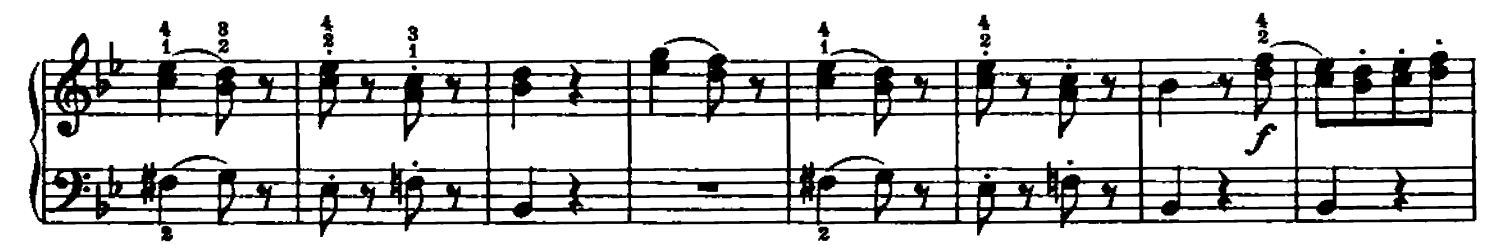

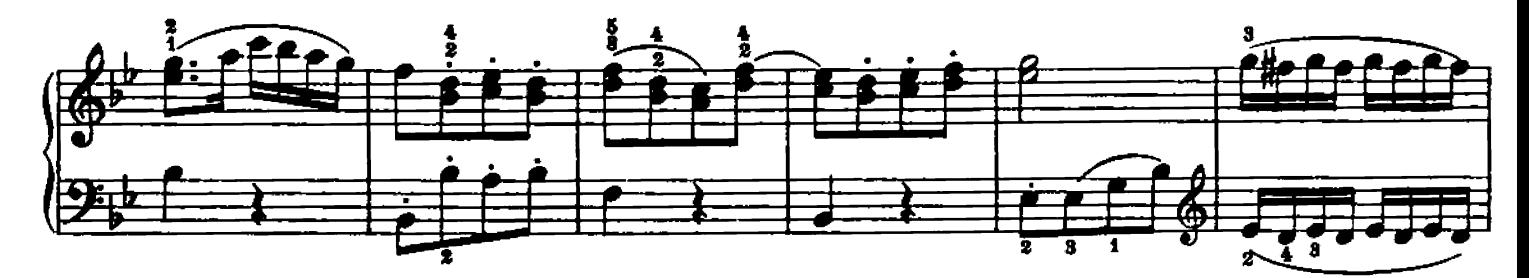

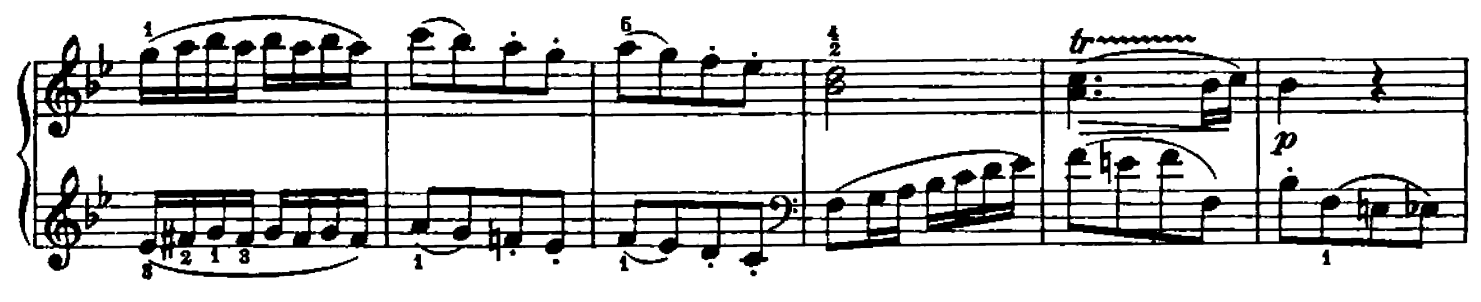

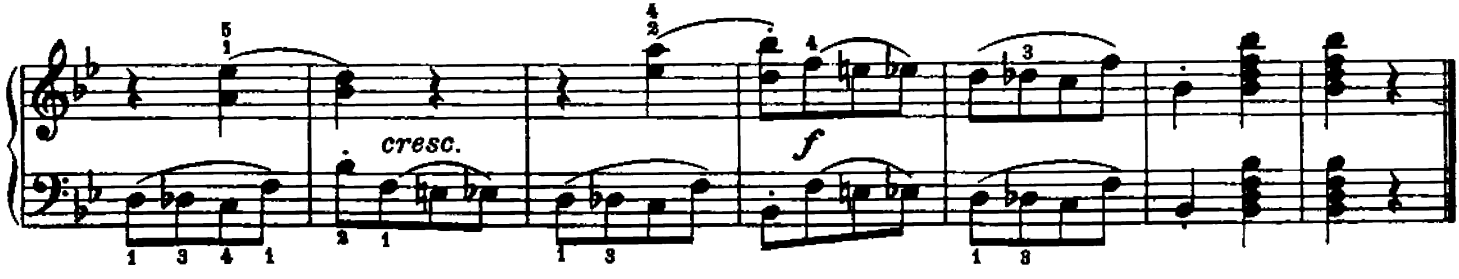

Hinrichsen Edition

SONATINA V

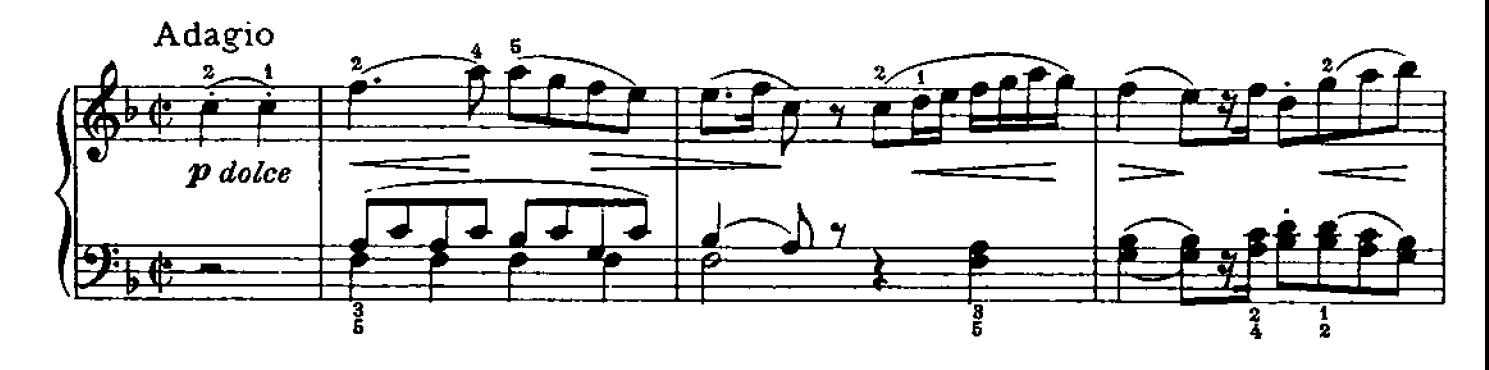

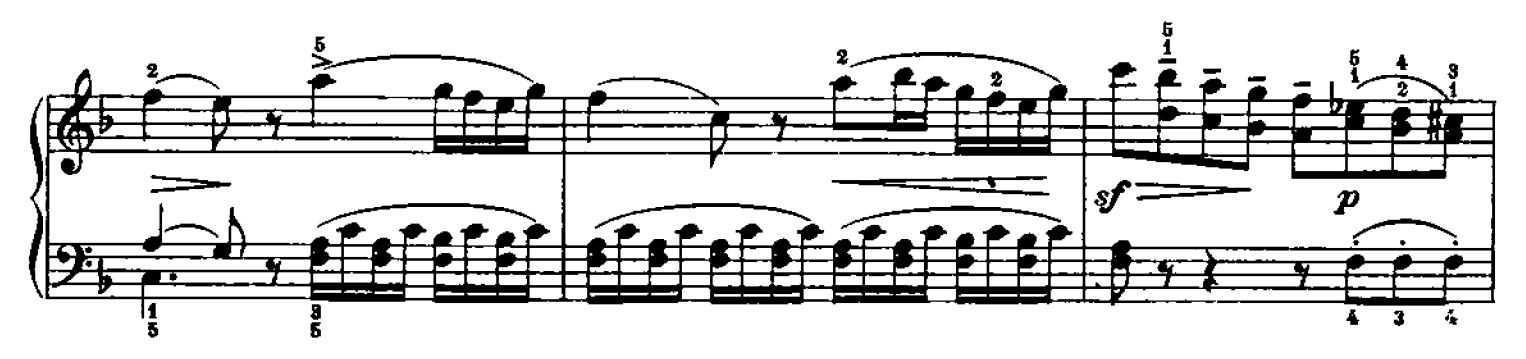

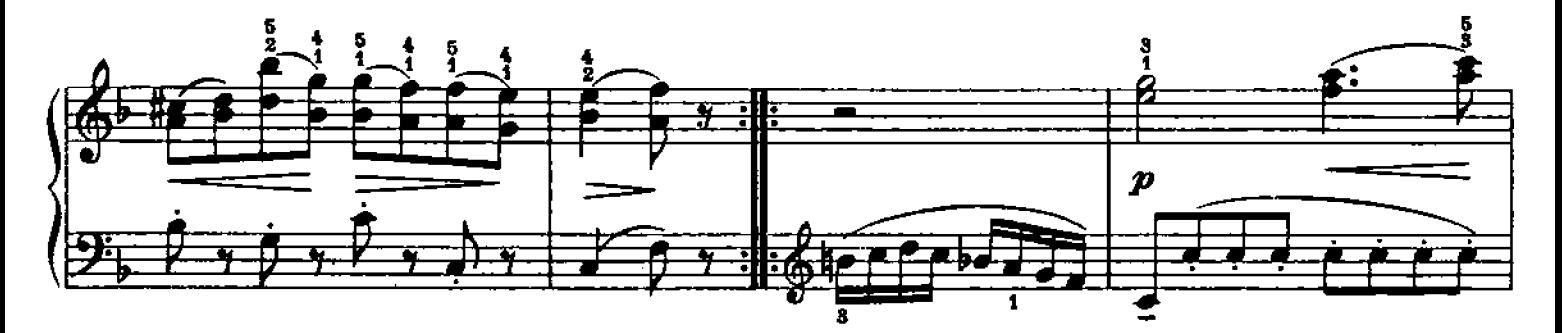

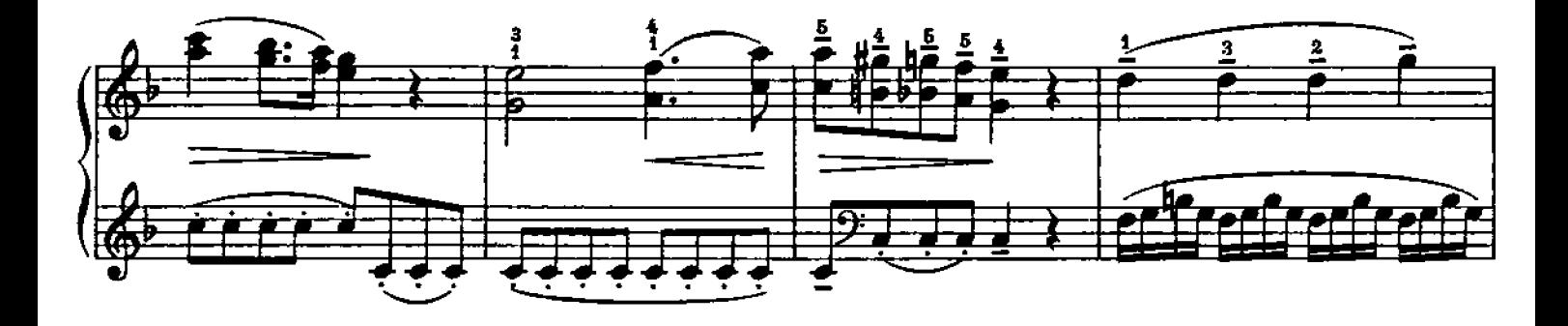

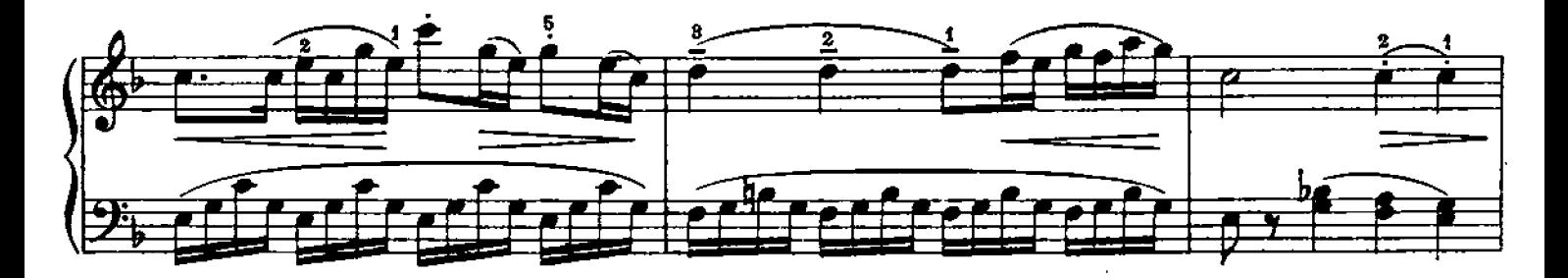

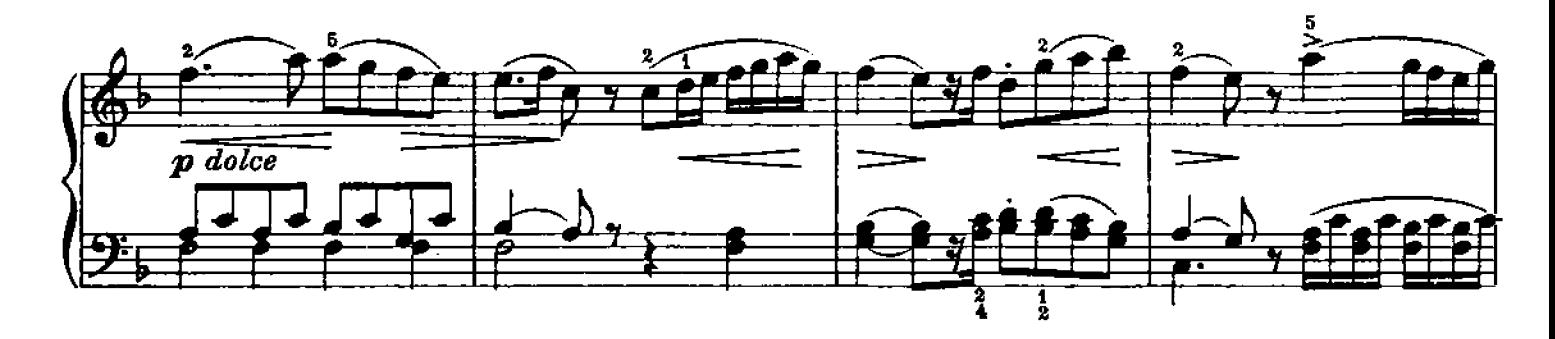

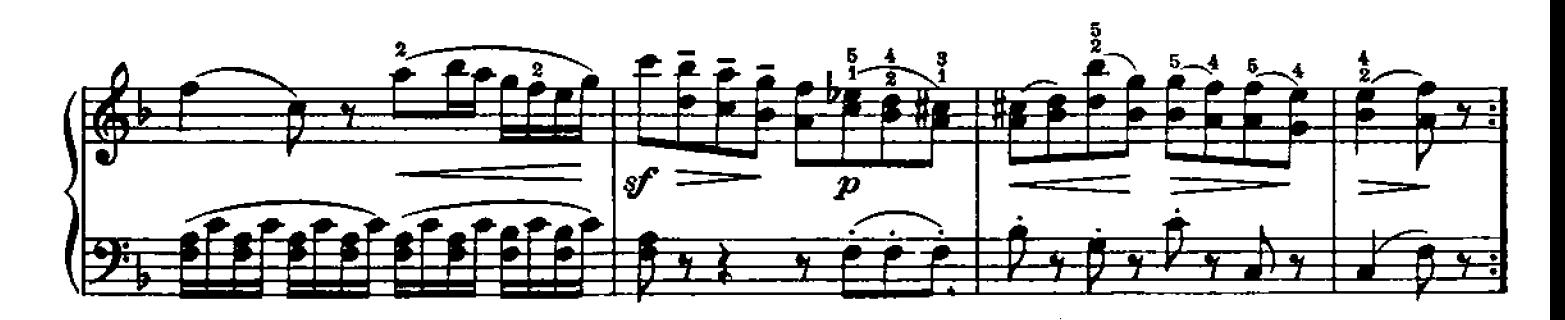

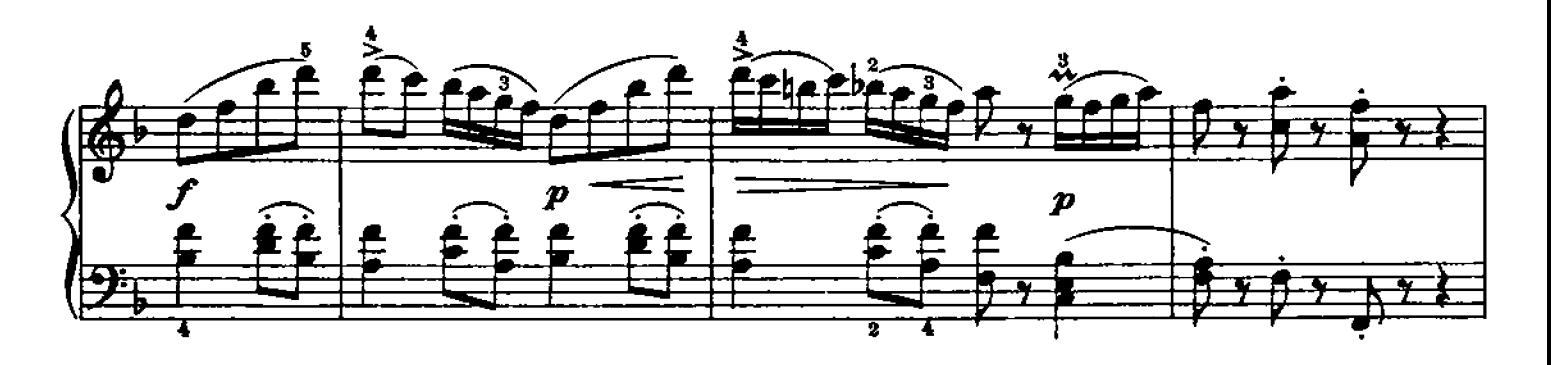

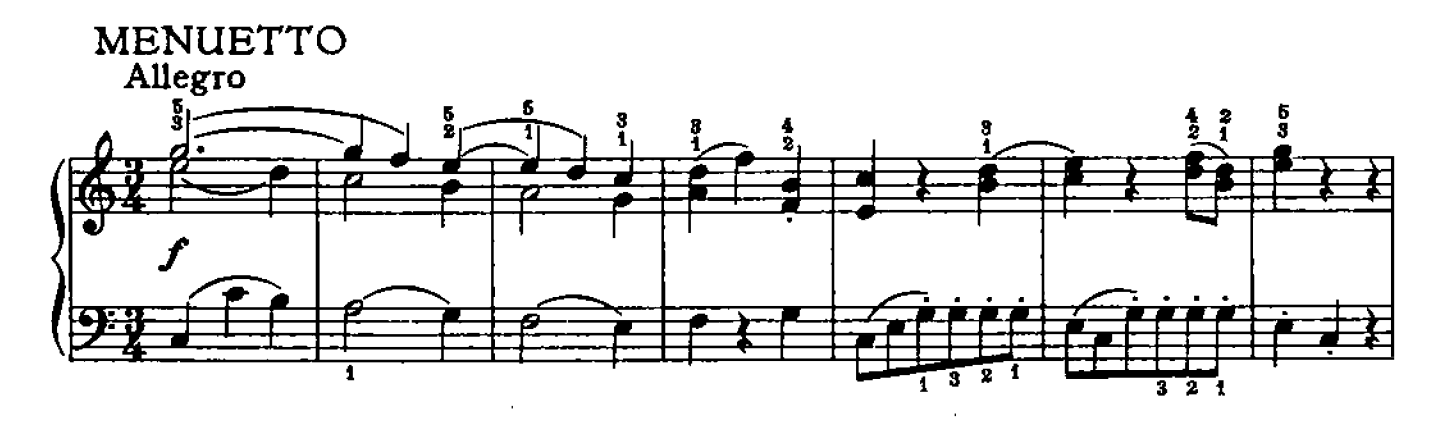

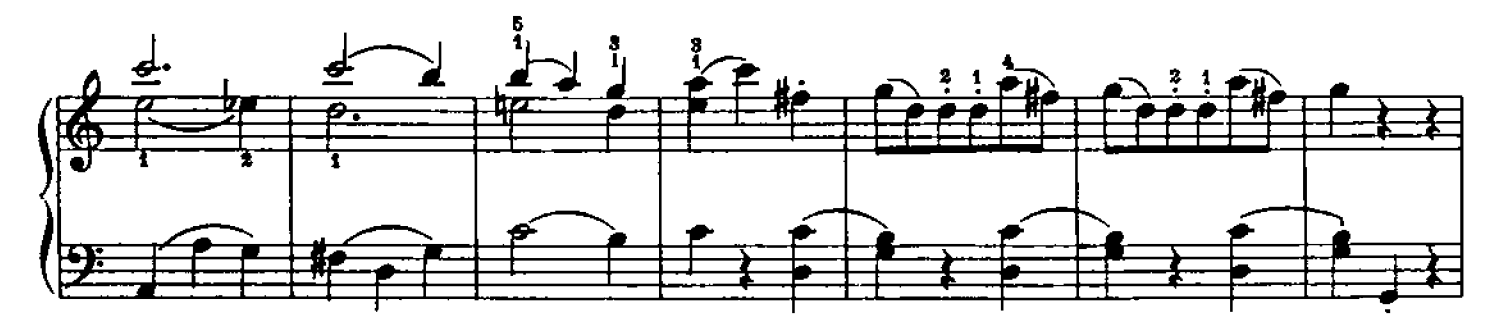

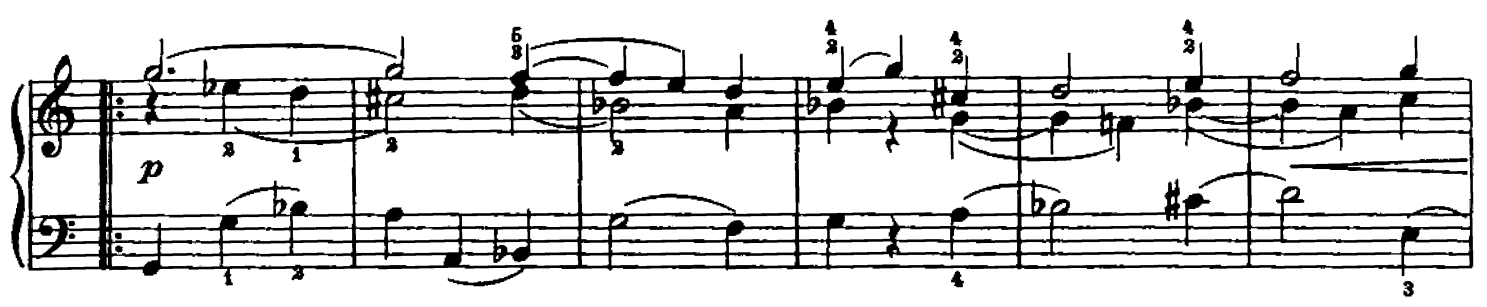

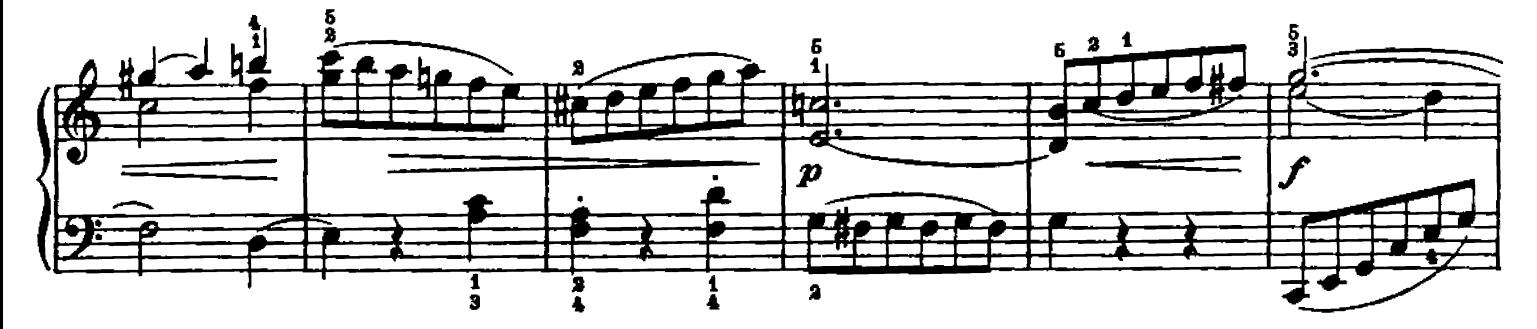

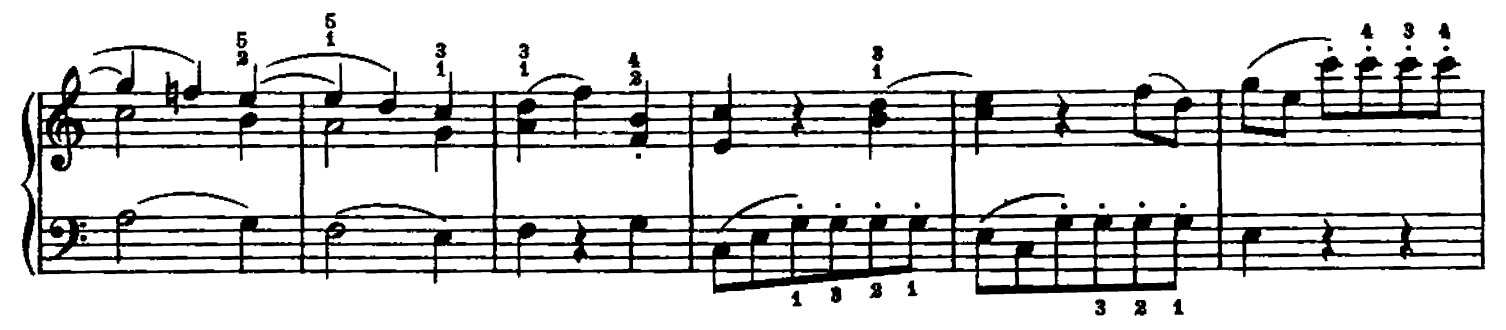

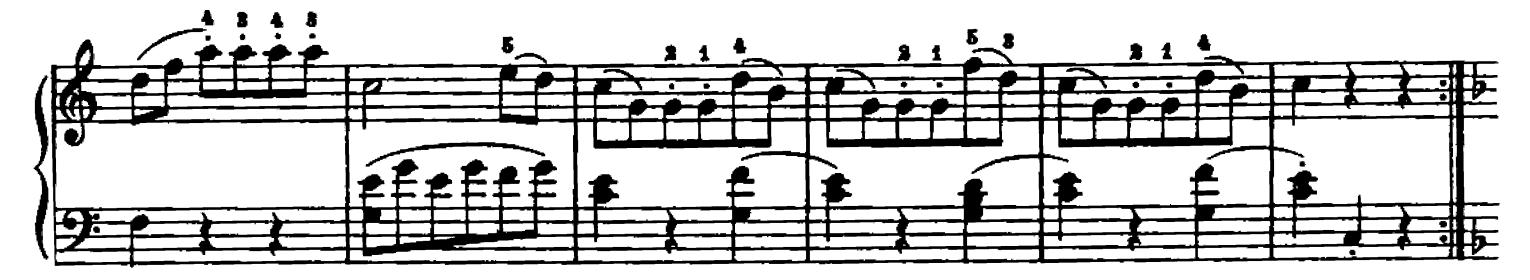

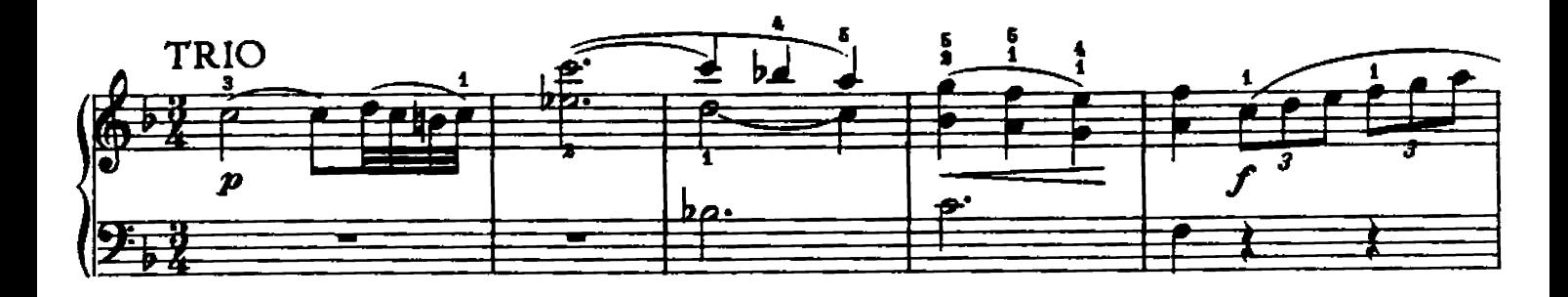

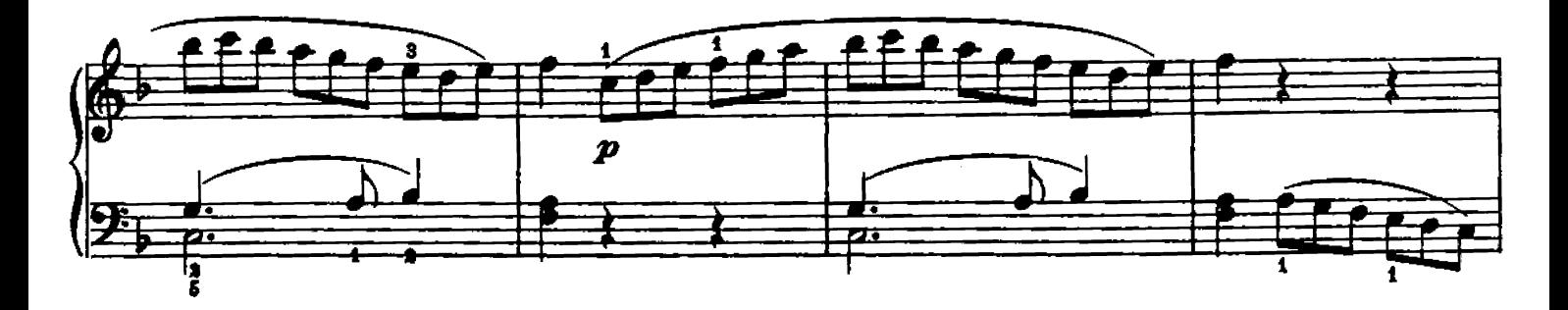

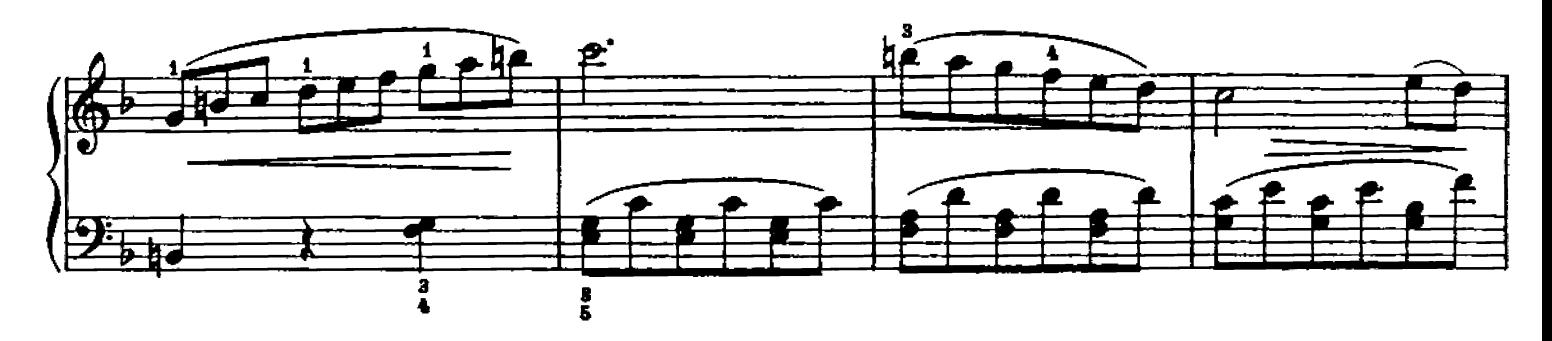

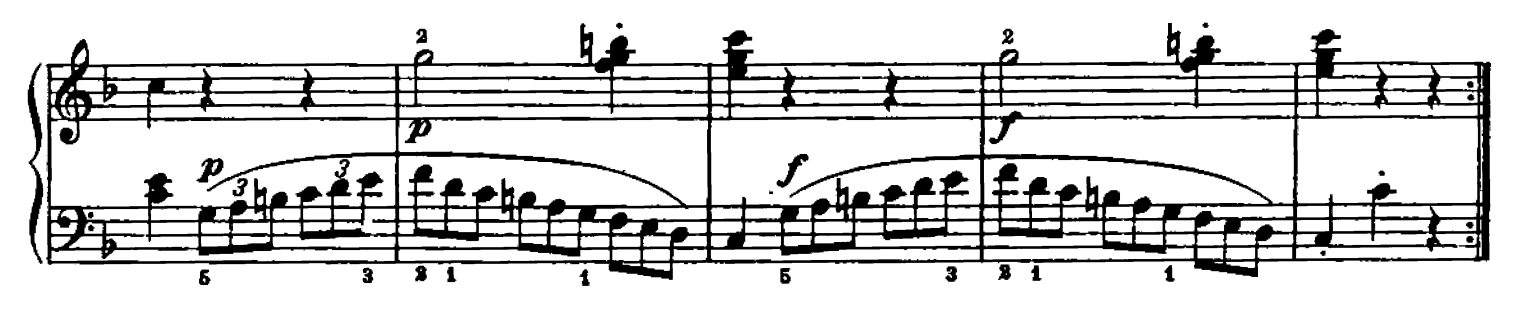

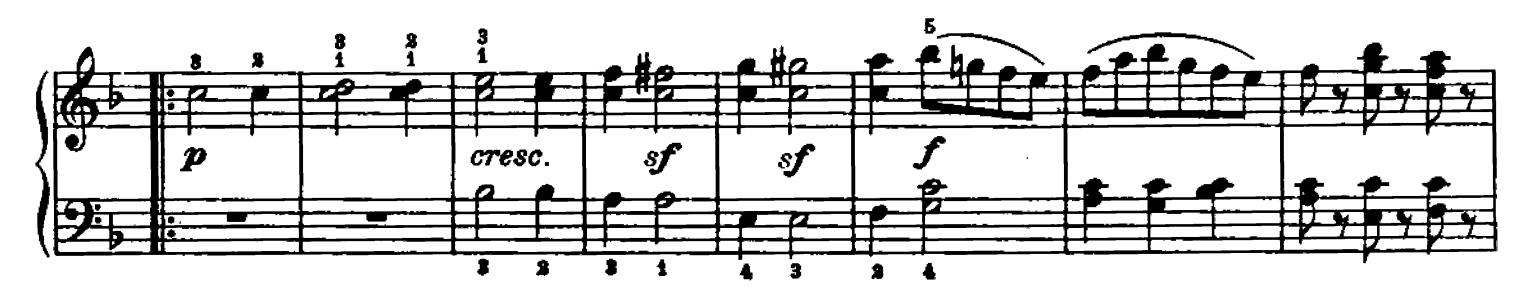

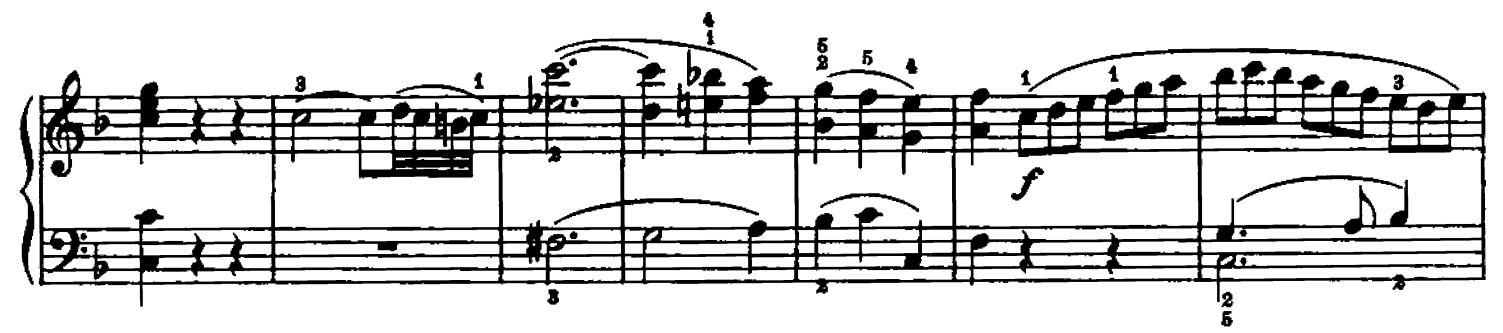

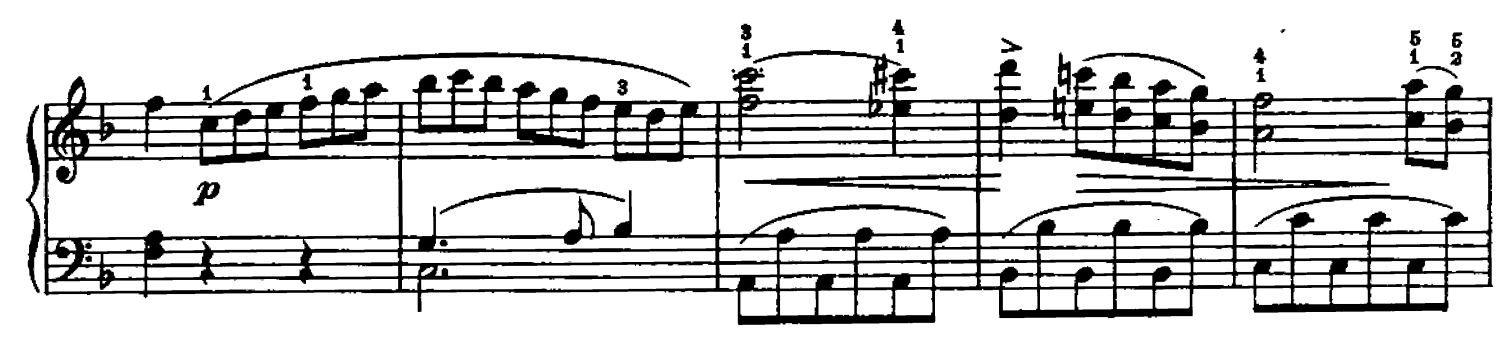

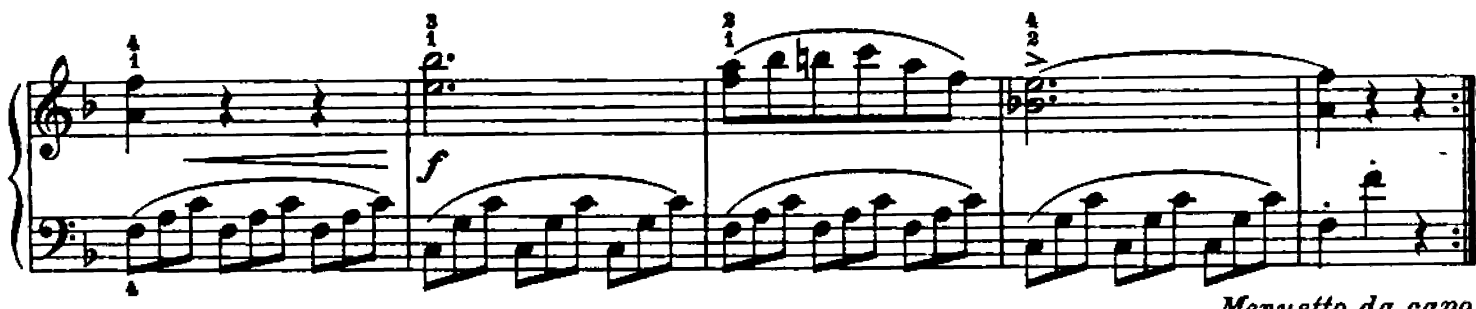

Menuetto da capo

 $27$ 

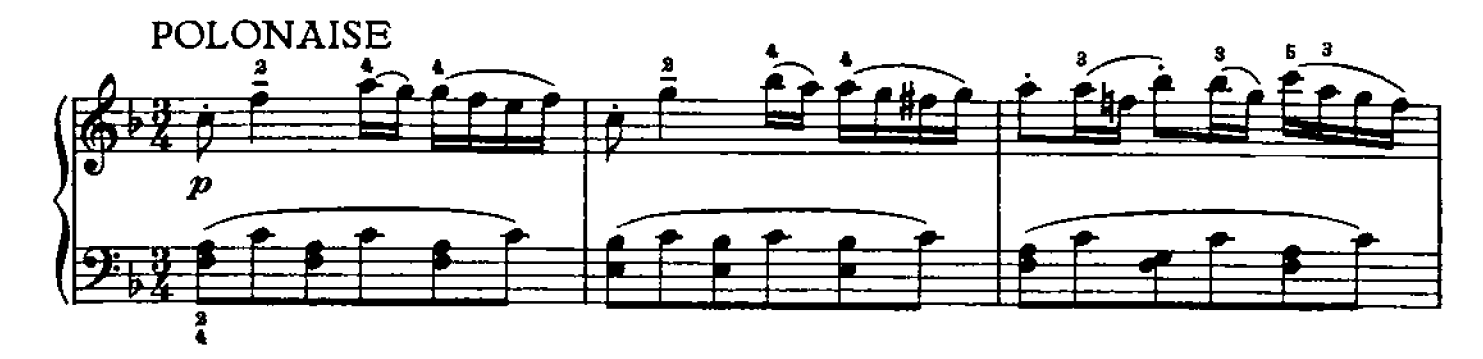

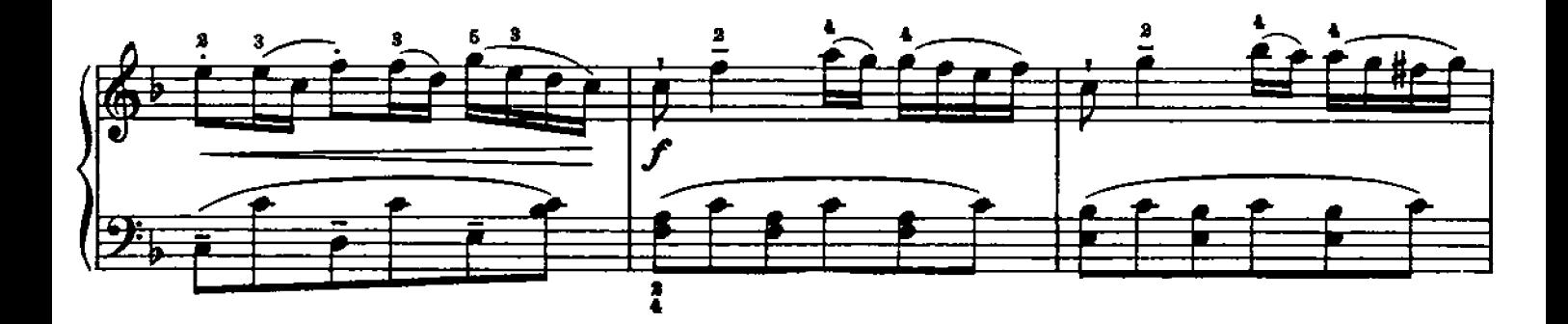

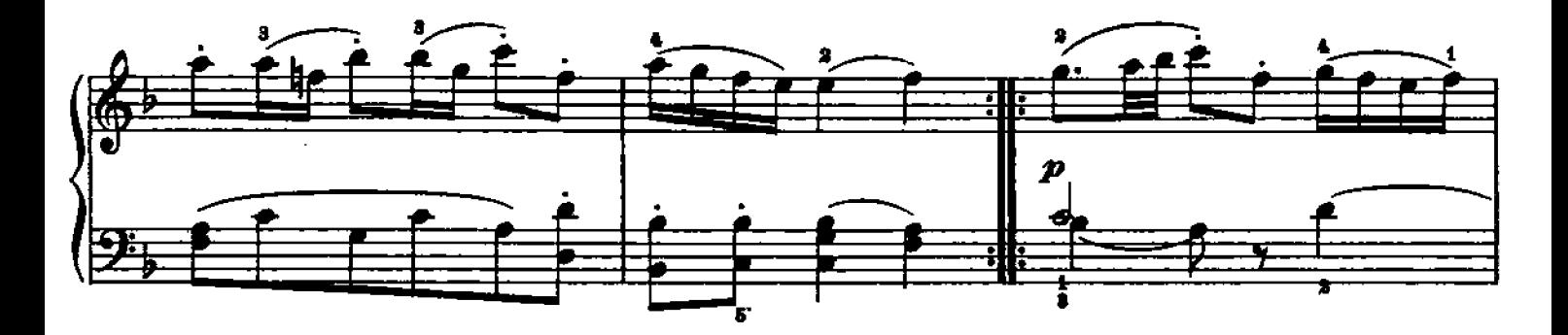

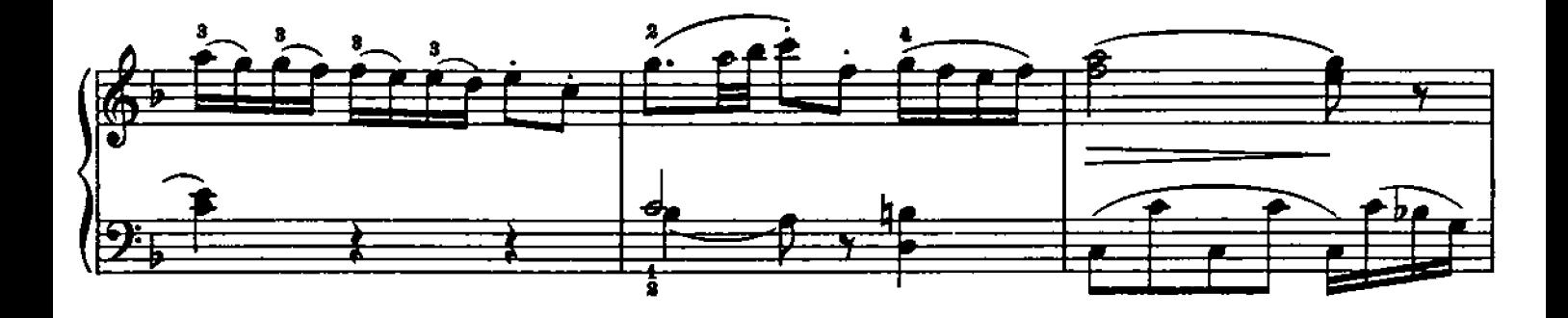

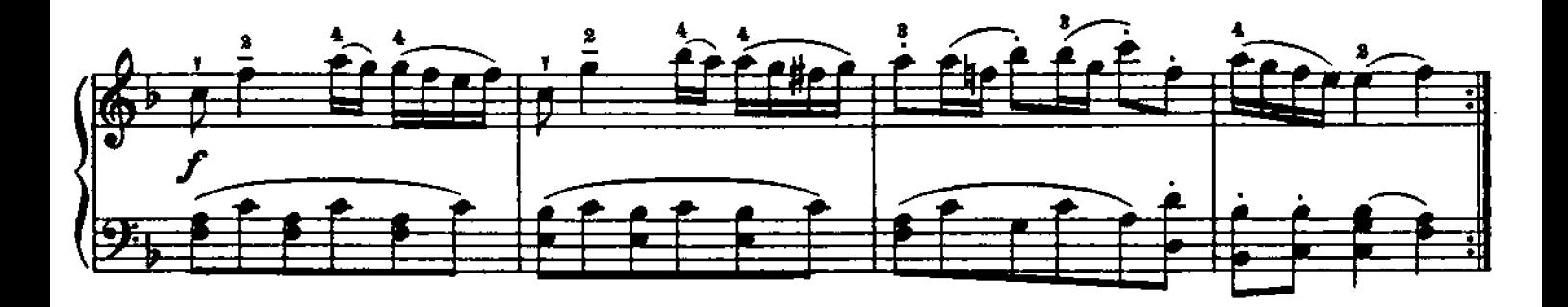

SONATINA VI

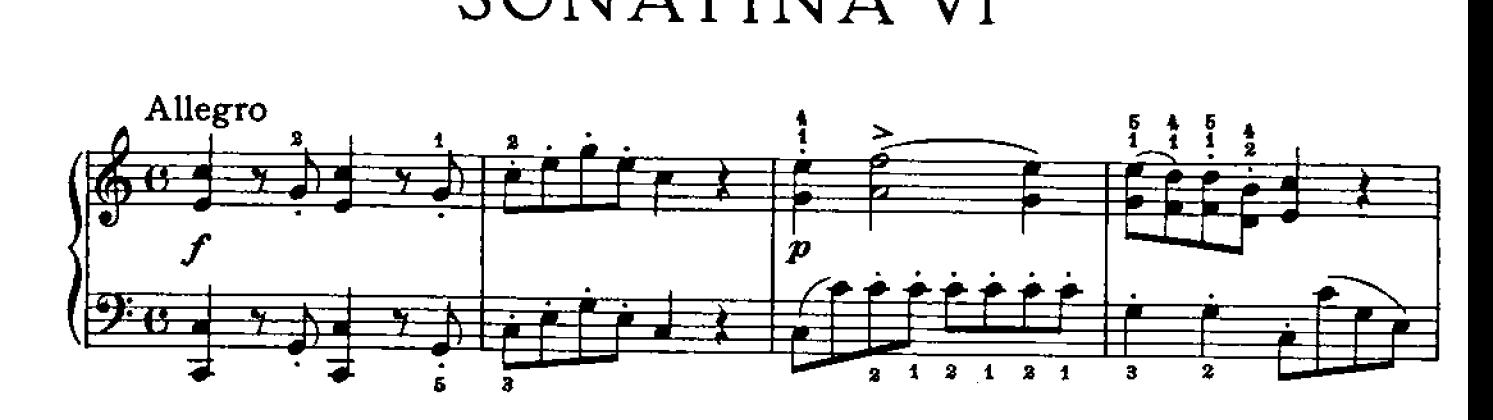

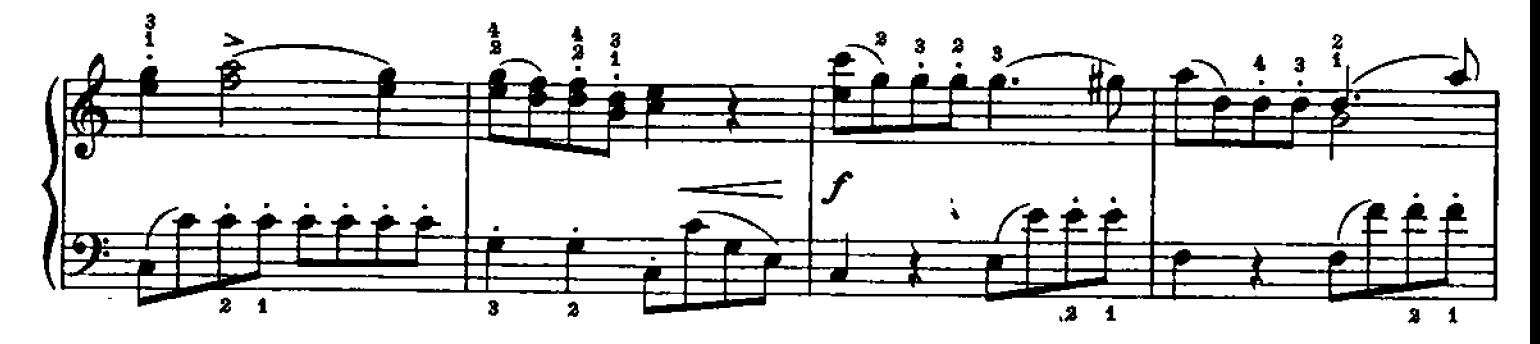

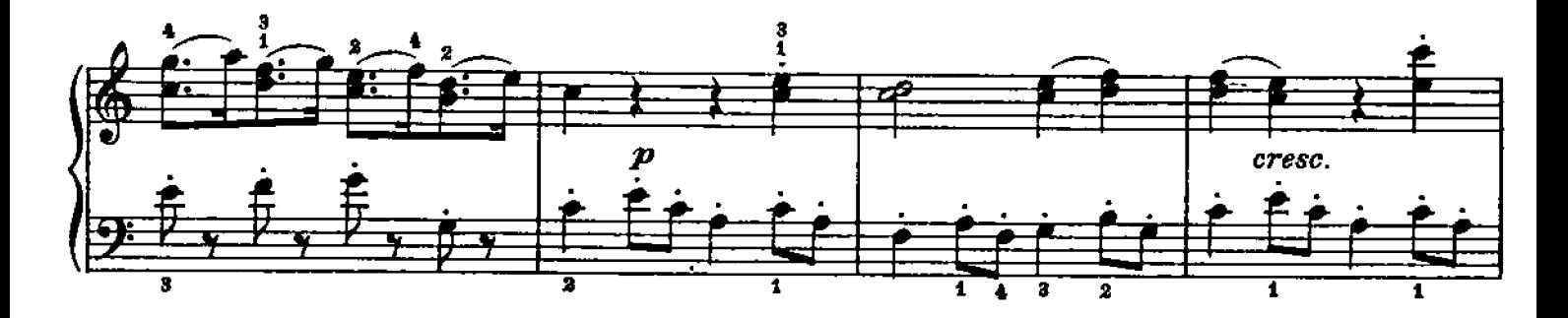

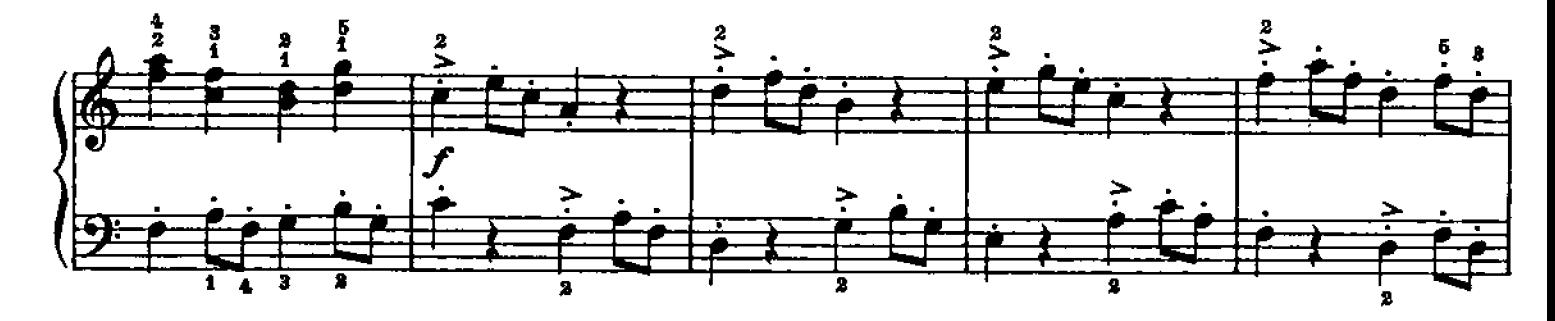

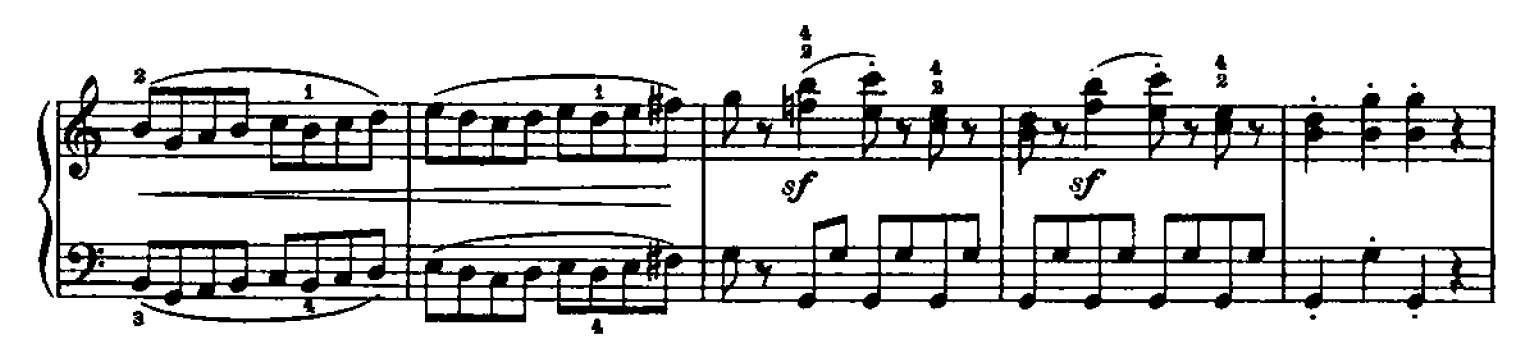

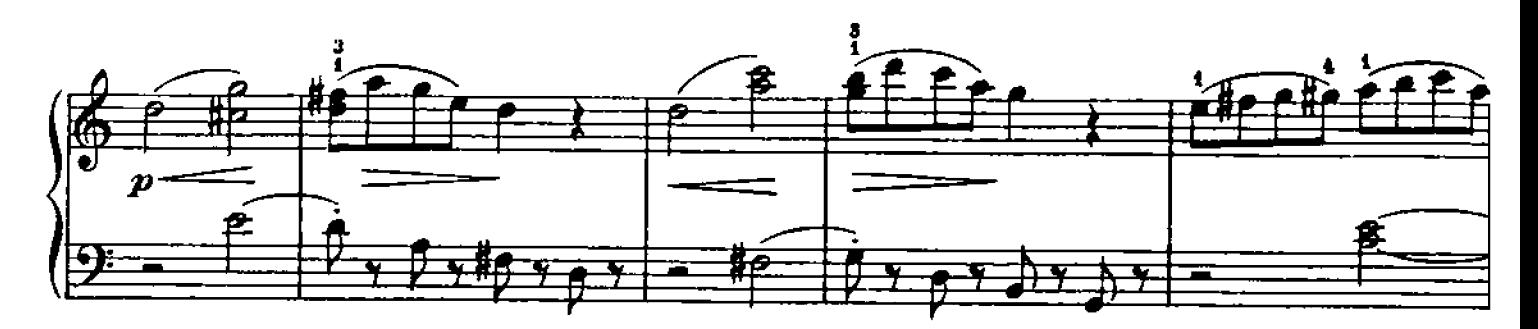

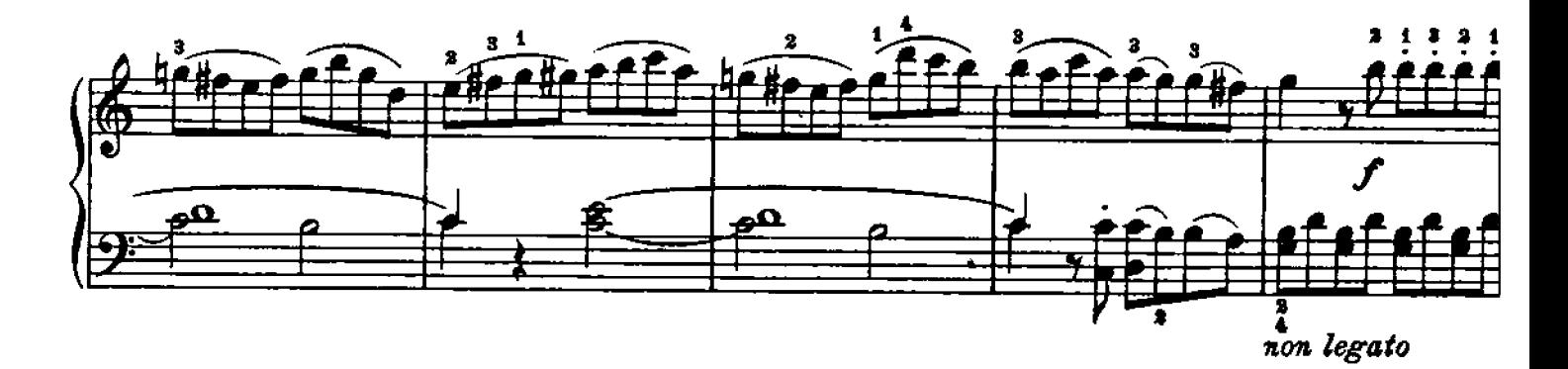

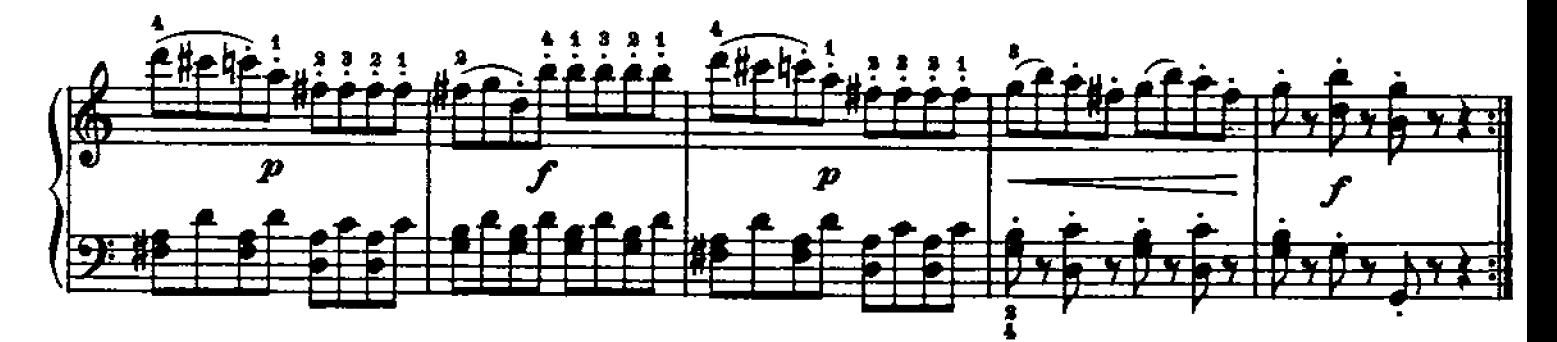

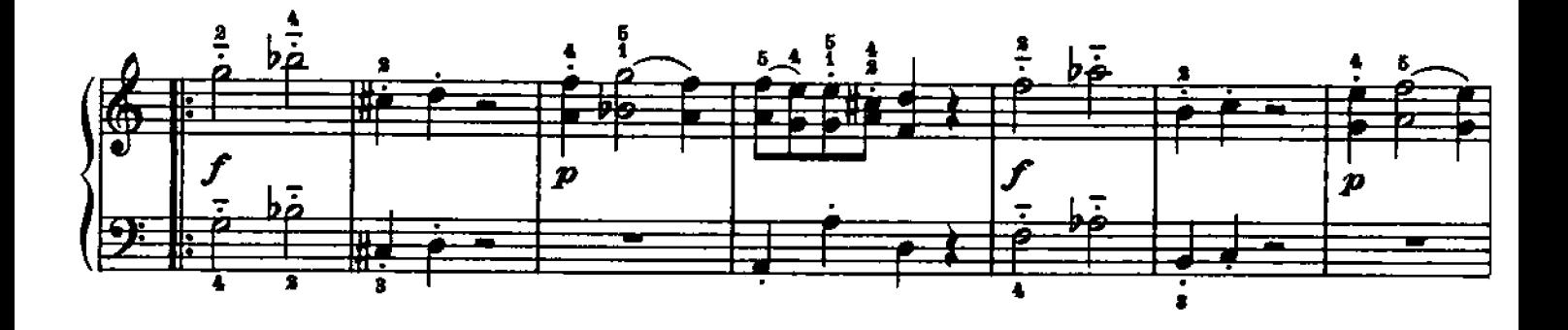

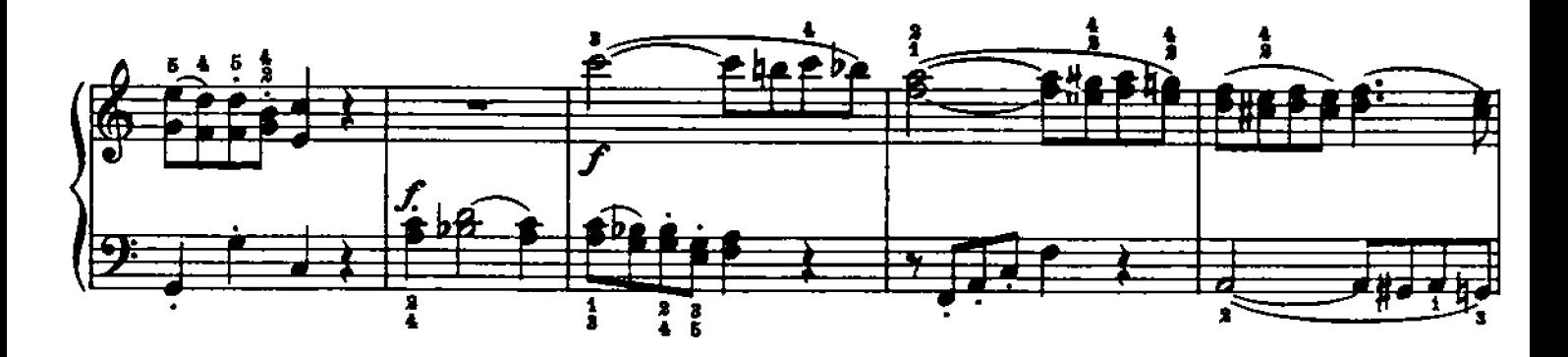

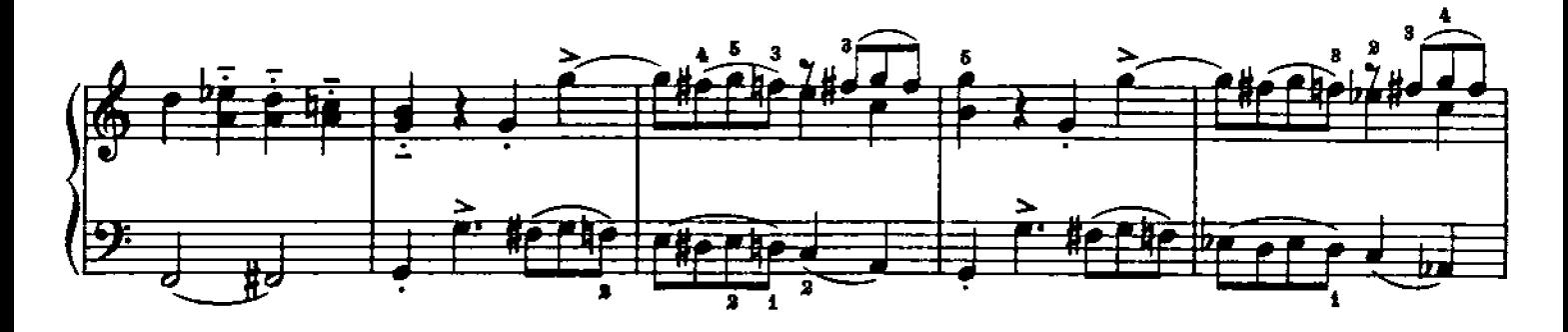

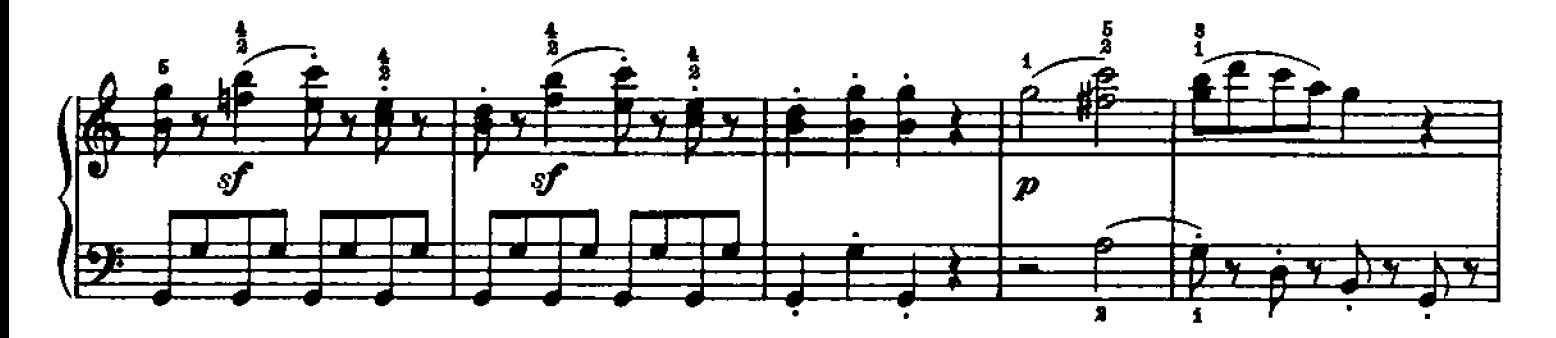

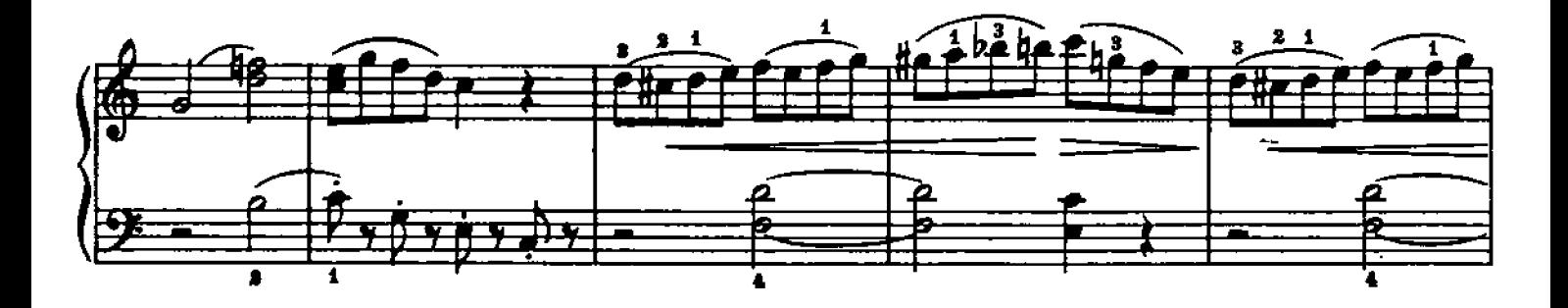

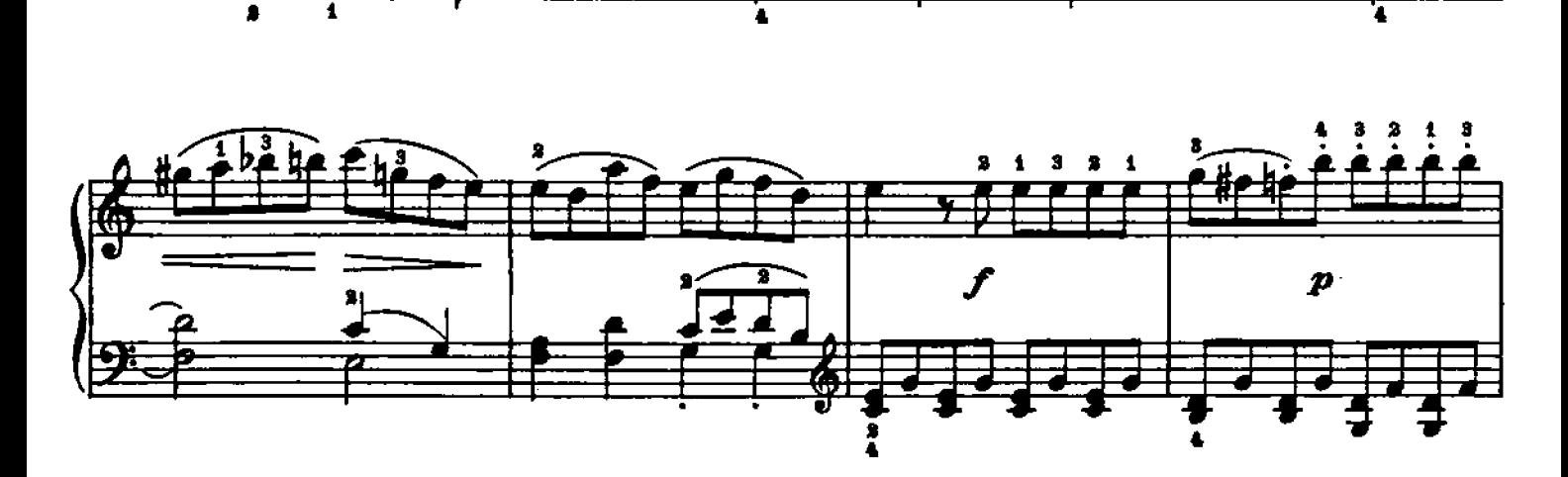

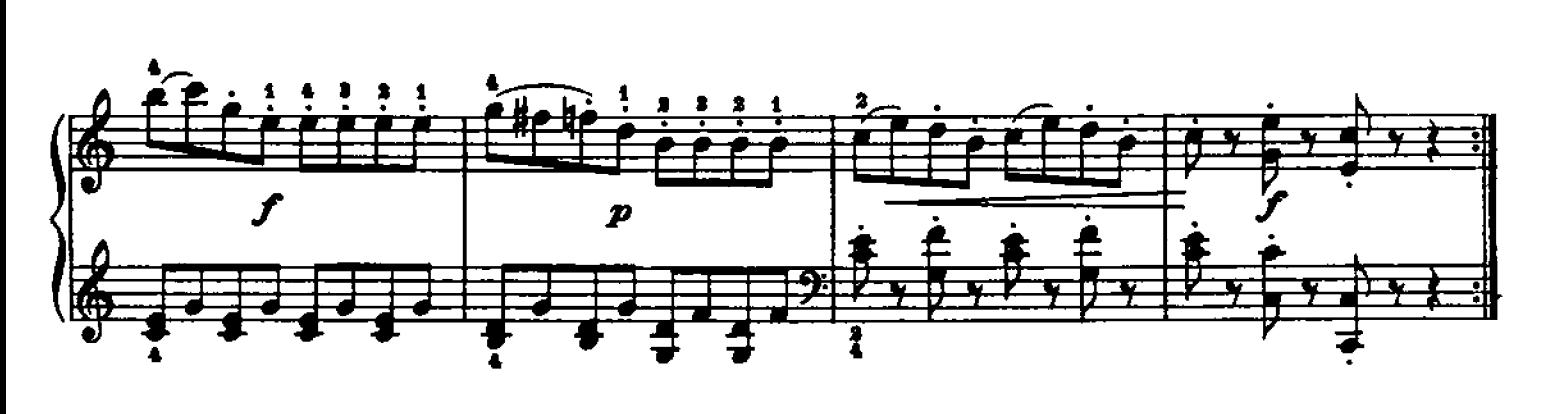

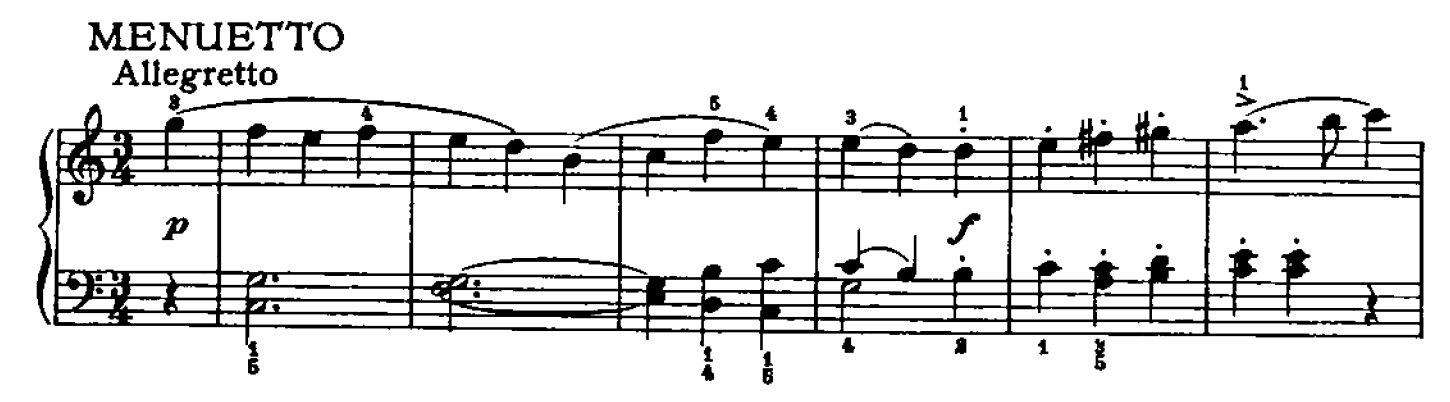

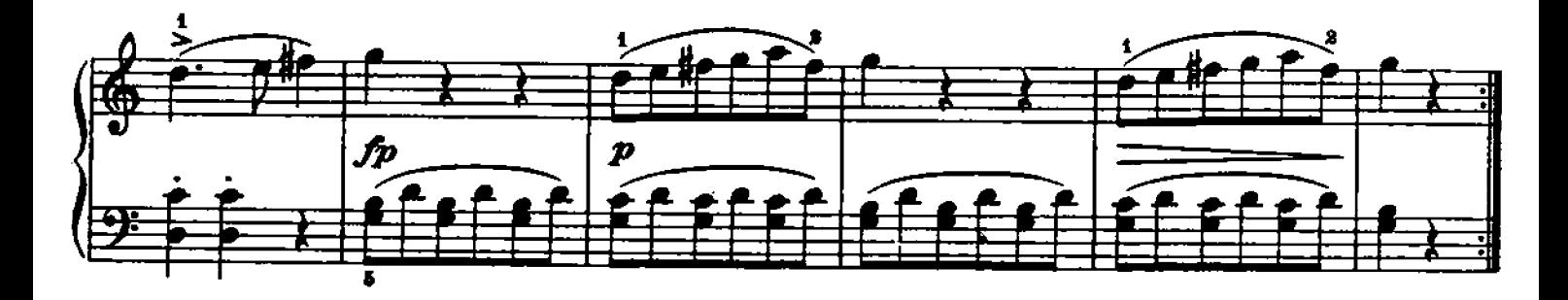

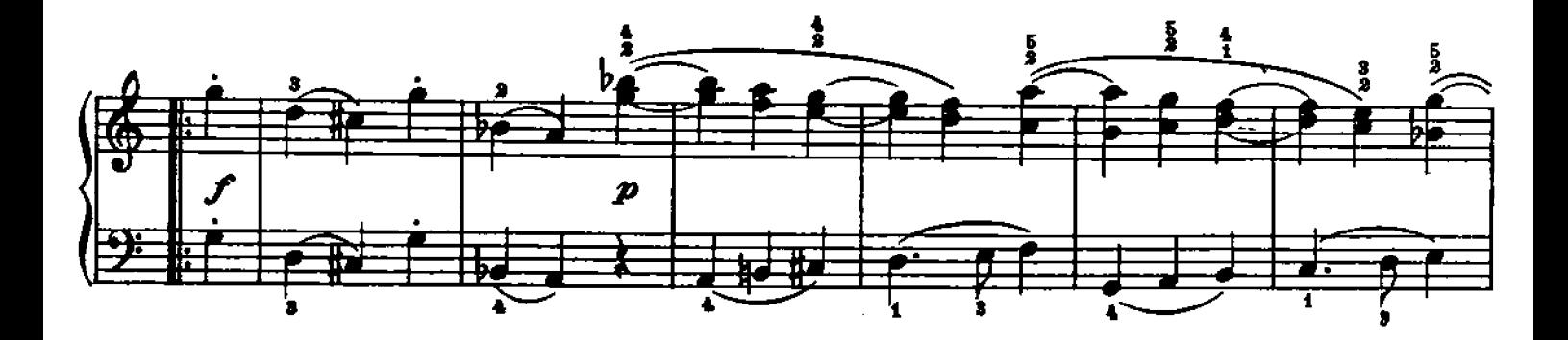

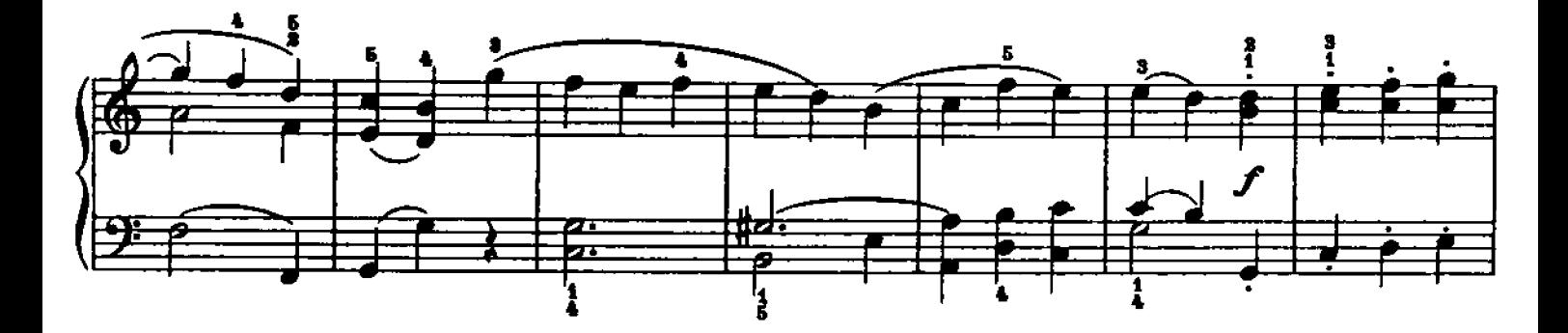

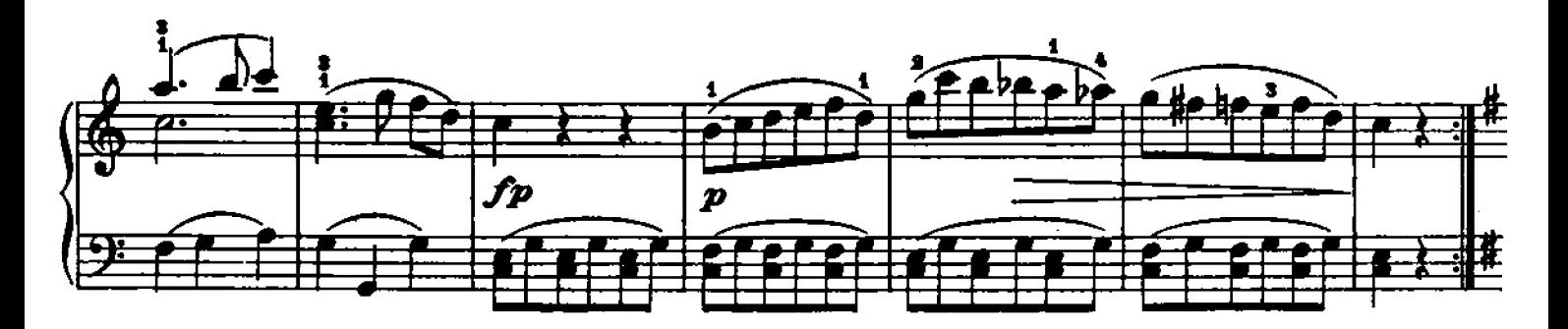

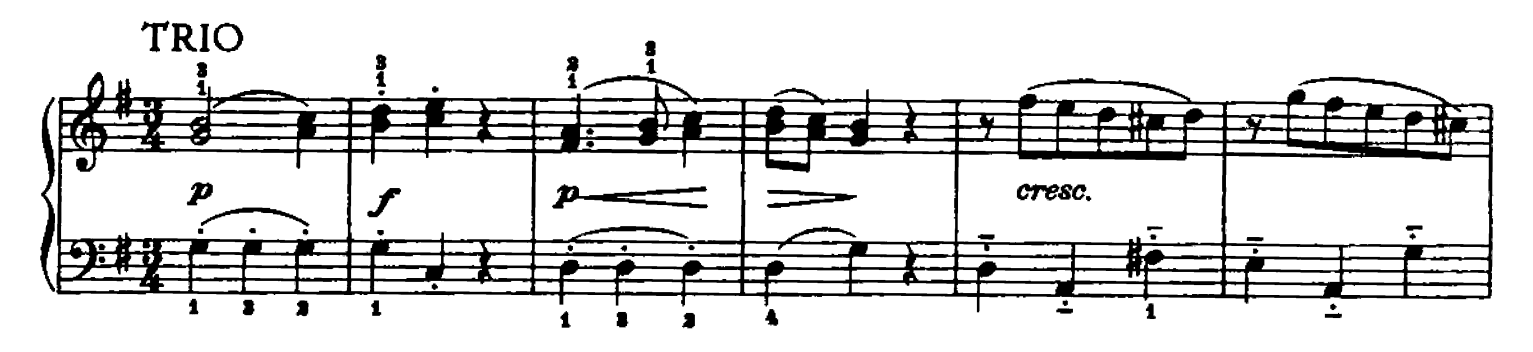

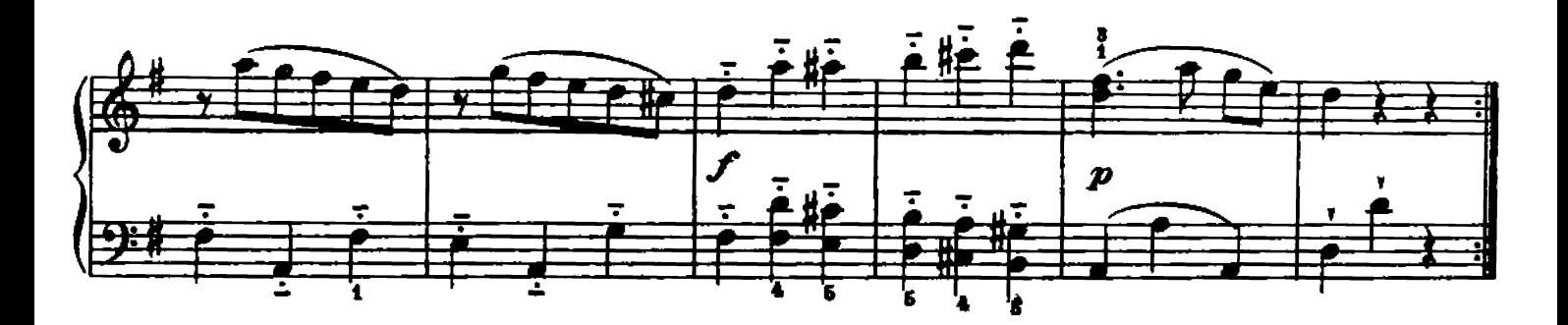

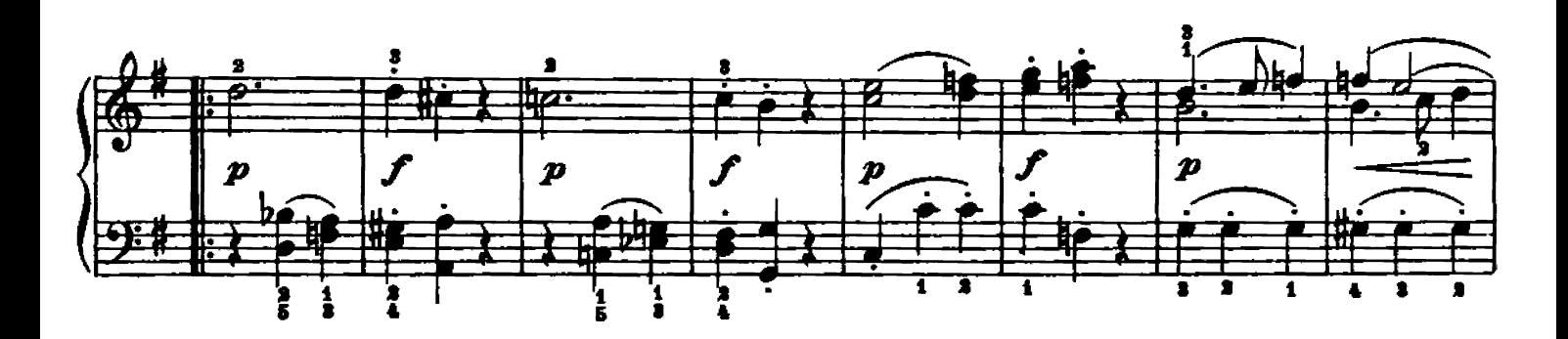

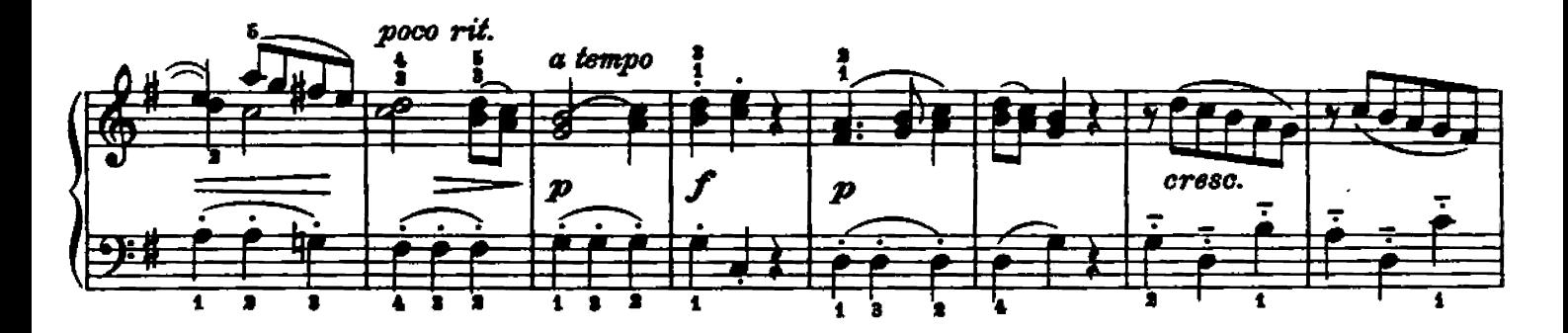

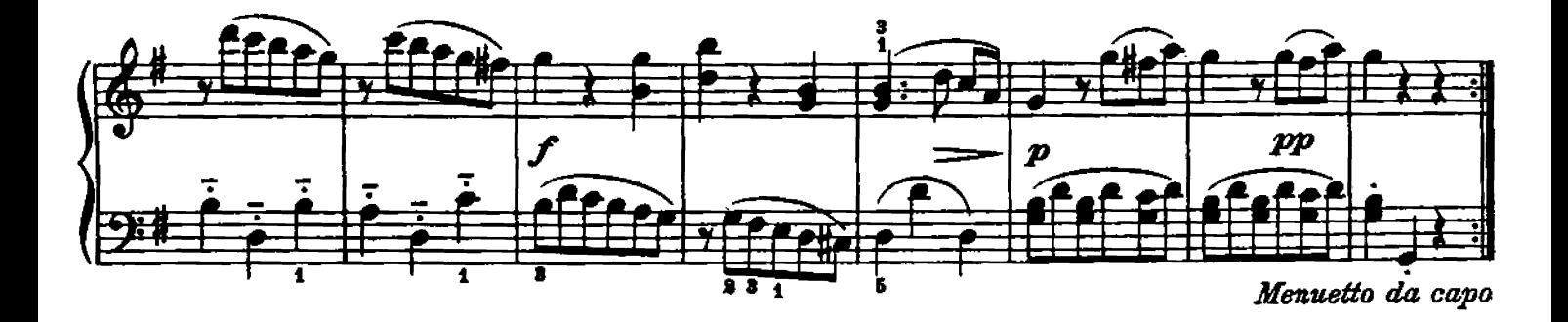

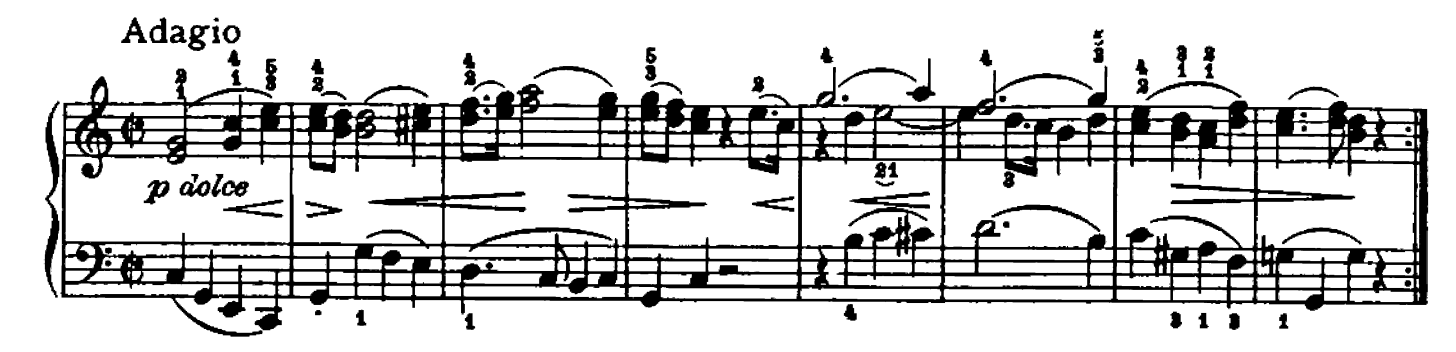

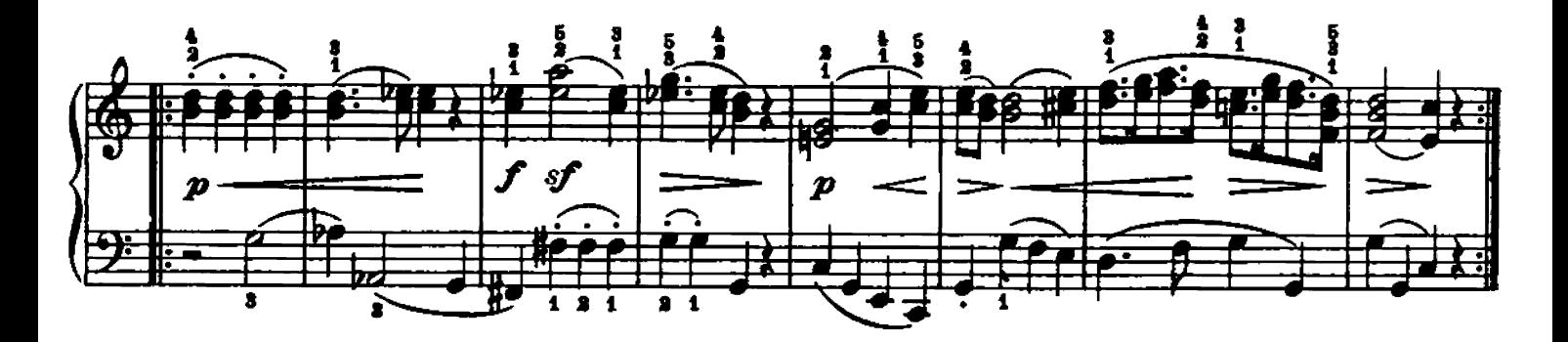

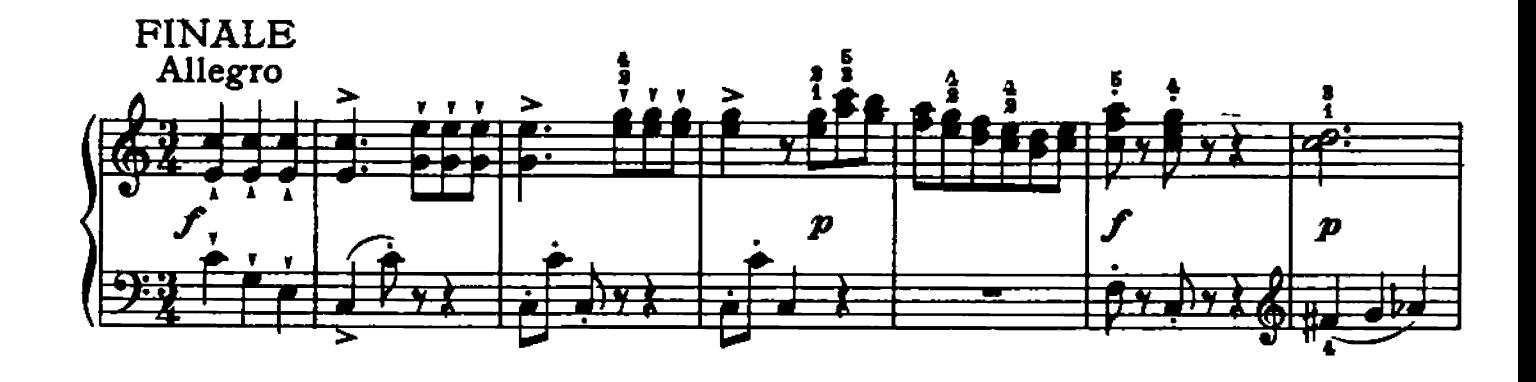

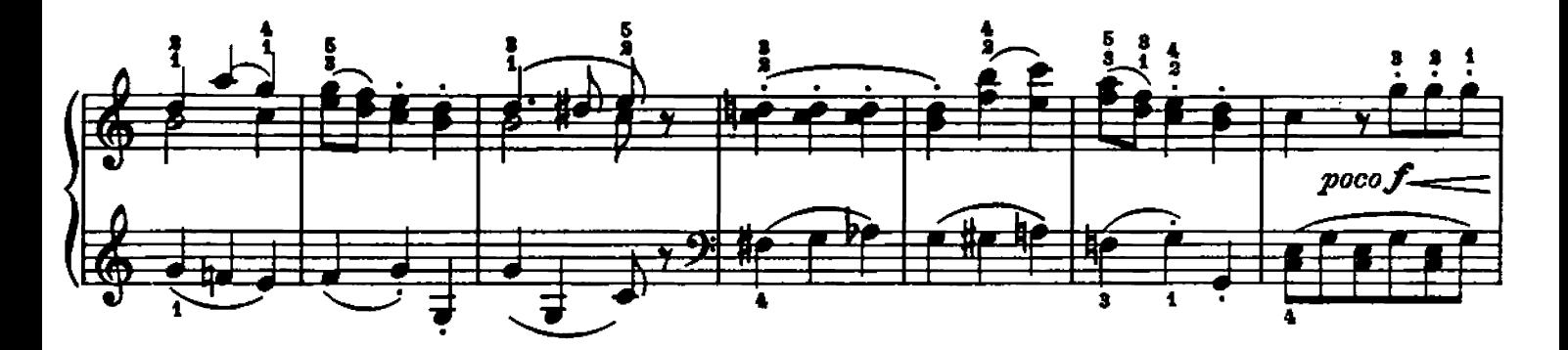

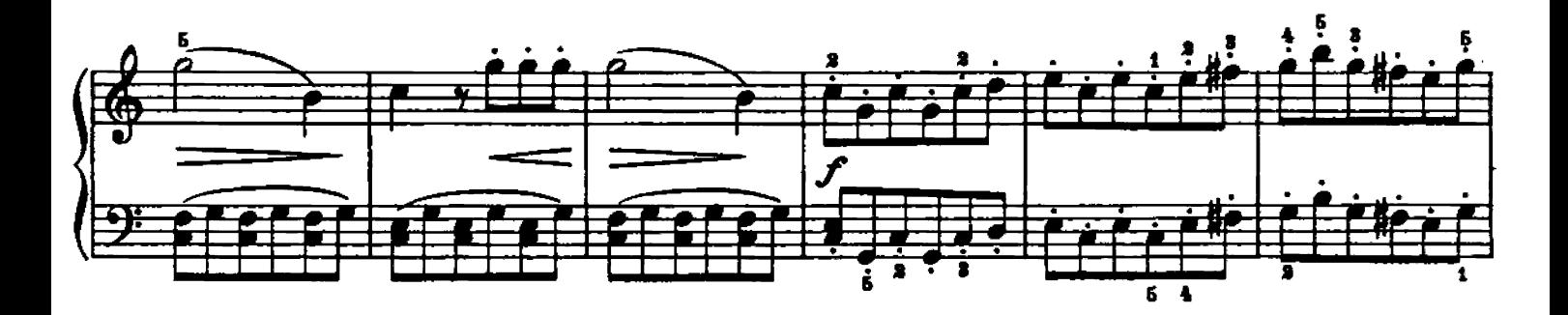

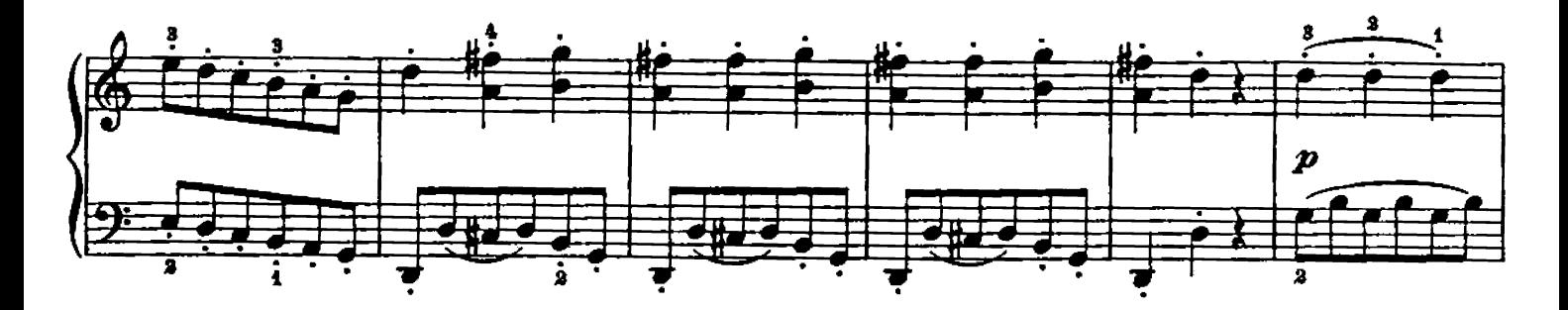

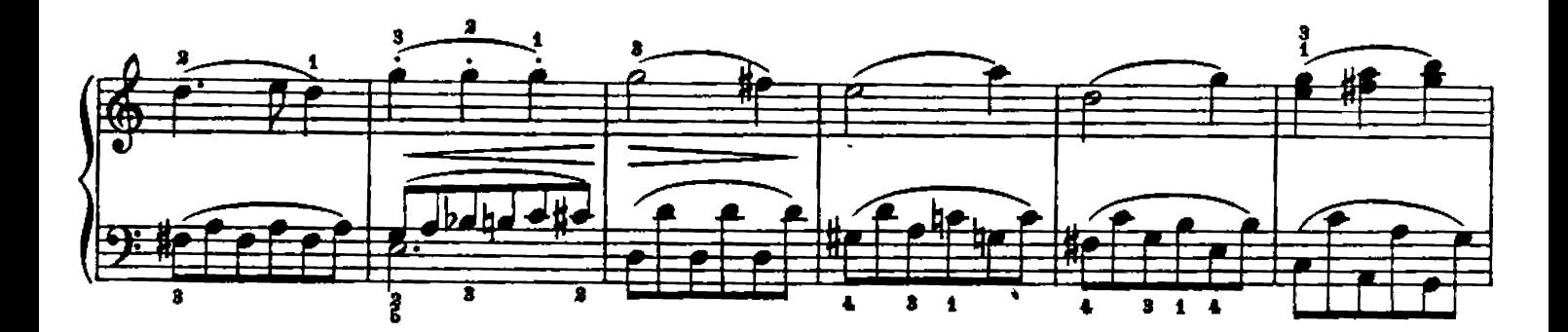

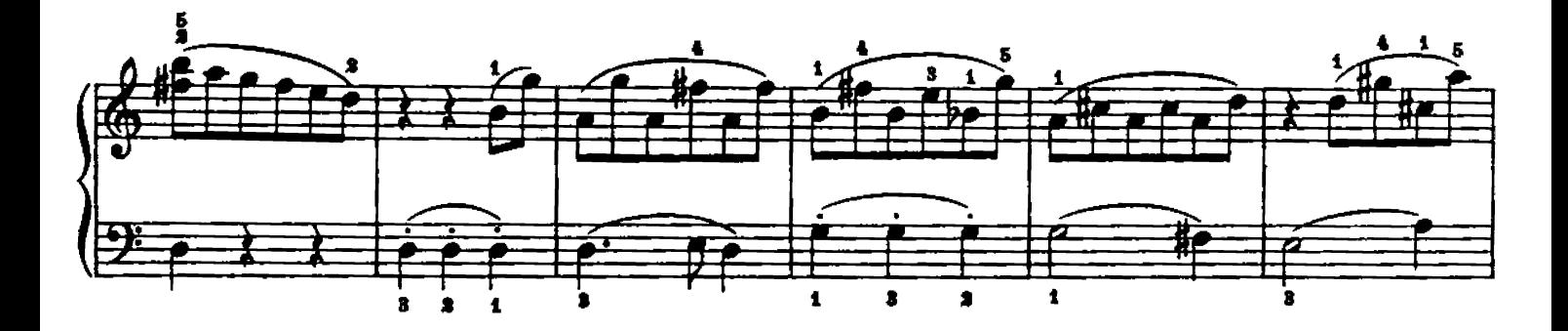

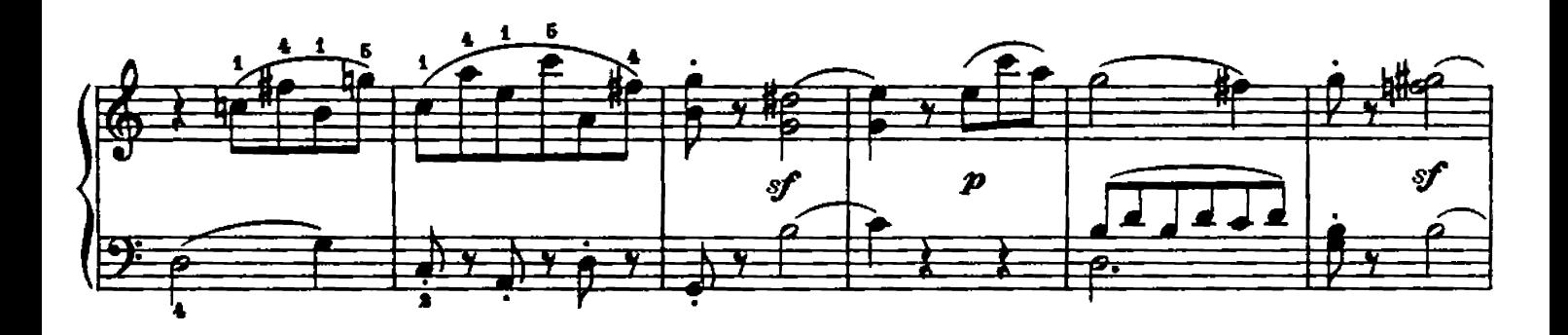

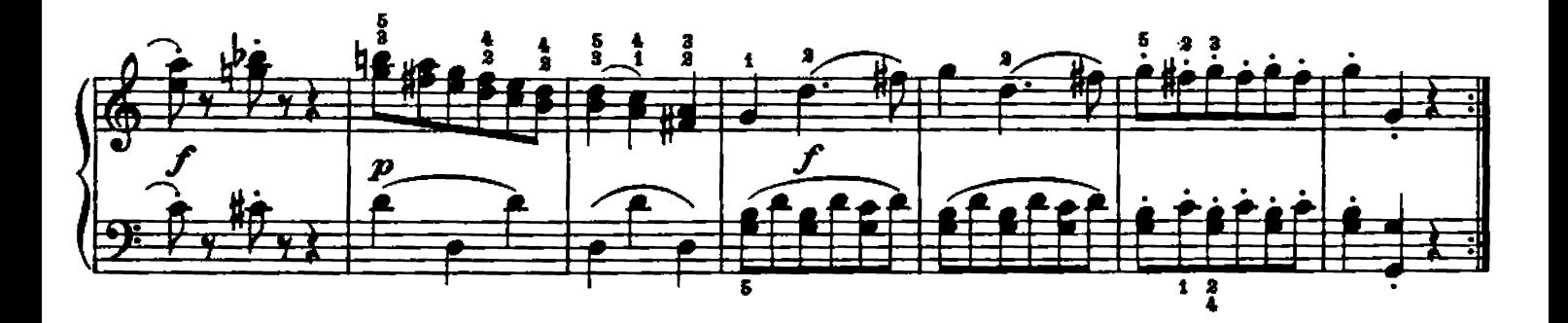

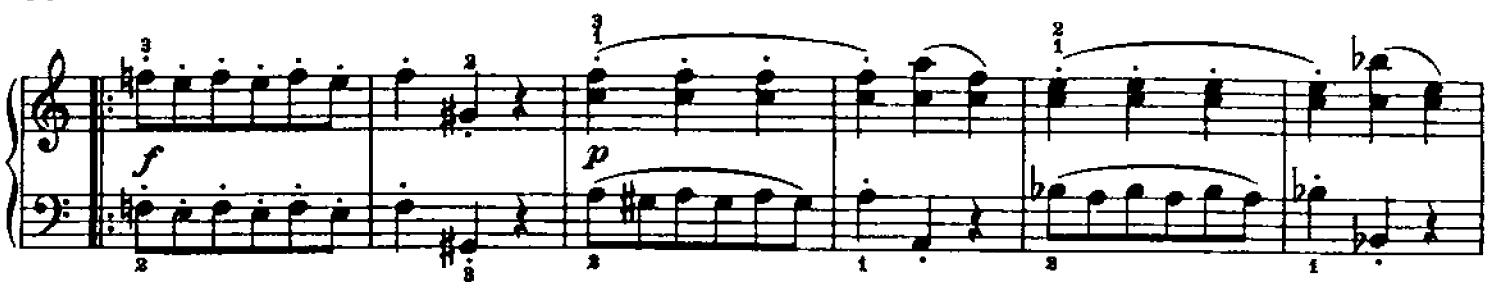

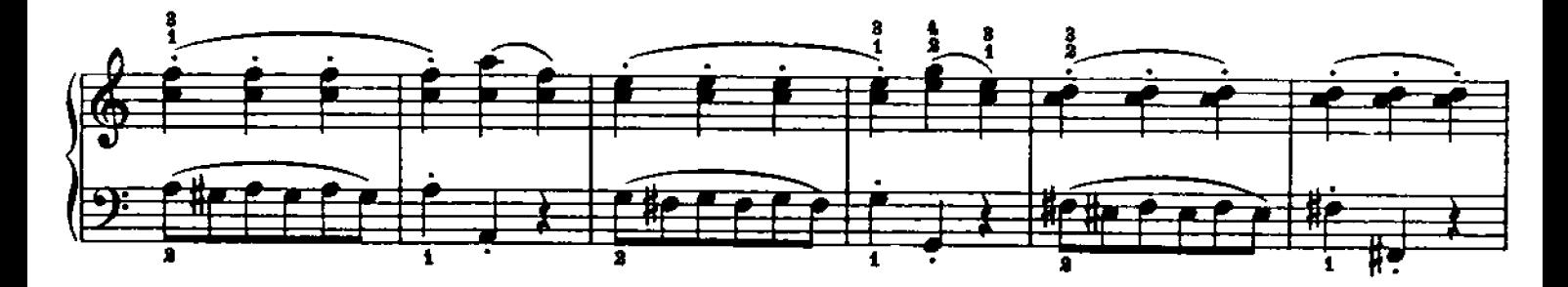

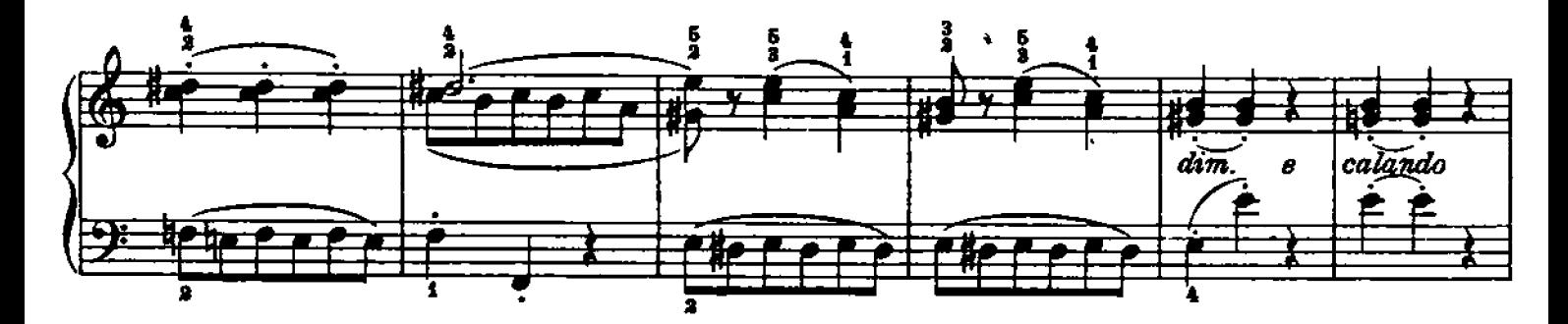

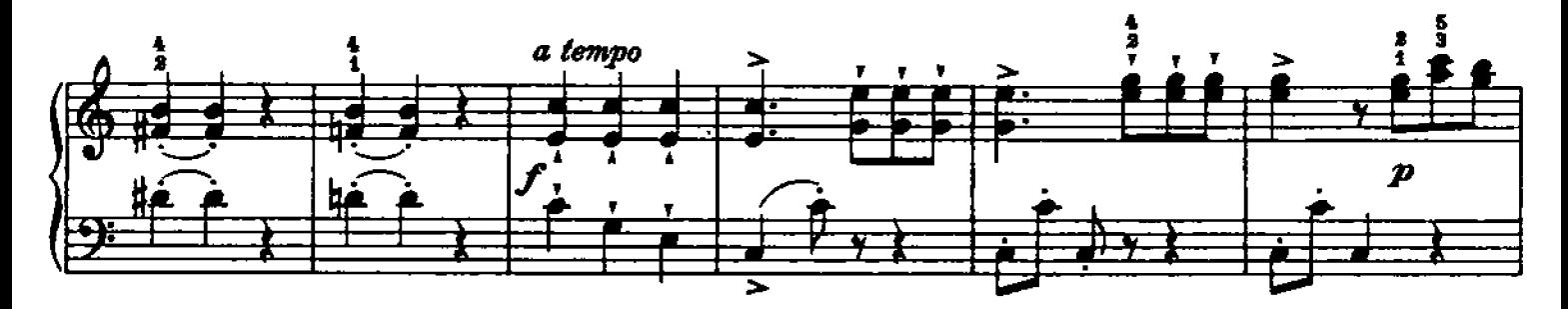

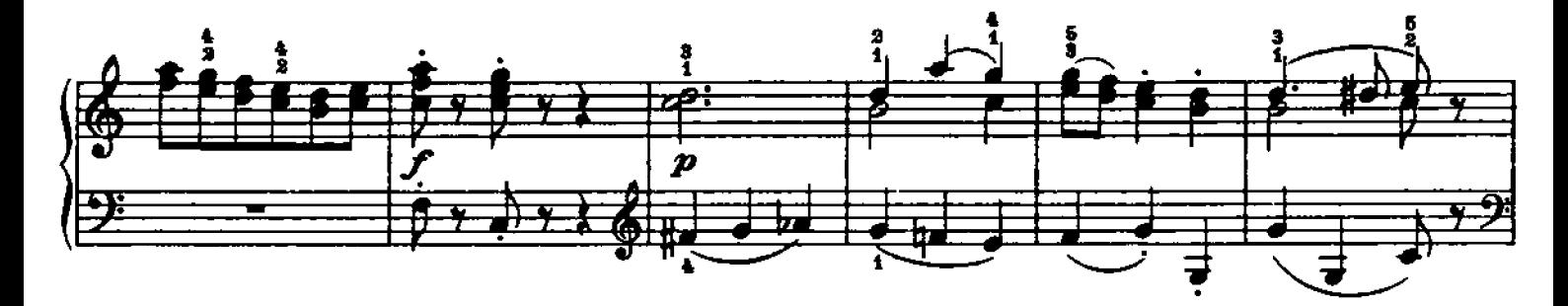

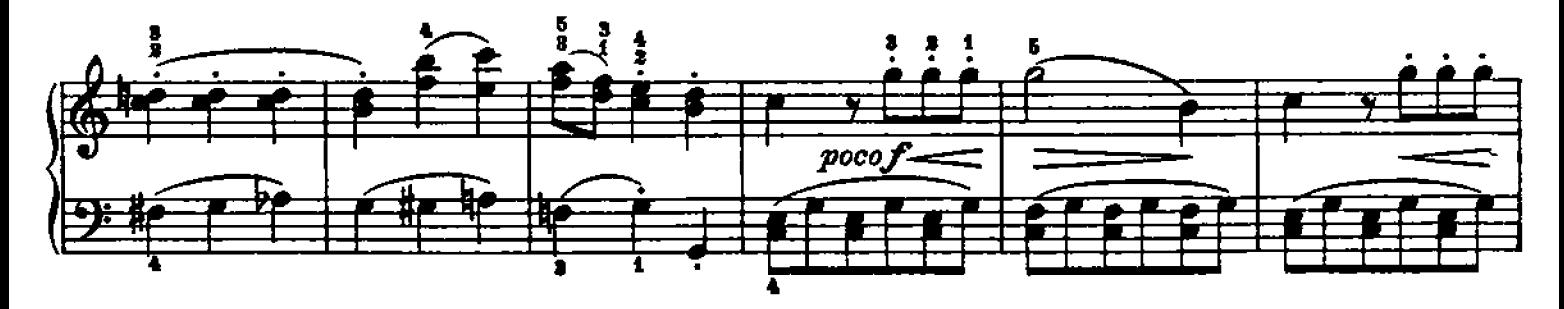

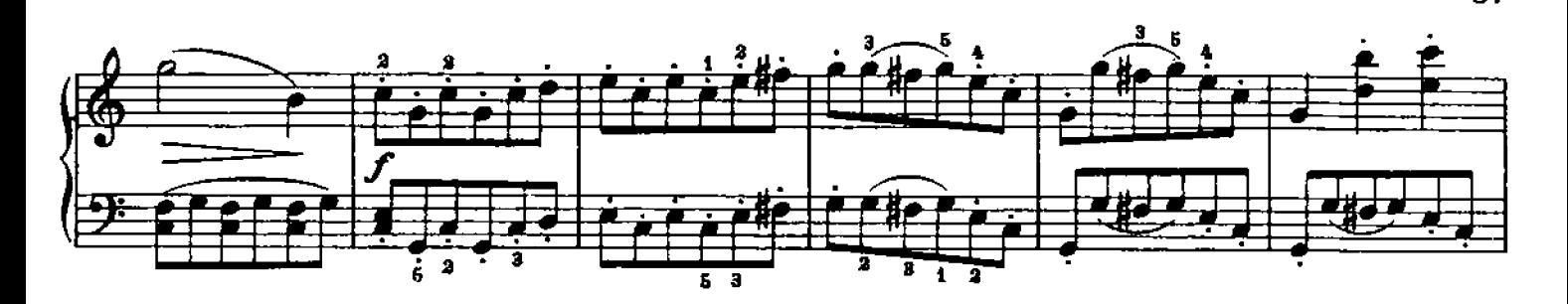

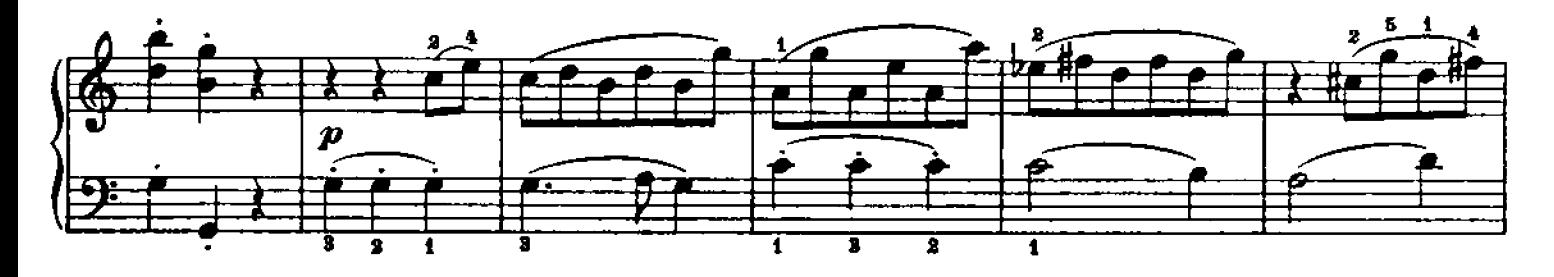

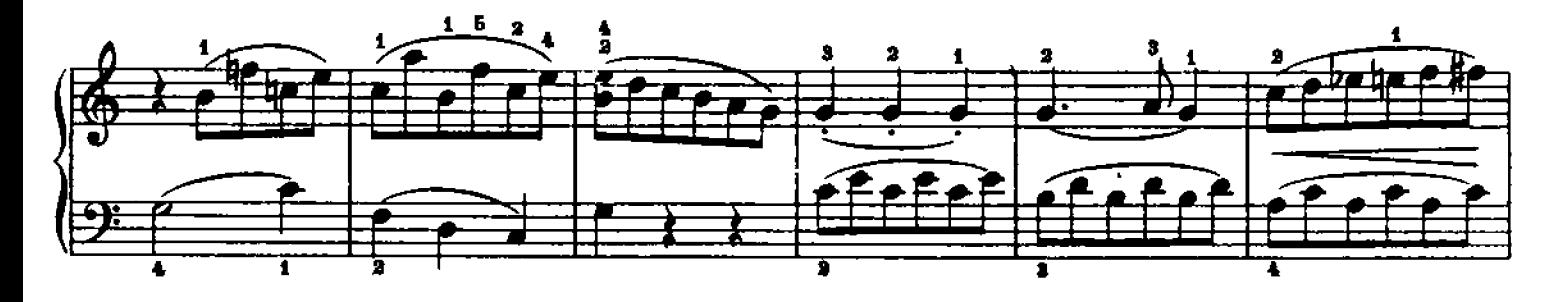

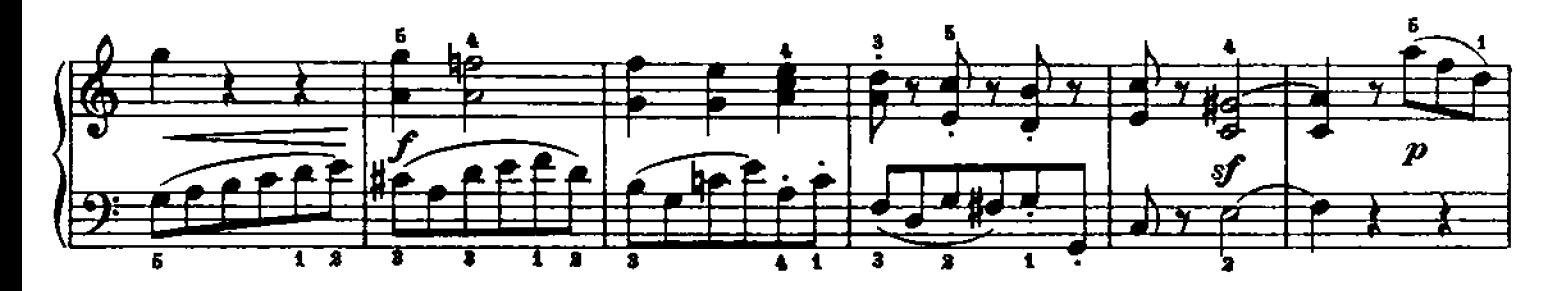

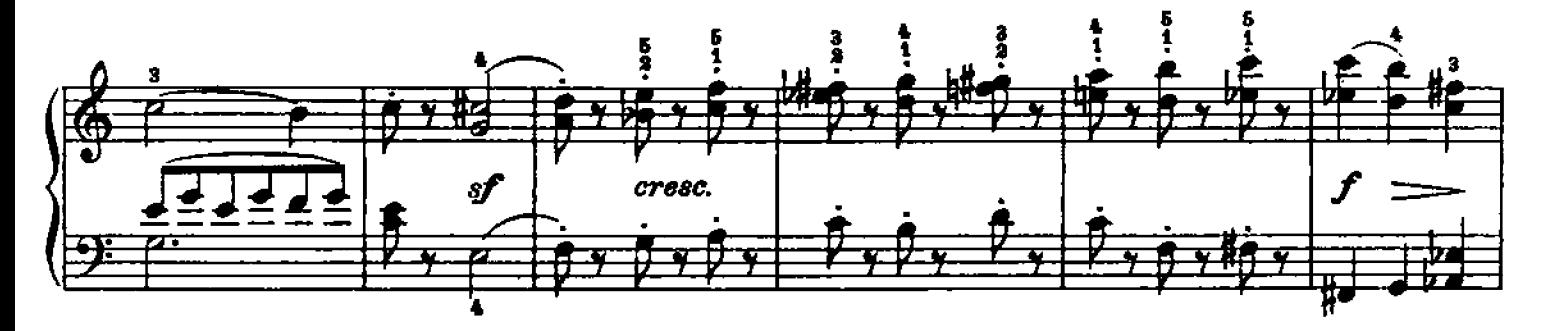

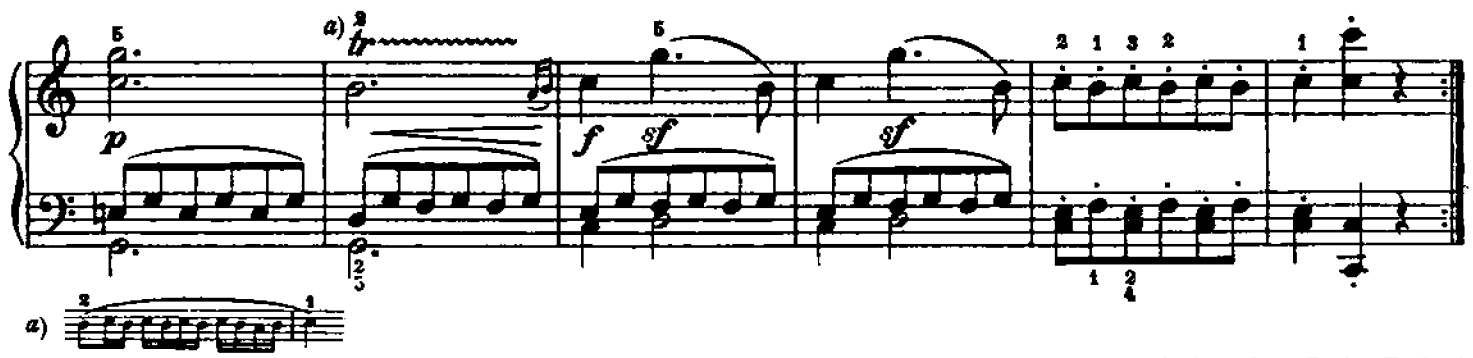

Hinrichsen Edition

37